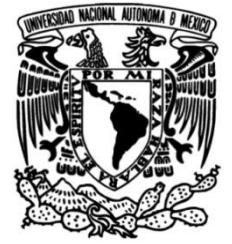

## **UNIVERSIDAD NACIONAL AUTÓNOMA DE MÉXICO FACULTAD DE INGENIERÍA**

 **Dispositivo de simulación háptica para el laboratorio virtual de automatización industrial**

> Que para obtener el título de **TESIS Ingeniero Mecatrónico**

> > **P R E S E N T A**  Iván Flores Jiménez

**DIRECTOR DE TESIS** M.I. Serafín Castañeda Cedeño

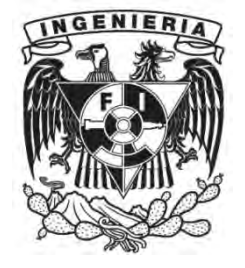

**Ciudad Universitaria, Cd. Mx., 2017**

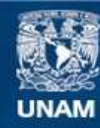

Universidad Nacional Autónoma de México

**UNAM – Dirección General de Bibliotecas Tesis Digitales Restricciones de uso**

### **DERECHOS RESERVADOS © PROHIBIDA SU REPRODUCCIÓN TOTAL O PARCIAL**

Todo el material contenido en esta tesis esta protegido por la Ley Federal del Derecho de Autor (LFDA) de los Estados Unidos Mexicanos (México).

**Biblioteca Central** 

Dirección General de Bibliotecas de la UNAM

El uso de imágenes, fragmentos de videos, y demás material que sea objeto de protección de los derechos de autor, será exclusivamente para fines educativos e informativos y deberá citar la fuente donde la obtuvo mencionando el autor o autores. Cualquier uso distinto como el lucro, reproducción, edición o modificación, será perseguido y sancionado por el respectivo titular de los Derechos de Autor.

#### *AGRADECIMIENTOS*

Al Programa de Apoyo a Proyectos para la Innovación y Mejoramiento de la Enseñanza (UNAM-DGAPA-PAPIME-PE110716) por haber brindado los recursos necesarios para la realización de este proyecto.

A la Universidad Nacional Autónoma de México por haber dotado de conocimientos y habilidades para un desarrollo profesional y humanístico.

# Índice

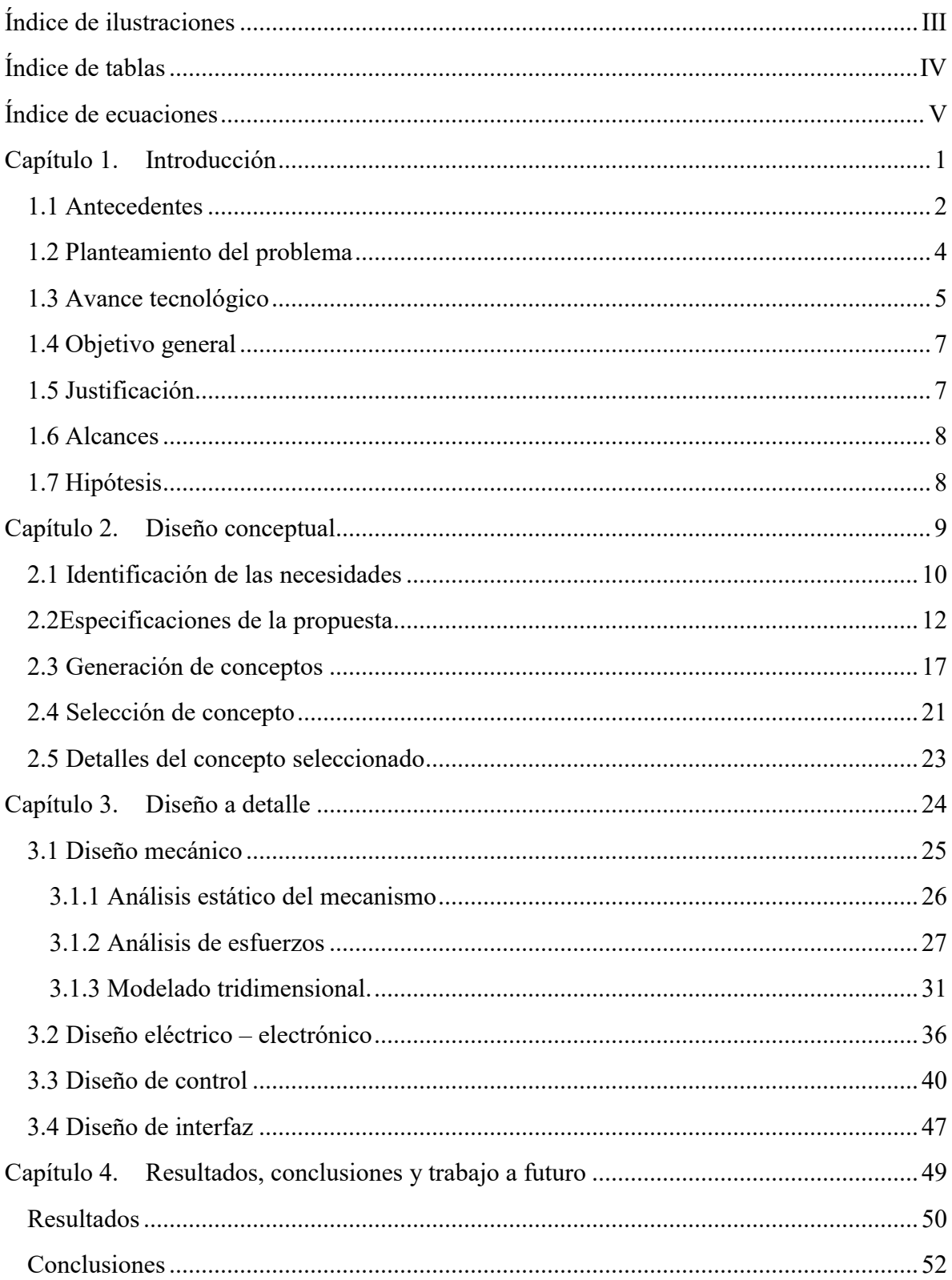

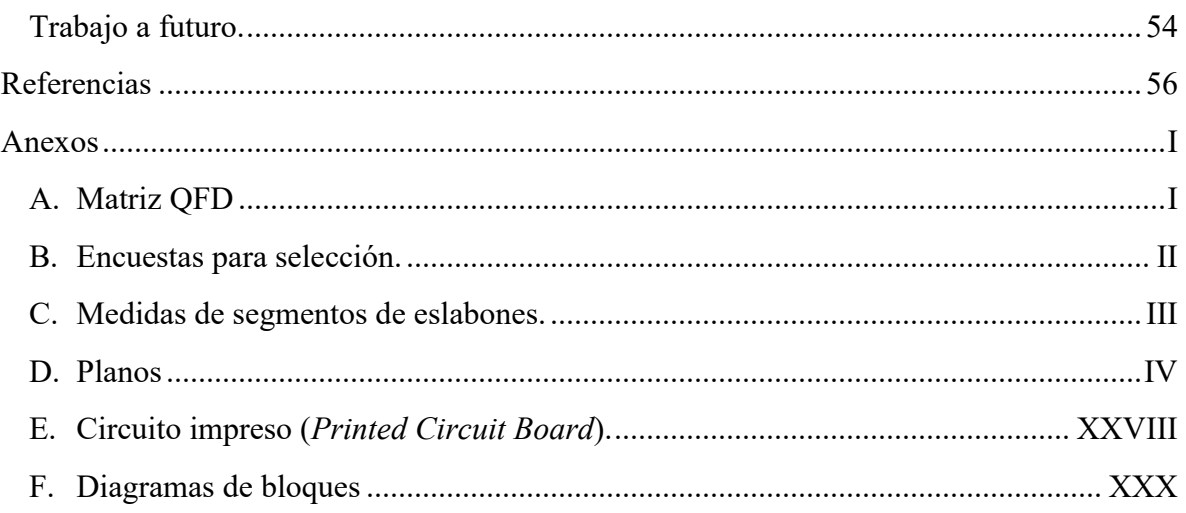

# <span id="page-5-0"></span>Índice de ilustraciones

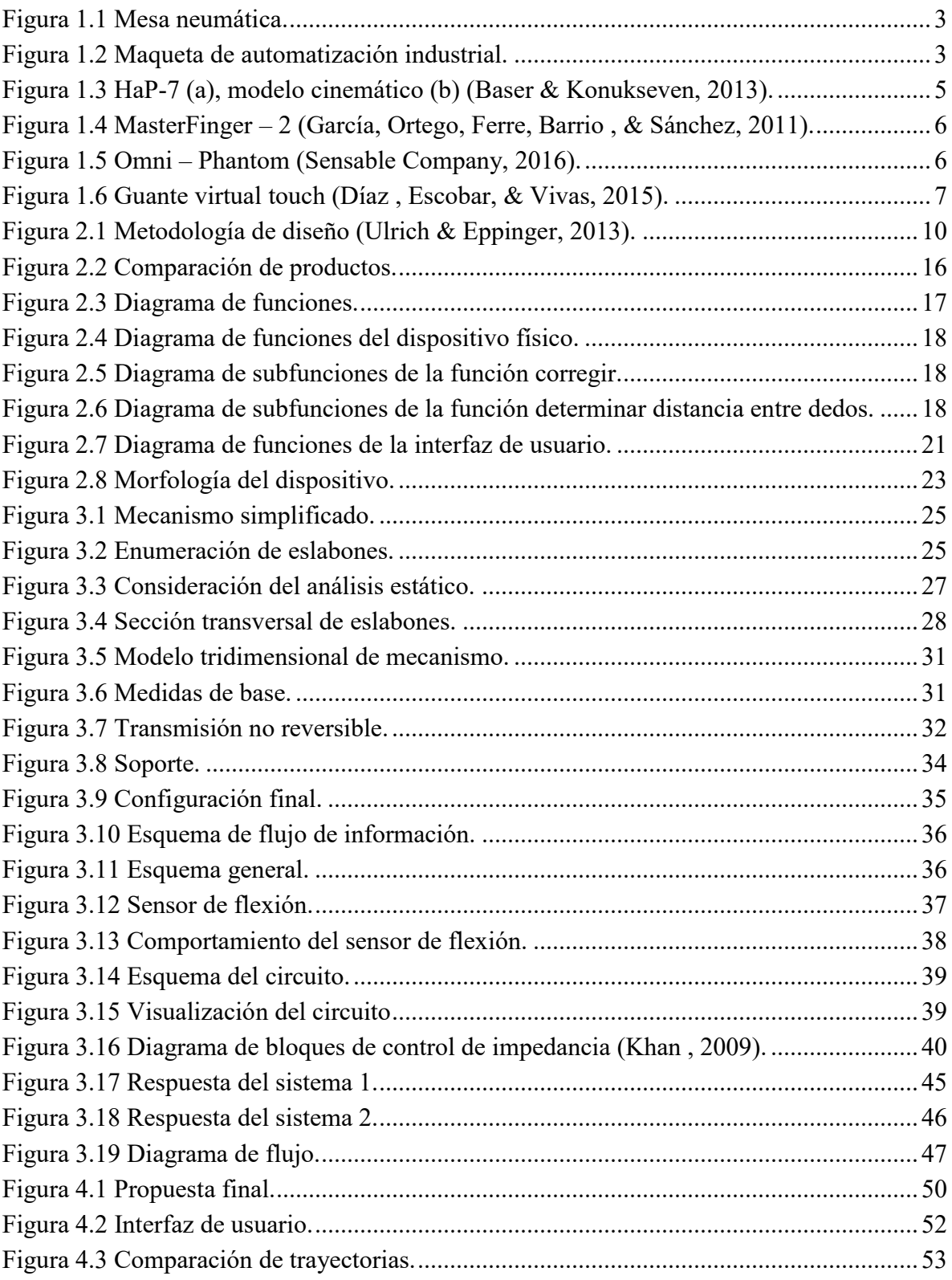

# <span id="page-6-0"></span>Índice de tablas

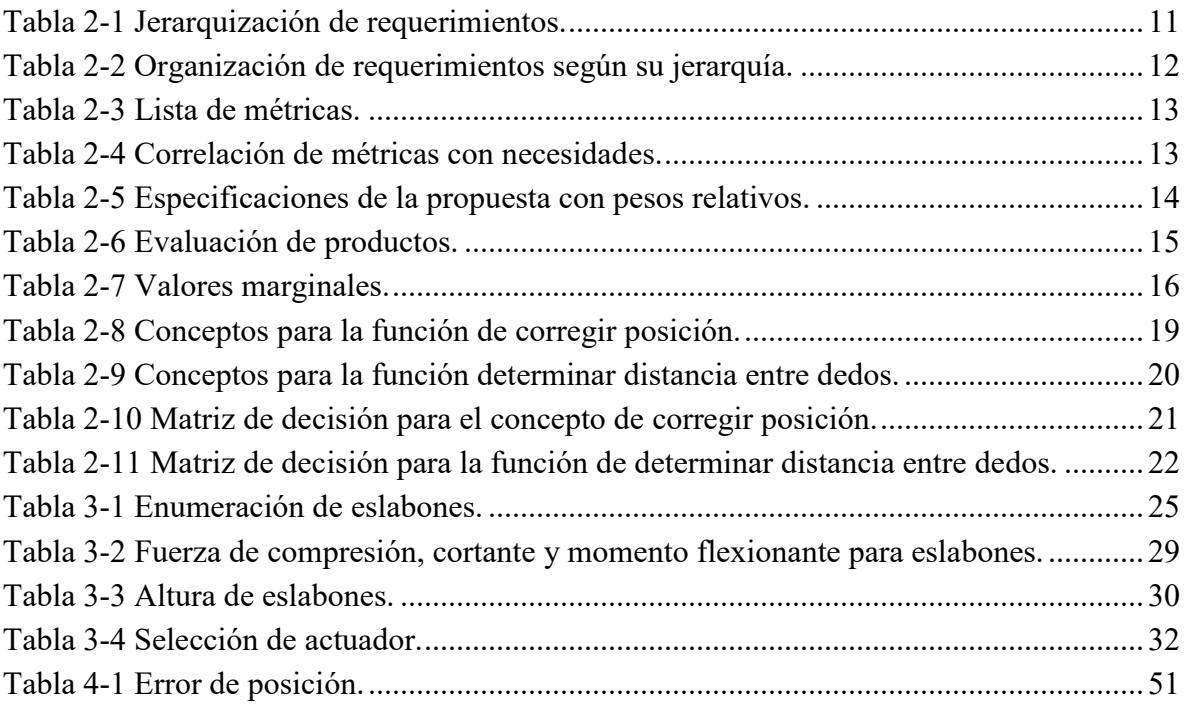

# <span id="page-7-0"></span>Índice de ecuaciones

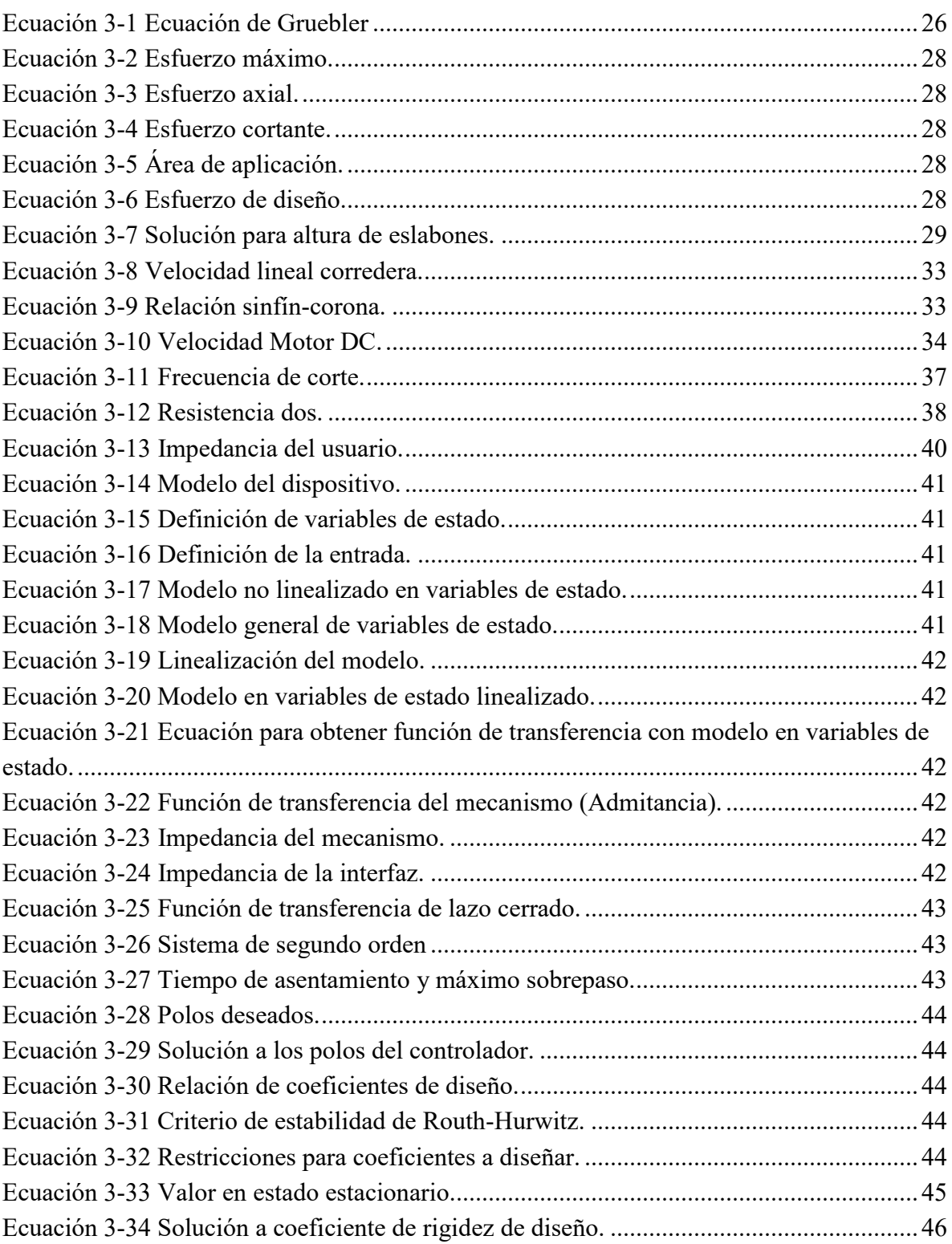

## <span id="page-8-0"></span>Capítulo 1. Introducción

Se dará a conocer el contexto del proyecto, sus antecedentes y sus alcances.

### <span id="page-9-0"></span>1.1 Antecedentes

Con el término *interfaz háptica (IH)* se alude a aquellos dispositivos que permiten al usuario tocar, sentir o manipular objetos simulados en entornos virtuales y sistemas teleoperados. En la mayoría de simulaciones realizadas en entornos virtuales, basta con emplear *displays 3D* y dispositivos de sonido *3D stereo* para provocar en el usuario, mediante imágenes y sonidos, la sensación de inmersión dentro del espacio virtual. No obstante, además de provocar en el usuario esta sensación de inmersión, se le debe proporcionar la posibilidad de interactuar con el medio virtual, pudiendo establecer entre el usuario y el entorno virtual una transferencia bidireccional de información mediante el empleo de interfaces de tipo háptico.

Algunos de los principales campos de aplicación de las interfaces hápticas (Srinivasan & Basdogan, 1997) son:

- Medicina: Simuladores quirúrgicos para entrenamiento médico, micro robots para cirugía mínimamente invasiva (MIS), etc. (Whitworth, y otros, 2003), (Yoon , Ryu, & Burdea, 2003), (Lewis, 2003).
- Educacional: Proporcionando a los estudiantes la posibilidad de experimentar fenómenos a escalas nano y macro, escalas astronómicas, como entrenamiento para técnicos, etc.
- Entretenimiento: Juegos de video y simuladores que permiten al usuario sentir y manipular objetos virtuales.
- Industria: Integración de interfaces hápticos en los sistemas CAD de tal forma que el usuario puede manipular libremente los componentes de un conjunto en un entorno inmersivo.
- Artes gráficas: Exhibiciones virtuales de arte, museos, escultura virtual etc.

Las IH pueden clasificarse en tres grandes grupos según sea el tipo de realimentación que proporcionen, de esta manera se pueden distinguir: la realimentación de fuerza, realimentación táctil y la realimentación propioreceptivo (Burdea, 1996). La realimentación de fuerza aporta datos relacionados con la dureza, peso e inercia del objeto virtual. La realimentación táctil permite adquirir datos tales como la geometría del objeto virtual, su rugosidad y temperatura, entre otros. Por último, la realimentación propioreceptiva da información acerca de la posición del cuerpo, del usuario o su postura.

Las IH permiten tener un acercamiento aparentemente real con los entornos virtuales, lo que podría proporcionar algunas ventajas en los métodos de enseñanza de conocimientos que se integran en gran parte por la experiencia, tal es el caso de la automatización industrial, donde la experiencia del operador es la que en muchas ocasiones proporciona soluciones con mayor eficiencia y rapidez.

Actualmente en el laboratorio de automatización industrial de la Facultad de Ingeniería en la UNAM, se cuenta con mesas neumáticas [\(Figura 1.1\)](#page-10-2) y controladores lógicos programables (PLC) con los que se hacen una serie de prácticas de secuencias con dispositivos neumáticos y electroneumáticos. Estas secuencias son la simulación de procesos industriales que carecen de sentido para los alumnos si ellos no pueden apreciar el proceso completo y no pueden interactuar con el proceso si llegase a tener fallas.

Además, se cuenta con modelos físicos a escala, maquetas [\(Figura 1.2\)](#page-10-3). Estos modelos tienen precios elevados y su mantenimiento debe de ser regular para el correcto funcionamiento de éstos. Aunque estos modelos muestran de una forma más detallada y didáctica el proceso, el espacio de almacenamiento y el costo de mantenimiento hacen de este recurso una solución poco práctica para la enseñanza de la automatización industrial.

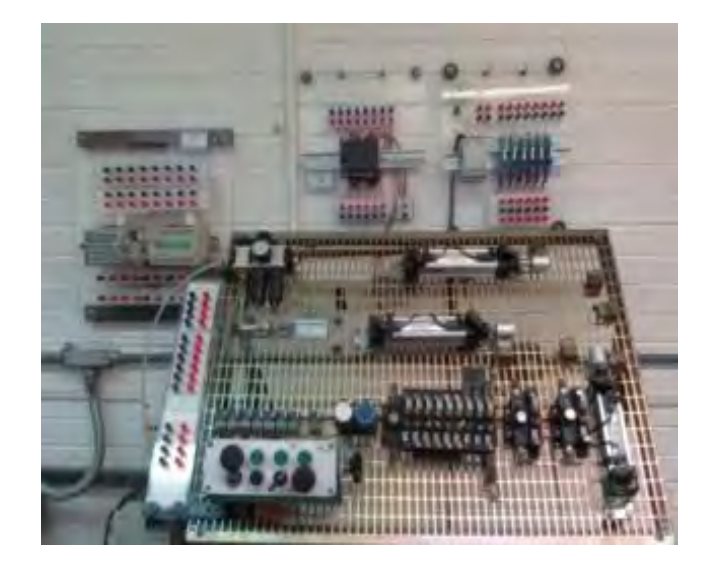

**FIGURA 1.1 MESA NEUMÁTICA.**

<span id="page-10-3"></span><span id="page-10-2"></span><span id="page-10-1"></span><span id="page-10-0"></span>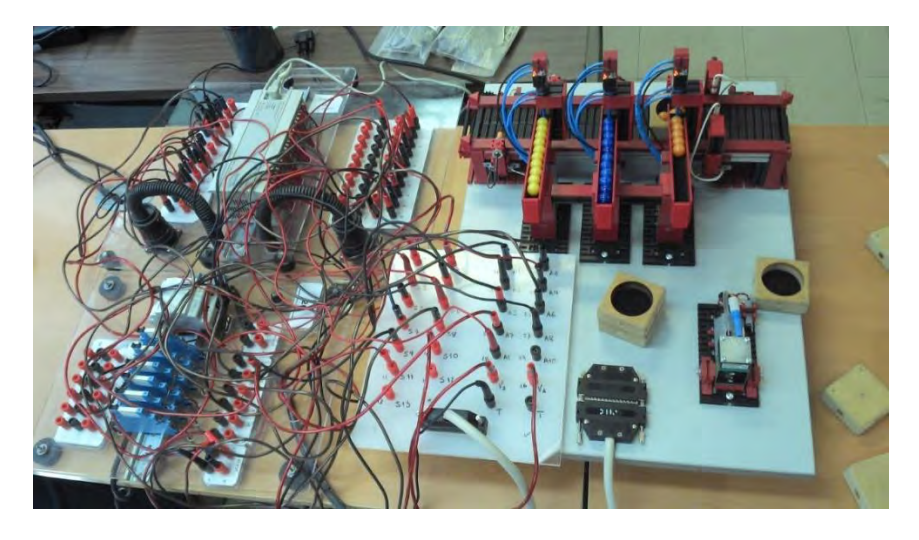

**FIGURA 1.2 MAQUETA DE AUTOMATIZACIÓN INDUSTRIAL.**

#### <span id="page-11-0"></span>1.2 Planteamiento del problema

Pese a que los recursos antes mencionados en los antecedentes forma de enseñanza para la asignatura de automatización industrial, resulta poco económico el uso de maquetas para el aprendizaje del lenguaje de programación de los PLC's y, aunque para las secuencias neumáticas sólo es necesaria la mesa neumática, el costo de adquisición de los elementos que la componen son elevados, sin contar los costos recurrentes para el acondicionamiento del aire que se requiere para el funcionamiento de la mesa neumática. Se necesita buscar una nueva solución para el aprendizaje de la asignatura que sea económicamente viable, que ocupe menor espacio, y que requiera un mantenimiento menor al necesario para el equipo con el que actualmente se cuenta.

Los nuevos sistemas de inmersión virtual, interfaces hápticas, son una nueva ventana para la enseñanza de asignaturas que requieren de una intervención de forma física, en este caso, un laboratorio de automatización industrial es una excelente oportunidad para la implementación de un laboratorio virtual, teniendo como ventajas la intervención del alumno, la posible visualización de los procesos que en las prácticas son expuestos y el manejo de errores mediante software.

El proyecto del laboratorio virtual se ha dividido en varios subsistemas que contemplan la percepción del peso de un objeto virtual, la sensación de sujeción con objetos virtuales y la visualización de dichos objetos virtuales. En este documento se desarrollará el sistema cuya función es la manipulación de objetos virtuales, en otras palabras, la simulación de tacto y la sensación de sujeción de objetos virtuales con el usuario. Se pretende que el usuario pueda sujetar un objeto virtual, como se supone que lo haría con un objeto real, ocupando un dispositivo que pueda limitar el movimiento del usuario con el objetivo de proporcionarle una sensación de agarre.

## <span id="page-12-0"></span>1.3 Avance tecnológico

En esta sección se muestra algunos de los productos que pueden aportar algunas ideas para el desarrollo del dispositivo que se tiene como objetivo. Especialmente se han buscado dispositivos cuya principal función sea la de sujetar objetos simulados en entornos virtuales. Se hará una breve descripción de los dispositivos y sus usos.

*7 – DOF Haptic device and interface design*. (Dispositivo háptico de siete grados de libertad y diseño de interfaz).

Este dispositivo consiste en una base fija con un robot serial de siete grados de libertad para poder generar una fuerza de retorno; la interfaz fue desarrollada en *Matlab Simulink 3D animation*. Se implementa un esquema de control llamado "control de impedancia". Este artículo muestra el desarrollo del modelo matemático de la planta (robot serial). Su dispositivo fue llamado HaP-7 y su configuración se muestra en la [Figura 1.3.](#page-12-2) Principalmente usa motores, *enconders* y cuenta con un transductor de fuerza con el que puede deducir si el usuario desea mover el efector final del robot.

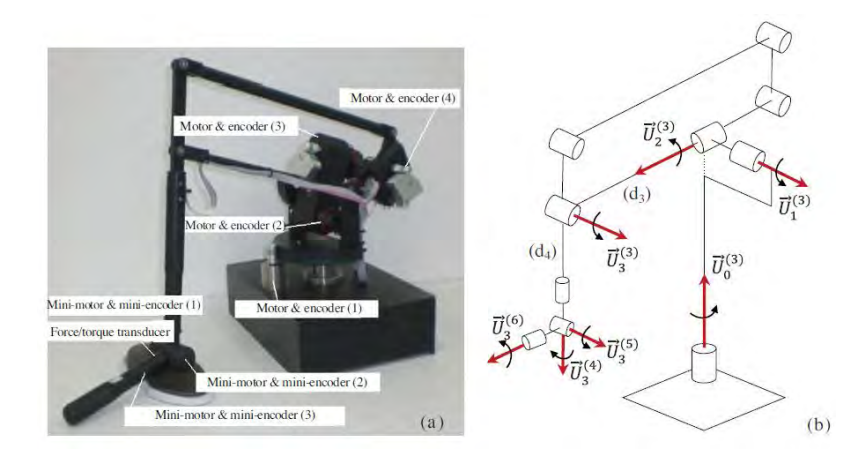

<span id="page-12-2"></span><span id="page-12-1"></span>**FIGURA 1.3 HAP-7 (A), MODELO CINEMÁTICO (B) (BASER & KONUKSEVEN, 2013).**

*Segmentation of Bimanual Virtual Object Manipulation Task Using Multifinger Haptic Interfaces*. (Segmentación de la manipulación bimanual de objetos virtuales usando interfaces hápticas multidedos)

Artículo donde se presenta un algoritmo de procesamiento de datos para tomar un objeto virtual utilizando el MasterFinger-2 [\(Figura 1.4\)](#page-13-2), este dispositivo es de base fija con dos sujetadores de dedos, pulgar e índice, que hacen la función de pinza para la mano. Consiste de dos mecanismos conectados a los dedos a partir de los cuales se obtiene información de los ángulos de las juntas, con la ayuda de *encoders,* permitiendo realizar un control de fuerzas de retorno para dar la sensación de agarre del objeto virtual simulado en el entorno.

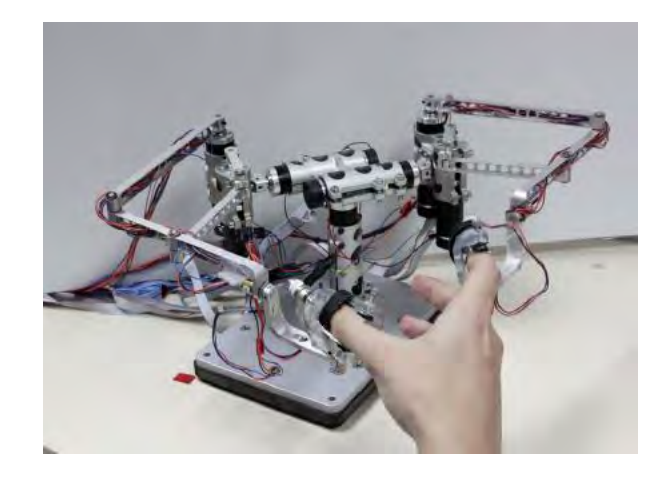

<span id="page-13-2"></span><span id="page-13-0"></span>FIGURA 1.4 MASTERFINGER - 2 (GARCÍA, ORTEGO, FERRE, BARRIO, & SÁNCHEZ, 2011).

*Herramienta de entrenamiento virtual en 2-D para rehabilitación de motricidad fina en miembro superior con incorporación de un dispositivo háptico*.

Este dispositivo presenta una programación de ejercicios visualizados en dos dimensiones utilizando un brazo robótico como traductor de los movimientos del usuario. Este dispositivo implementa un campo de fuerzas que ayuda al usuario a mantener la dirección de un anillo visualizado en la pantalla para seguir trayectorias curvilíneas simuladas en el entorno virtual. El dispositivo háptico es *Omni-Phatom* mostrado en l[a Figura 1.5.](#page-13-3) Este dispositivo pertenece al grupo de realimentación de fuerza con un esquema de control llamado "control de admitancia", aunque este puede ser programado por el usuario. Cuenta con motores de corriente directa y *encoders*.

<span id="page-13-3"></span><span id="page-13-1"></span>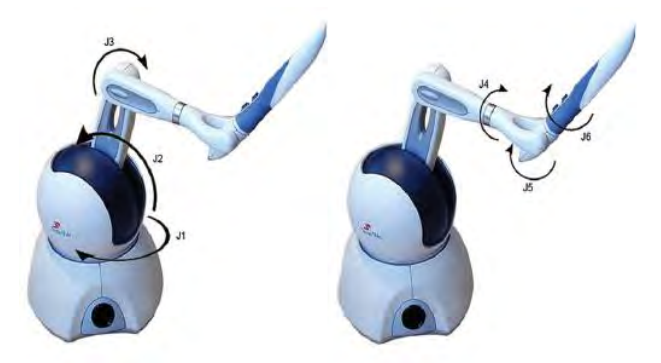

**FIGURA 1.5 OMNI – PHANTOM (SENSABLE COMPANY, 2016).**

#### *Interfaz Háptica tipo guante con realimentación vibratoria*.

Articulo donde se muestra el diseño y construcción de un guate que vibra cuando el usuario "toca" un objeto virtual, este guate cuenta con sensores de flexión y pequeños motores integrados al guate con los que se genera la vibración. Este dispositivo tiene dos plataformas para ser usado, ROS para Linux y VTK para Windows. Las plataformas muestran los movimientos de las manos en el entorno virtual. En la [Figura 1.6](#page-14-3) se muestra el guate diseñado y la implementación con la tarjeta de desarrollo "*Arduino*".

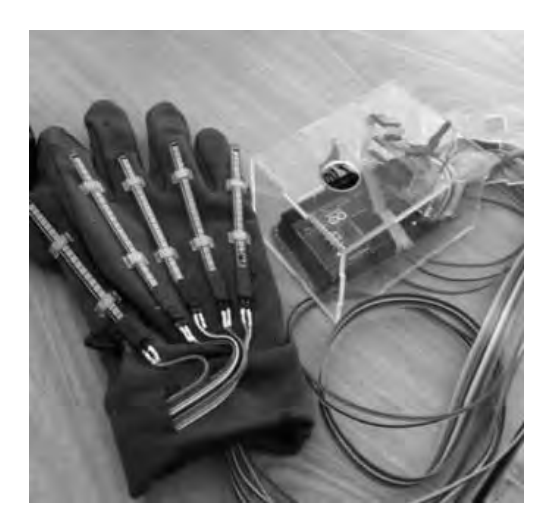

**FIGURA 1.6 GUANTE VIRTUAL TOUCH (DÍAZ , ESCOBAR, & VIVAS, 2015).**

## <span id="page-14-3"></span><span id="page-14-2"></span><span id="page-14-0"></span>1.4 Objetivo general

Diseñar y construir un dispositivo capaz de simular el tacto al "sujetar" un objeto virtual simulado en la plataforma Unity 3D excluyendo características del objeto virtual como geometría del objeto y la textura. Dentro de la interfaz de usuario se podrá ver el movimiento del usuario además de que se podrá controlar el tamaño del objeto virtual.

## <span id="page-14-1"></span>1.5 Justificación

El uso de interfaces hápticas para la enseñanza de la automatización industrial puede reducir el tamaño de los de espacios de almacenamiento de quipos didácticos y proporcionar un intercambio de información de forma bidireccional con la simulación de prácticas y una visualización de los procesos que no se pueden visualizar en la mesa neumática.

Se puede crear una variedad de entornos virtuales con variables controladas para las prácticas de automatización industrial y de esta forma poder proponer nuevos retos para los alumnos.

### <span id="page-15-0"></span>1.6 Alcances

Construir un dispositivo que simule el tacto con objetos virtuales, que sea transportable para que el usuario pueda moverse en el área designada para las prácticas de automatización, que sea compacto en comparación con un dispositivo de base fija y con una menor masa que la de los dispositivos de base fija.

Implementar una interfaz de usuario con realimentación en "tiempo real" y la visualización de la manipulación del objeto virtual.

## <span id="page-15-1"></span>1.7 Hipótesis

Es posible que las interfaces hápticas puedan generar una sensación de tacto parecida a la que se tiene cuando se impacta un objeto con los dedos índice y pulgar, los que hacen una función de pinza para sujetar un objeto que se quiere tomar, siempre y cuando se pueda bloquear el movimiento de los dedos o se ejerza una fuerza en sentido contrario al movimiento de los dedos.

## <span id="page-16-0"></span>Capítulo 2. Diseño conceptual

Se plantearán las bases para el desarrollo de una propuesta, tales como necesidades y conceptos.

El uso de metodologías de diseño es una de las mejores herramientas para desarrollo de soluciones en áreas donde el diseñador no tiene experiencia y aun teniendo experiencia en ellas, ya que éstas tienen un proceso lógico y estructurado que puede llevar a mejores soluciones. Adicionalmente, proporcionan información útil para el estudio subsecuente al desarrollo.

Como metodología de diseño se tomó como base la propuesta de Ulrich, [Figura 2.1](#page-17-1) con una variación en las etapas finales del desarrollo ya que este dispositivo no será de propósito comercial y sólo se llegará a un prototipo funcional.

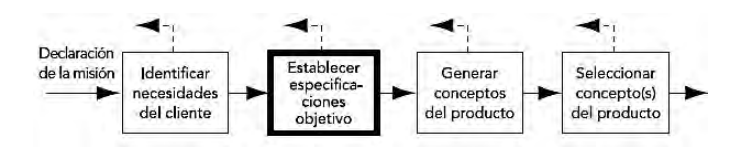

**FIGURA 2.1 METODOLOGÍA DE DISEÑO (ULRICH & EPPINGER, 2013).**

## <span id="page-17-1"></span><span id="page-17-0"></span>2.1 Identificación de las necesidades

Se fue asignada la tarea de diseñar y construir un dispositivo háptico a un alumno bajo la supervisión del M.I. Serafín Castañeda Cedeño lo que lo ha convertido en el cliente de forma representativa.

Se entrevistó al cliente y se llegaron a los siguientes acuerdos:

- Sólo se podrá manipular un objeto a la vez con el dispositivo.
- Se sujetará a los objetos con dos dedos. El dedo pulgar e índice.
- El dispositivo tomará como referencia dos puntos de contacto con el objeto virtual tridimensional que dará el tamaño aparente del objeto virtual.
- Como consecuencia al anterior, el dispositivo sólo trabajará en un plano.
- El dispositivo no contemplará fuerzas gravitacionales en la simulación.
- La interfaz será desarrollada en *Unity 3D* como plataforma tridimensional*.*
- El objeto virtual tendrá tamaños entre una esfera de diámetro entre 5-10 [cm].
- La interfaz mostrará el movimiento del usuario.
- Uno de los dedos quedará fijo.

Después de haber hecho una lista de las necesidades, se pueden enunciar como una lista jerarquizada, en la [Tabla 2-1](#page-18-0) se visualiza la jerarquización de las necesidades donde 1 representa la menor importancia de las características.

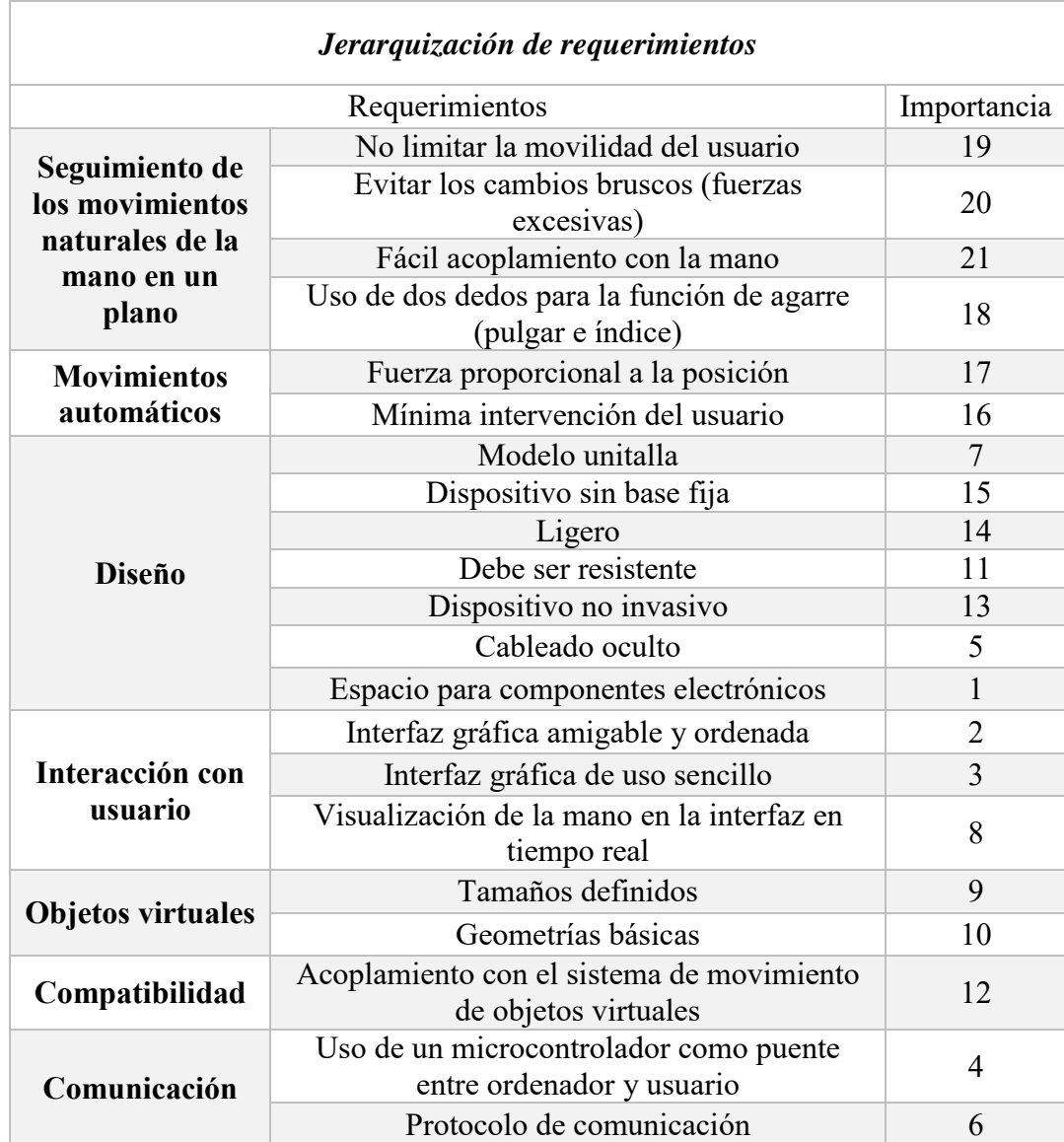

### <span id="page-18-0"></span>**TABLA 2-1 JERARQUIZACIÓN DE REQUERIMIENTOS.**

Esta información se puede organizar de tal forma que sea entendible para el concepto de jerarquización, esta forma se muestra en la [Tabla 2-2.](#page-19-1) Donde sólo se muestra los requerimientos y la importancia que el cliente califico. En la [Tabla 2-1](#page-18-0)

<span id="page-19-2"></span>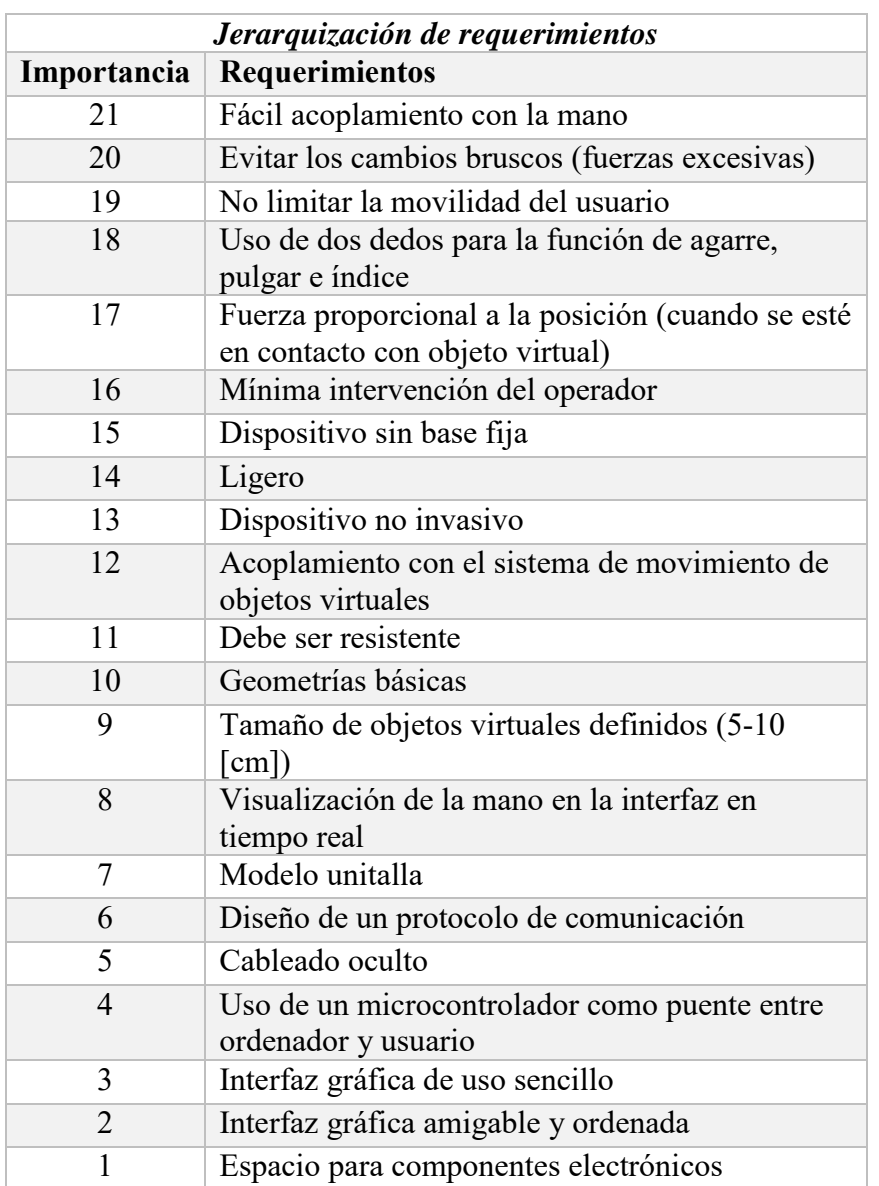

#### <span id="page-19-1"></span>**TABLA 2-2 ORGANIZACIÓN DE REQUERIMIENTOS SEGÚN SU JERARQUÍA.**

## <span id="page-19-0"></span>2.2Especificaciones de la propuesta

Las necesidades del cliente son típicas en términos de la calidad subjetiva de las expresiones (Ulrich & Eppinger, 2013). Estás necesidades del cliente deben ser traducidas en métricas con un valor entendible para el diseño, de esta forma se pueden correlacionar las necesidades del cliente con parámetros que definirán el funcionamiento esperado de la propuesta, como el cliente desea que se comporte. Para tener una clara visualización de las métricas, se hará una lista de las correlaciones con la traducción (esta traducción es dependiente del diseñador) que se ha encontrado para cada una de las características de la lista jerarquizada, [Tabla 2-3.](#page-20-0)

<span id="page-20-0"></span>**TABLA 2-3 LISTA DE MÉTRICAS.**

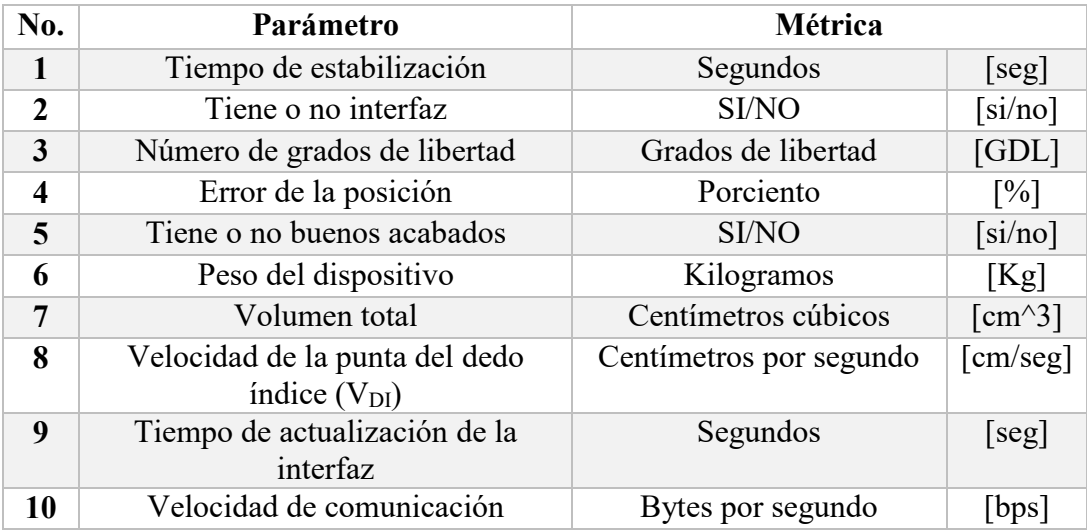

Relacionando las métricas con las necesidades se obtiene la [Tabla 2-4](#page-20-1) donde el número de la implicación corresponde a la métrica que se muestra en la [Tabla 2-3.](#page-20-0)

En la [Tabla 2-4](#page-20-1) sólo se muestran las implicaciones que tienen una mayor correlación, si se desea un mayor detalle de las relaciones establecidas para la obtención de las especificaciones del producto se tiene que consultar el apartado de anexos en la sección de matriz QFD (Anexo [A\)](#page-65-1).

<span id="page-20-1"></span>**TABLA 2-4 CORRELACIÓN DE MÉTRICAS CON NECESIDADES.**

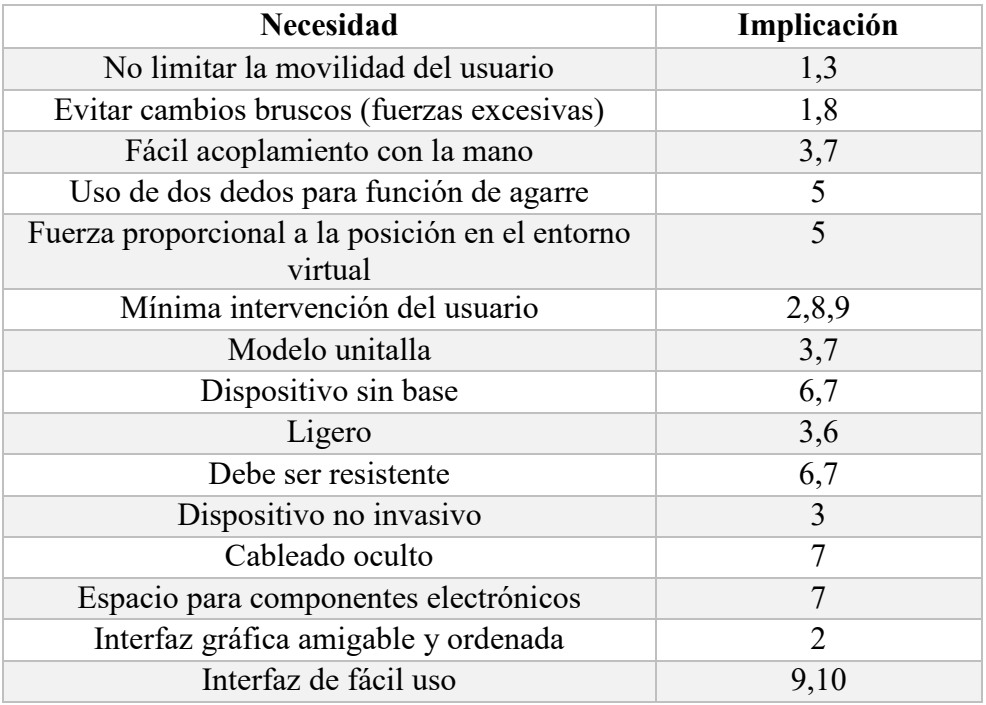

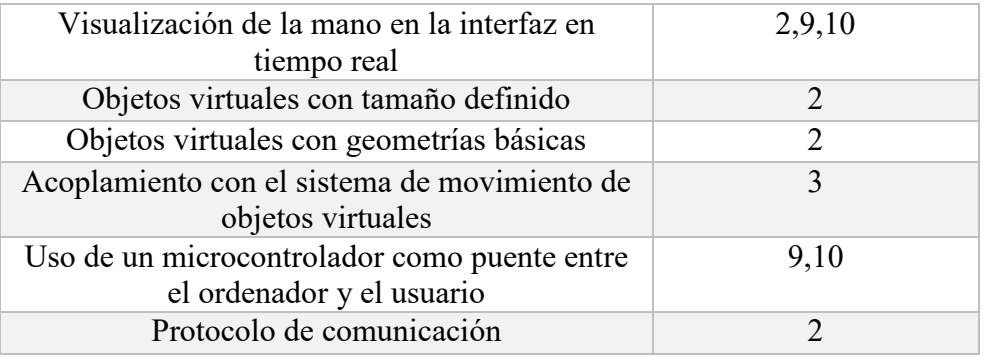

Con la matriz QFD, se obtiene los pesos relativos de las especificaciones del producto, estas especificaciones son las metas al terminar el proceso de diseño y desarrollo del producto, por lo que no se deben cumplir estrictamente.

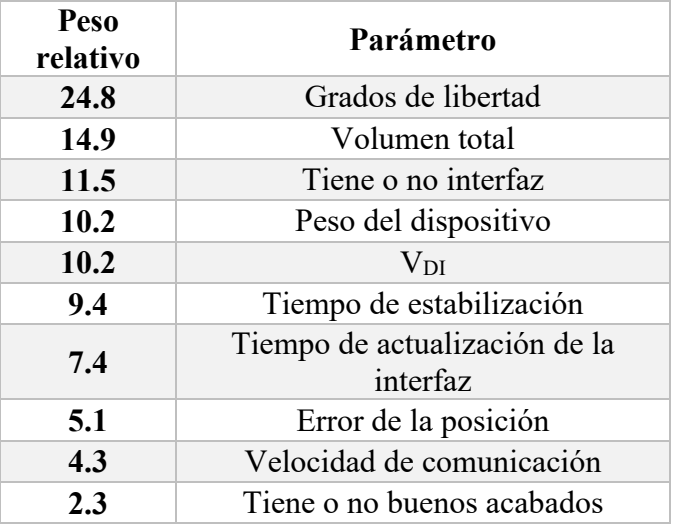

<span id="page-21-0"></span>**TABLA 2-5 ESPECIFICACIONES DE LA PROPUESTA CON PESOS RELATIVOS.**

De la [Tabla 2-5](#page-21-0) se destacan las métricas más importantes, a consideración del diseñador tomando como referencias las necesidades del cliente, de esta forma se tendrá un cuidado especial en respetar estas características en el proceso de diseño.

Es necesario el uso de una comparación con productos ya desarrollados como apoyo para obtener algunos rangos de valores que serán aceptables al final de proceso de diseño y con los cuales se podrá tener parámetro para el diseño a detalle de la propuesta.

Se destacan las principales características de los dispositivos MasterFingre-2 y Glove One. Que son directamente los productos más representativos para el desarrollo del dispositivo puesto que la combinación de ambos podría interpretarse como un acercamiento a lo que se tiene como objetivo.

MasterFinger-2 (Monroy, 2008):

- Espacio de trabajo esférico de 15 [cm] de radio.
- $\bullet$  Peso aproximado de 2.4 [Kg].
- UDP como protocolo de comunicación entre dispositivo y ordenador.
- Velocidad del protocolo de 200[Hz].
- Mecanismo de 6 grados de libertad con 4 barras por dedo.

Glove One (Neurodigital Technologies S.L., 2016):

- 10 actuadores vibrotáctiles (uno por dedo y cinco en la palma).
- 6 IMU's (uno por dedo y uno en la palma).
- Conexión inalámbrica, Bluetooth 4.0, con velocidad de 32 [Mbps].
- Compatibilidad con: Oculus, Steam VR, OS VR, LEAP Motion, Intel Real Sense, Kinect. (*Cabe destacar que el sistema Glove One no tiene función de fuerzas de retorno.*)
- Peso no mayor a  $0.5$  [Kg].

Si se compararan los resultados esperados con los resultados de los competidores se obtendrá una idea de cómo deberían ser los valores de las métricas para el diseño de la propuesta, en la [Tabla 2-6](#page-22-0) se muestra la calificación que se le da a los productos ya terminados en comparación con la calificación que se esperaría que obtuviera el producto a desarrollar al final del diseño. Donde la escala va de cero a cinco y cinco representa la mejor calidad del producto. En la [Figura 2.2](#page-23-0) se muestra de manera gráfica el desempeño esperado de la propuesta.

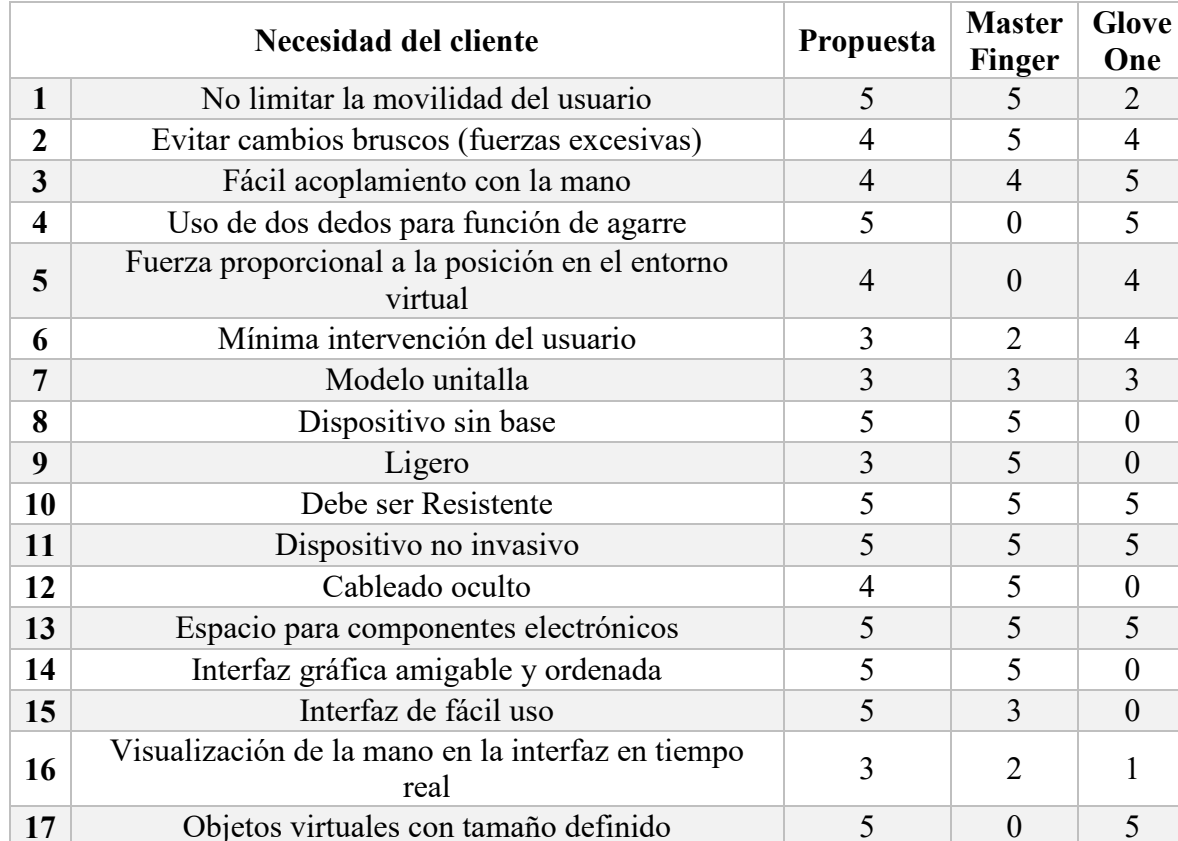

**18** Objetos virtuales con geometrías básicas  $\begin{array}{ccc} 18 & 5 & 0 \\ 5 & 5 & 5 \end{array}$ 

<span id="page-22-0"></span>**TABLA 2-6 EVALUACIÓN DE PRODUCTOS.**

**One**

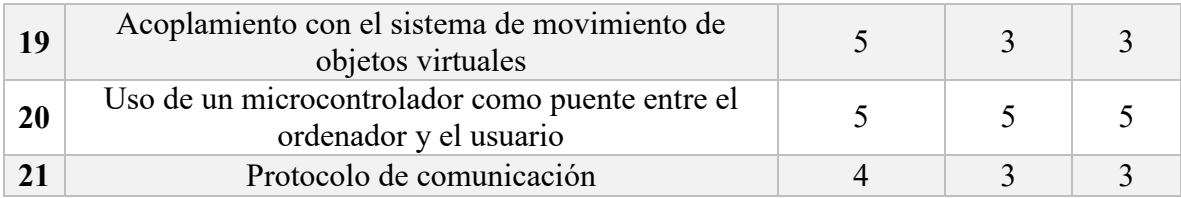

Se debe notar que la calificación otorgada a los productos terminados son un tanteo de las verdaderas características que desempeñan debido a que no fueron adquiridos para tener un mejor detalle de las características a evaluar. Aunque, las características técnicas que proporcionan los proveedores de las dos competencias, en sus sitios web y algunos artículos donde han sido ocupados, han servido para tener una mejor idea del posible desempeño de los productos.

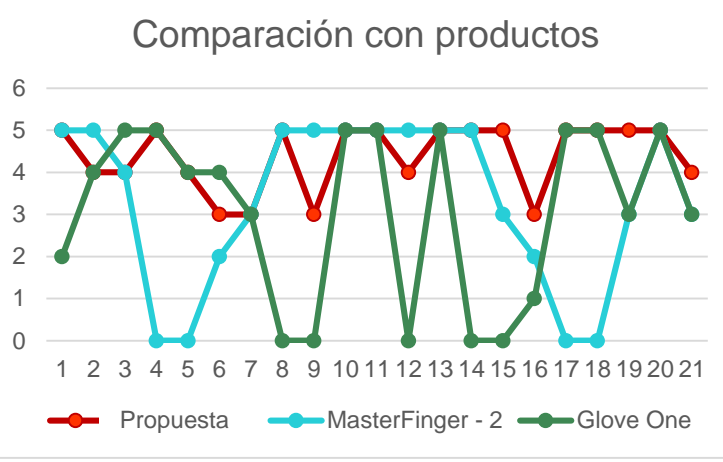

**FIGURA 2.2 COMPARACIÓN DE PRODUCTOS.**

<span id="page-23-0"></span>En la Tabla 2-7 se muestran los valores objetivo y puesto que aún no se puede asegurar un valor único, éstos se dejan como un rango de valores en los cuales se pueden cumplir las necesidades del cliente. Estos valores provienen de las características de los productos más representativos con los que se comparó el desempeño esperado de la propuesta.

<span id="page-23-1"></span>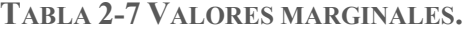

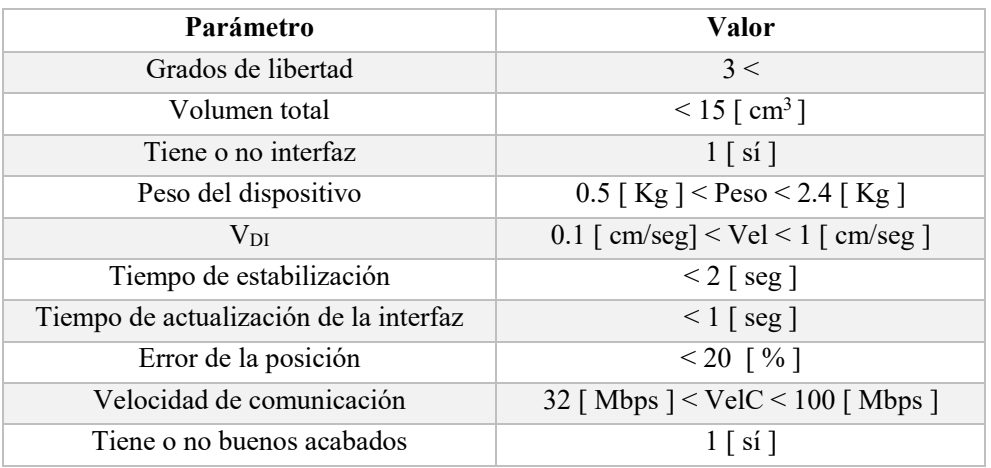

## <span id="page-24-0"></span>2.3 Generación de conceptos

Aclaradas las necesidades del cliente, de una forma entendible para el diseño, se prosigue a la generación de conceptos con el objetivo de tener una variedad de soluciones con las que se hará una selección de la solución más representativa para la propuesta, la mejor solución será la que se desarrolle a detalle.

Antes de dar algunas soluciones se tiene que aclarar el problema, en este caso se darán a conocer las funciones como diagramas en donde se mostrará el proceso general del funcionamiento esperado del dispositivo. Esta idea del funcionamiento general se ha tomado con base en el funcionamiento de los dispositivos hápticos.

En l[a Figura 2.3](#page-24-1) se han definido dos partes importantes del sistema, donde se destacan el *dispositivo físico* y la *interfaz de usuario*, estas secciones tienen sub-funciones que dará un panorama más amplio del funcionamiento esperado, aunque en el proceso de diseño a detalle es posible que haya modificaciones a este diagrama.

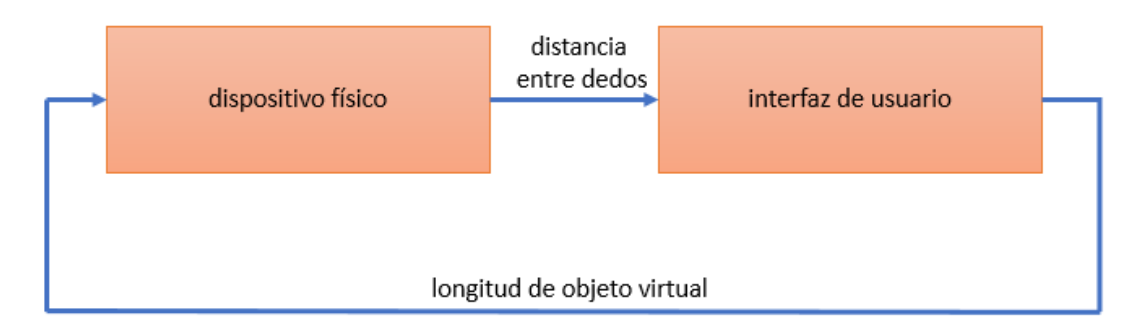

**FIGURA 2.3 DIAGRAMA DE FUNCIONES.**

<span id="page-24-1"></span>En la [Figura 2.4](#page-25-0) se muestra el detalle de las sub-funciones del dispositivo físico, existen dos sub-funciones que son representativas para el diseño a detalle de la parte física del dispositivo, estas dos funciones son corregir y determinar distancia entre dedos, ya que éstas son el principio de diseño de los requerimientos técnicos, en las [Figura 2.5](#page-25-1) y [Figura 2.6](#page-25-2) se muestra a detalle su funcionamiento respectivamente.

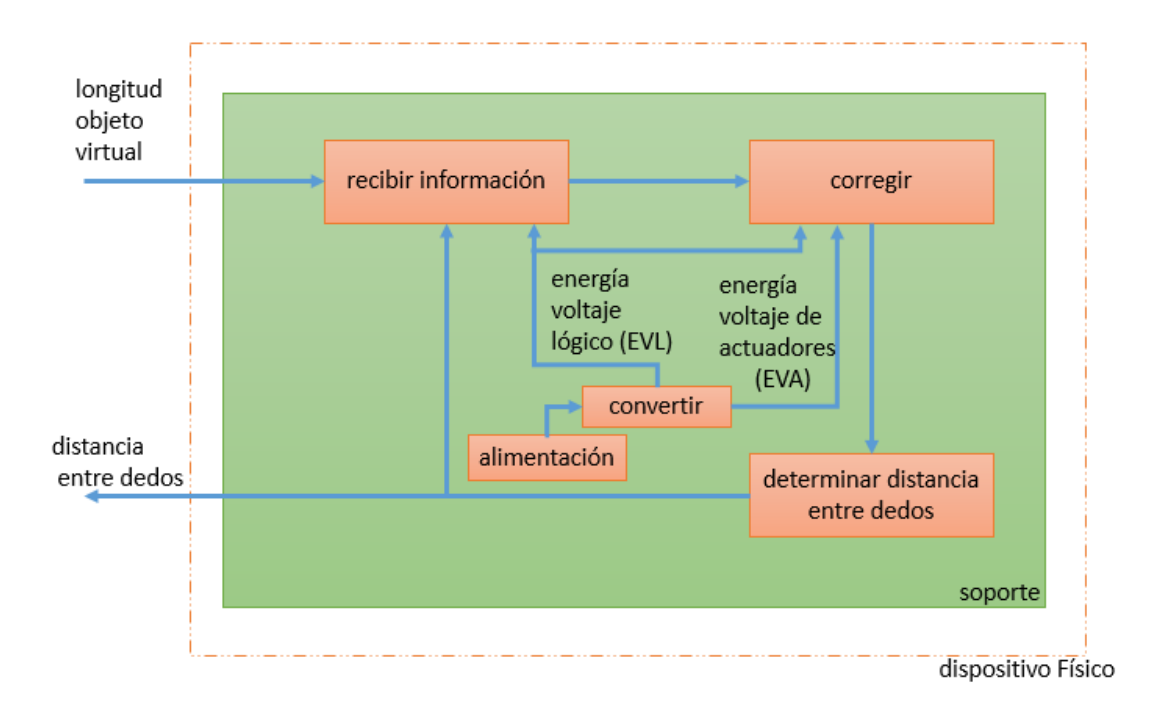

**FIGURA 2.4 DIAGRAMA DE FUNCIONES DEL DISPOSITIVO FÍSICO.**

<span id="page-25-0"></span>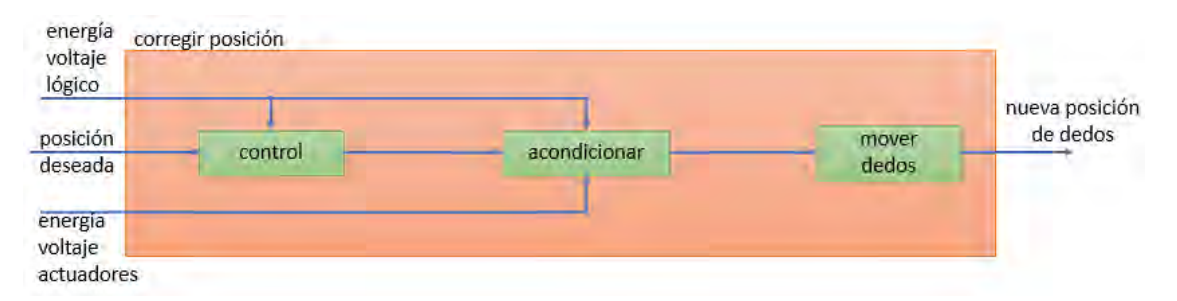

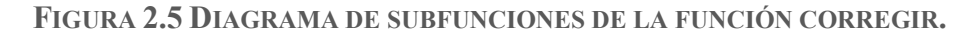

<span id="page-25-1"></span>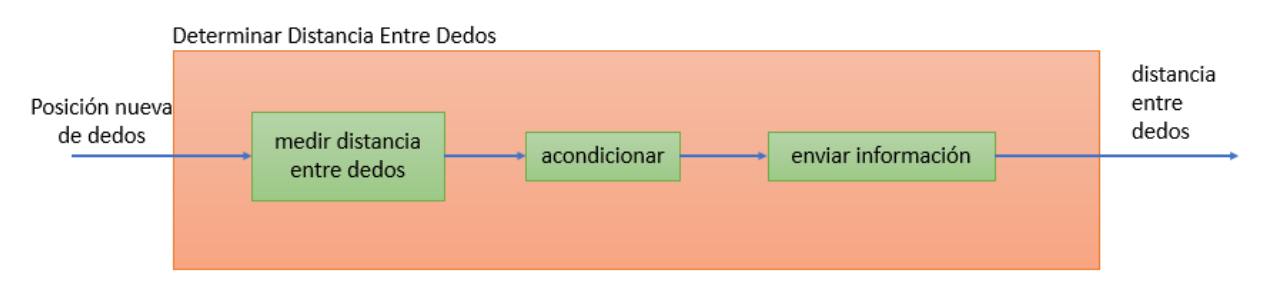

<span id="page-25-2"></span>**FIGURA 2.6 DIAGRAMA DE SUBFUNCIONES DE LA FUNCIÓN DETERMINAR DISTANCIA ENTRE DEDOS.**

Para dar solución a la función de corregir la posición de los dedos se ha hecho un cuadro donde se muestra una idea de solución por cada celda, [Tabla 2-8.](#page-26-0) Estas ideas después serán evaluadas.

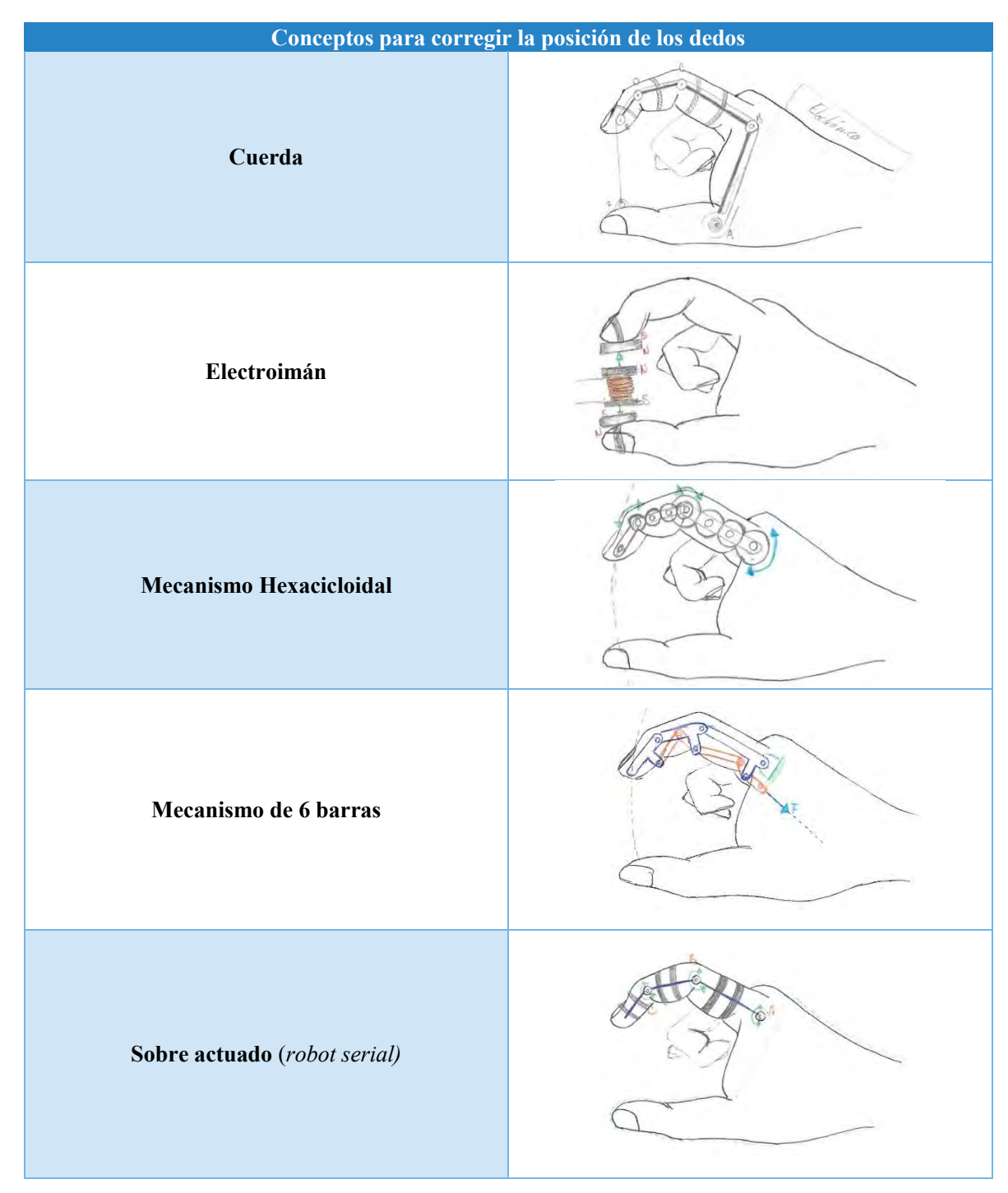

#### <span id="page-26-0"></span>**TABLA 2-8 CONCEPTOS PARA LA FUNCIÓN DE CORREGIR POSICIÓN.**

Para la función de determinar la distancia entre dedos, en la [Tabla 2-9,](#page-27-0) hay una serie de sensores y formas con la que se podría medir la distancia entre los dedos, como ya se había mencionado serán, índice y pulgar. Como si se tratase de una pinza.

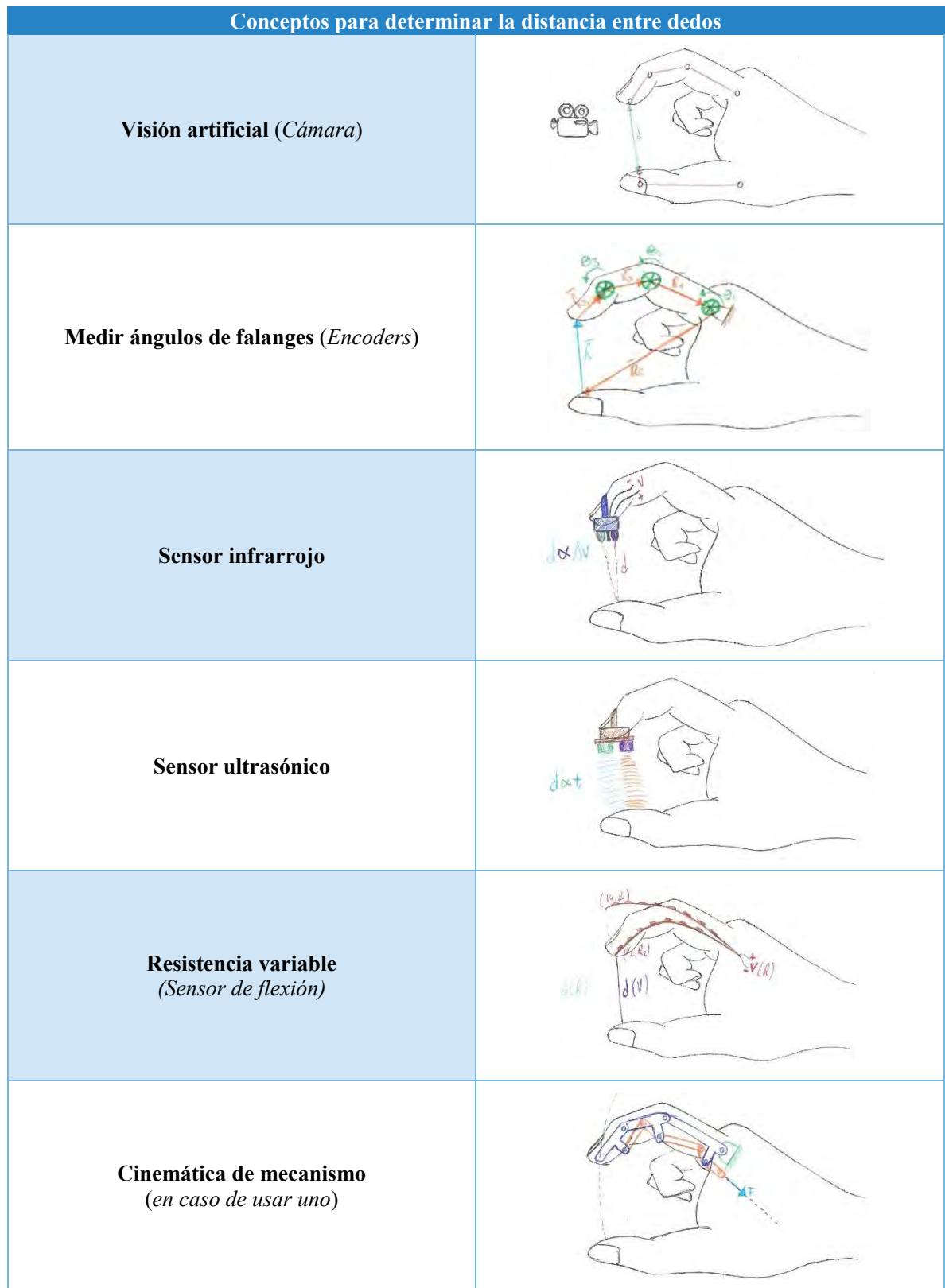

#### <span id="page-27-0"></span>**TABLA 2-9 CONCEPTOS PARA LA FUNCIÓN DETERMINAR DISTANCIA ENTRE DEDOS.**

En la [Figura 2.7](#page-28-1) se muestra el detalle de las subfunciones de la interfaz de usuario donde no es necesario proponer soluciones porque se usará la plataforma *Unity* 3D para generar esta interfaz. La plataforma *Unity 3D* es un motor de videojuegos para varios sistemas operativos con el que se pueden crear entornos virtuales con la facilidad, se puede trabajar con varios lenguajes de programación y es compatible con muchos de los lentes de realidad virtual.

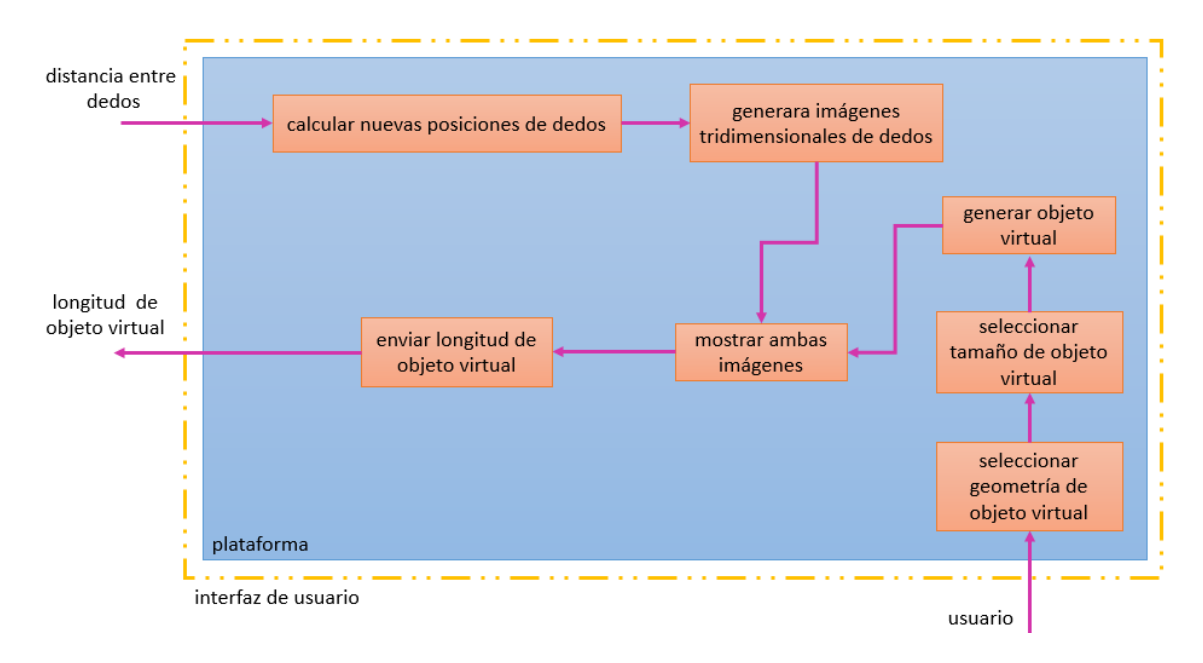

**FIGURA 2.7 DIAGRAMA DE FUNCIONES DE LA INTERFAZ DE USUARIO.**

## <span id="page-28-1"></span><span id="page-28-0"></span>2.4 Selección de concepto

Se evaluó cada uno de los conceptos para la función de corregir con la siguiente matriz de decisión [\(Tabla 2-10\)](#page-28-2), para tener un resultado más objetivo se entrevistó a 4 diferentes ingenieros cuyas respuestas se encuentran la sección de anexos.

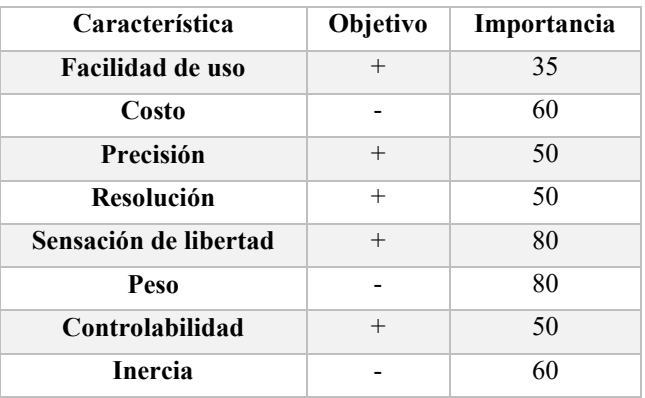

<span id="page-28-2"></span>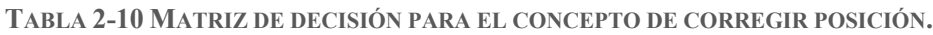

Los conceptos fueron promediados con base en las respuestas de dichos ingenieros y se obtuvo que *el mejor concepto para la función de corregir es el concepto de un mecanismo de 6 barras*.

Para la función de determinar la distancia entre dedos se ocupó la siguiente matriz de decisión, mostrada en la [Tabla 2-11.](#page-29-0)

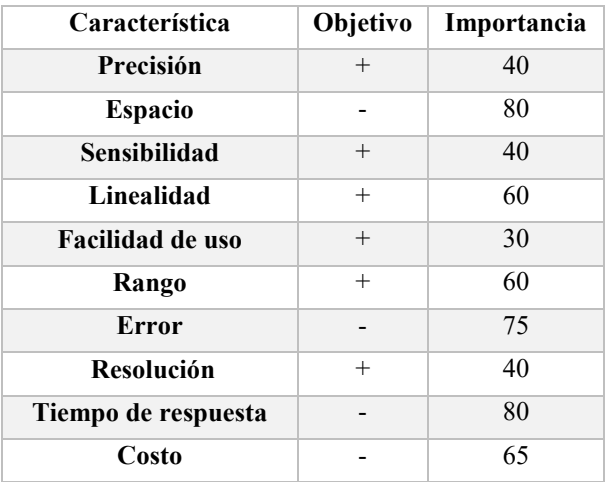

<span id="page-29-0"></span>**TABLA 2-11 MATRIZ DE DECISIÓN PARA LA FUNCIÓN DE DETERMINAR DISTANCIA ENTRE DEDOS.**

Para esta matriz se hizo una encuesta a los mismos ingenieros, pero los resultados fueron muy variables por lo que esta decisión se dejó a criterio del diseñador y las características que se necesiten para el diseño del dispositivo.

Las características más representativas para el diseñador fueron la practicidad del sensor, el peso del sensor, tamaño del sensor y facilidad de posicionamiento en el dedo índice. Para esto y tomando como referencia el guante virtual touch. *Se escogió un sensor de flexión para determinar la distancia entre dedos* de la marca *Spectra Symbol*.

Este sensor es una resistencia variable con respecto a la flexión del sensor, en este caso también podría servir como indicador de que el usuario pretende moverse o que quiere girar su dedo índice lo que representa otra ventaja para el sensor ya que podría proveer dos tipos de información para la determinación de una acción de control dependiente de los cambios del sensor. Una ventaja más es que el rango de voltaje puede ser escogido por el diseñador ya que para ello sólo bastaría la selección de una fuente.

## <span id="page-30-0"></span>2.5 Detalles del concepto seleccionado

En [Figura 2.8](#page-30-1) se muestra una visualización morfológica del concepto. Las características importantes se han resaltado de colores diferentes.

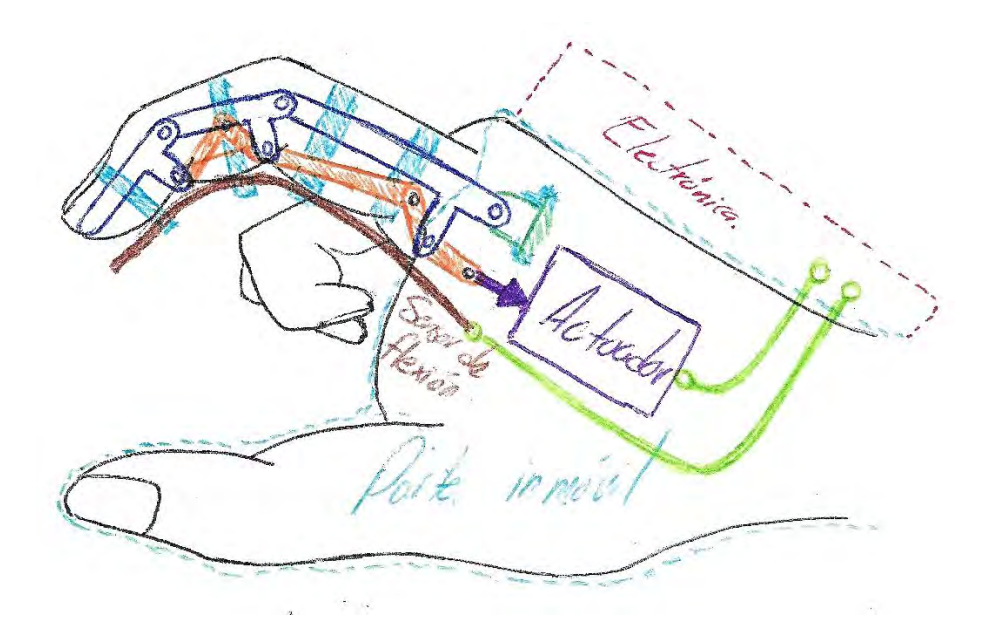

**FIGURA 2.8 MORFOLOGÍA DEL DISPOSITIVO.**

<span id="page-30-1"></span>El mecanismo de 6 barras fue tomado de (N.Dechev, 2001) cuya composición se analizará en el Capítulo 3, en conjunto con la parte inmóvil, la forma de actuación, la electrónica y la interfaz de usuario.

Como primeros pasos se hará un estudio estático del mecanismo de manera simplificada con el propósito de obtener la fuerza necesaria del actuador y con un análisis de esfuerzos se obtendrán las medidas necesarias para que los eslabones del mecanismo soporten las fuerzas ejercidas por el usuario. Según las características del actuador y el tiempo de respuesta, se diseña los elementos de suministro de potencia y los elementos de acondicionamiento de señales.

Para la distancia entre dedos se utilizará como proveedor de información un sensor de flexión y esta información se procesará para la determinación de esta distancia según una correlación entre el sensor y un modelo cinemático del mecanismo.

## <span id="page-31-0"></span>Capítulo 3. Diseño a detalle

Se dará a conocer el proceso de desarrollo de un concepto seleccionado.

## <span id="page-32-0"></span>3.1 Diseño mecánico

En la [Figura 3.1](#page-32-1) se muestra el mecanismo de forma simplificada.

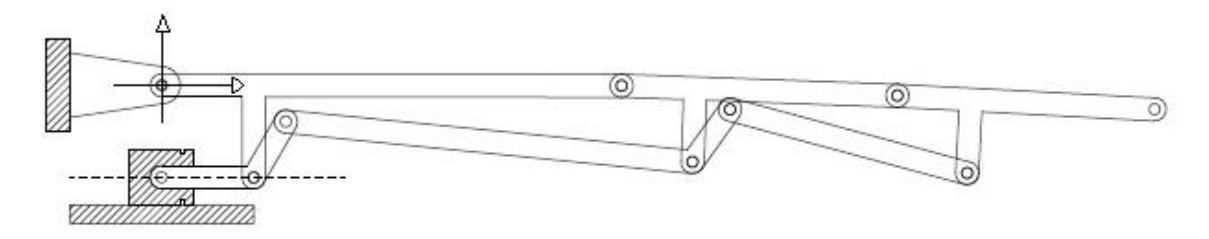

**FIGURA 3.1 MECANISMO SIMPLIFICADO.**

<span id="page-32-1"></span>Mientras que en la [Figura 3.2](#page-32-2) se muestra el ordenamiento de las variables del mecanismo, los nombres de los eslabones se asignaron según su parecido a la morfología de la mano, por lo que los eslabones principales se llamaron *falanges* (*proximal, medial y distal)*  y los eslabones que se encuentra debajo de falanges sólo adoptaron como segundo nombre el termino de proximal, medial y distal.

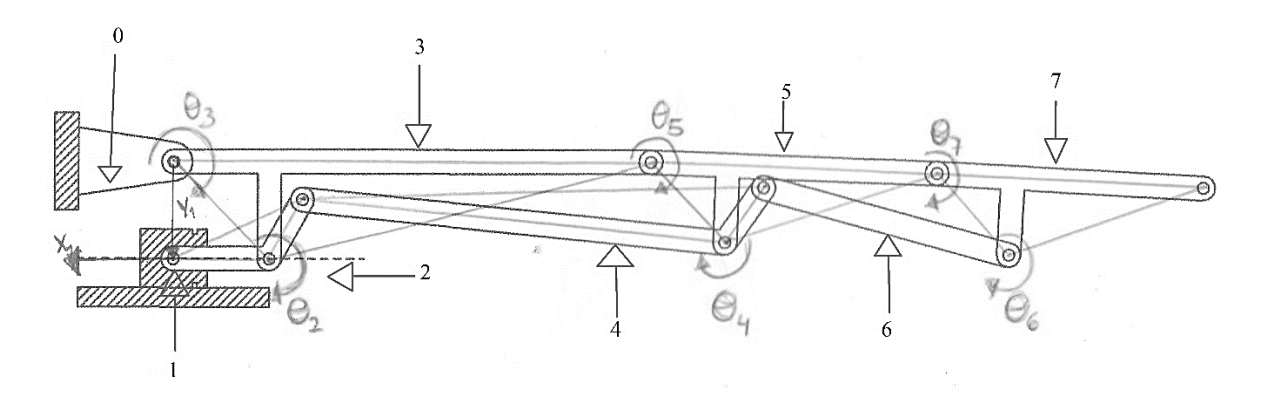

**FIGURA 3.2 ENUMERACIÓN DE ESLABONES.**

<span id="page-32-3"></span><span id="page-32-2"></span>**TABLA 3-1 ENUMERACIÓN DE ESLABONES.**

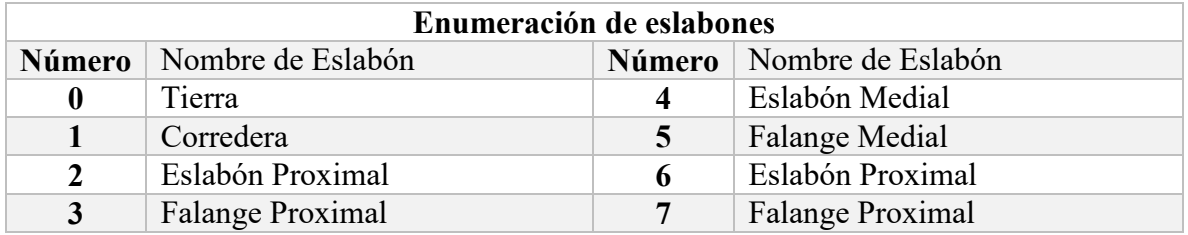

Utilizando la ecuación de Gruebler [\(Ecuación 3-1\)](#page-33-1) para mecanismos planos se puede confirmar que el mecanismo se trata de un mecanismo con un grado de libertad cumpliendo de esta forma con una de los valores objetivos propuestos en el Capítulo

[2.2Especificaciones de](#page-19-2), Tabla 2-7 [Valores marginales.](#page-23-1)

<span id="page-33-1"></span>**ECUACIÓN 3-1 ECUACIÓN DE GRUEBLER** 

$$
GDL = 3(L - 1) - 2J_1 - J_2
$$
  
\n
$$
GDL = 3(8 - 1) - 2(10) - 0
$$
  
\n
$$
GDL = 1
$$

Donde:

 $L \triangleq N$ úmero de elementos en movimiento  $J_1$  ≜ Número de juntas con un grado de libertad  $J_2$  ≜ Número de juntas con mas de dos grados de libertad

#### <span id="page-33-0"></span>3.1.1 Análisis estático del mecanismo

Se hará un cálculo de fuerzas en los eslabones del mecanismo, según (Burdea, 1996) los dedos de los humanos ejercen una fuera de 4 a 7 [N] en periodos sostenidos. En la [Figura](#page-34-1)  [3.3](#page-34-1) se muestra la consideración de la dirección de la fuerza aplicada por los dedos en el mecanismo. Aunque está suposición es una simplificación del comportamiento de un dedo ya que la fuerza de los dedos es una distribución de fuerza en cada falange dando lugar a un estudio complejo, pero para este diseño se considera que la fuerza es aplicada en el extremo del mecanismo, el punto J.

Con respecto a las medidas de falanges, se tomaron como muestra las medidas del diseñador (segmentos A-B, B-G y G-J); en cuando a los segmentos D-C, I-H, L-K y E-C-F se hizo una aproximación en relación con los segmentos de falanges propuestos en el trabajo *Multifinger passive adaptative grasp prosthetic* (N.Dechev, 2001); para las medidas de las eslabones que están conectados a falanges (segmentos F-I-M y M-L) se obtuvo de forma geometría tomando como referencia una imagen de la posición inicial del dedo índice en reposo. De esta forma en el Anexo C se muestran las medidas de los segmentos.

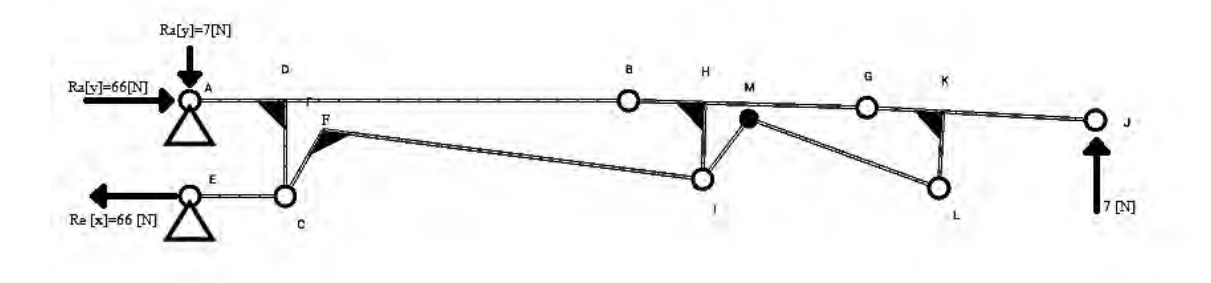

**FIGURA 3.3 CONSIDERACIÓN DEL ANÁLISIS ESTÁTICO.**

<span id="page-34-1"></span>Suponiendo el avance del dedo en una trayectoria curvilínea, la aplicación de la fuerza en el punto J será máxima cuando se aplica en dirección Y (véase [Figura 3.1,](#page-32-1) página [25\)](#page-32-1).

Dado que en el punto E se encontrará la fuerza que debe ejercer el actuador, se hará una búsqueda con elementos de actuación que cumplan con esta característica. El actuador deberá ejercer una esta fuerza de 66[N], en el punto E donde se encontraría la conexión con el actuador, para que mantener el sistema en equilibrio.

#### <span id="page-34-0"></span>3.1.2 Análisis de esfuerzos

Suponiendo que todos los eslabones presentan la misma sección transversal [\(Figura 3.4](#page-35-0) [Sección transversal de eslabones\)](#page-35-0) y que son homogéneos se puede utilizar la ecuación de esfuerzo máximo [\(Ecuación 3-2\)](#page-35-1).

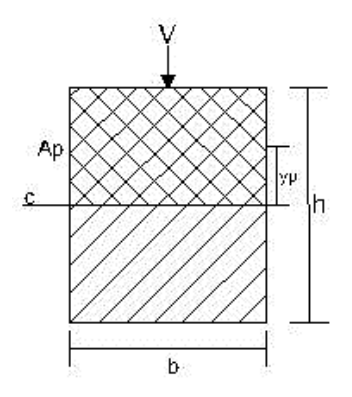

<span id="page-35-0"></span>**FIGURA 3.4 SECCIÓN TRANSVERSAL DE ESLABONES.**

$$
\sigma_{n(max)} = \frac{\sigma_x + \sigma_y}{2} + \sqrt{\left(\frac{\sigma_x - \sigma_y}{2}\right)^2 + \tau_{xy}^2}
$$

**ECUACIÓN 3-2 ESFUERZO MÁXIMO.**

<span id="page-35-2"></span><span id="page-35-1"></span>Donde:

$$
\sigma_x = \frac{MC}{I} \pm \frac{F}{A}
$$

**ECUACIÓN 3-3 ESFUERZO AXIAL.**

$$
\tau_{xy} = \frac{Tr}{J} + \frac{VQ}{Ib}
$$

**ECUACIÓN 3-4 ESFUERZO CORTANTE.**

$$
Q = A_p y_p = \frac{bh^2}{8}
$$

**ECUACIÓN 3-5 ÁREA DE APLICACIÓN.**

<span id="page-35-4"></span><span id="page-35-3"></span>Se define un esfuerzo máximo de diseño expresado en función de la relación *S<sup>y</sup> (esfuerzo de cedencia) a fs (factor de seguridad)* y escrito como σd.

$$
\sigma_d = \frac{S_y}{f_s}
$$

### **ECUACIÓN 3-6 ESFUERZO DE DISEÑO.**

<span id="page-35-5"></span>Sustituyendo estás definiciones en la [Ecuación 3-2](#page-35-1) tendremos la siguiente expresión
$$
\frac{M\frac{h}{2}}{f_s} = \frac{\frac{M\frac{h}{2}}{12}bh^3} + \frac{F}{bh} + \sqrt{\frac{M\frac{h}{2}}{12}bh^3} + \frac{F}{bh}\Bigg)^2}{4} + \left(\frac{3V}{2bh}\right)^2
$$

Realizando operaciones algebraicas para hallar una relación de *h*, se obtuvo la siguiente expresión:

$$
h^{2}\left(h^{2}\left(\frac{4b^{2}S_{y}^{2}}{f_{s}^{2}}\right)-h\left(\frac{4FbS_{y}}{f_{s}}\right)-\left(\frac{36MbS_{y}}{f_{s}}+9V^{2}\right)\right)=0
$$

**ECUACIÓN 3-7 SOLUCIÓN PARA ALTURA DE ESLABONES.**

<span id="page-36-0"></span>De la [Ecuación 3-7](#page-36-0) se pueden asociar dos de las soluciones a la solución general de la ecuación de segundo grado que nos dará la solución para la incógnita *h* asociada a la altura de nuestro eslabón. En conjunto con la [Tabla 3-2](#page-36-1) (esta tabla se obtuvo de la información del análisis estático que resulto de la aplicación *Autodesk Force Effect*) y los siguientes parámetros de diseño:

$$
b = 6 [mm]
$$
  
\n
$$
S_{y(Al)} = 185 [MPa]
$$
  
\n
$$
S_{y(Nylamid)} = 79.3 [MPa]
$$
  
\n
$$
f_s = 10
$$

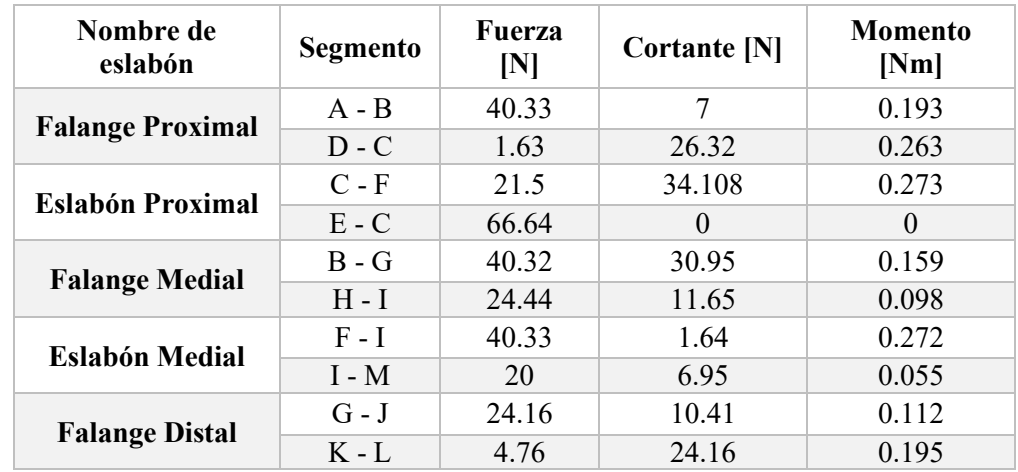

<span id="page-36-1"></span>**TABLA 3-2 FUERZA DE COMPRESIÓN, CORTANTE Y MOMENTO FLEXIONANTE PARA ESLABONES.**

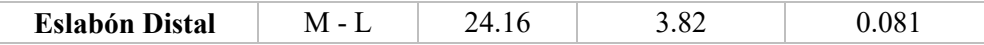

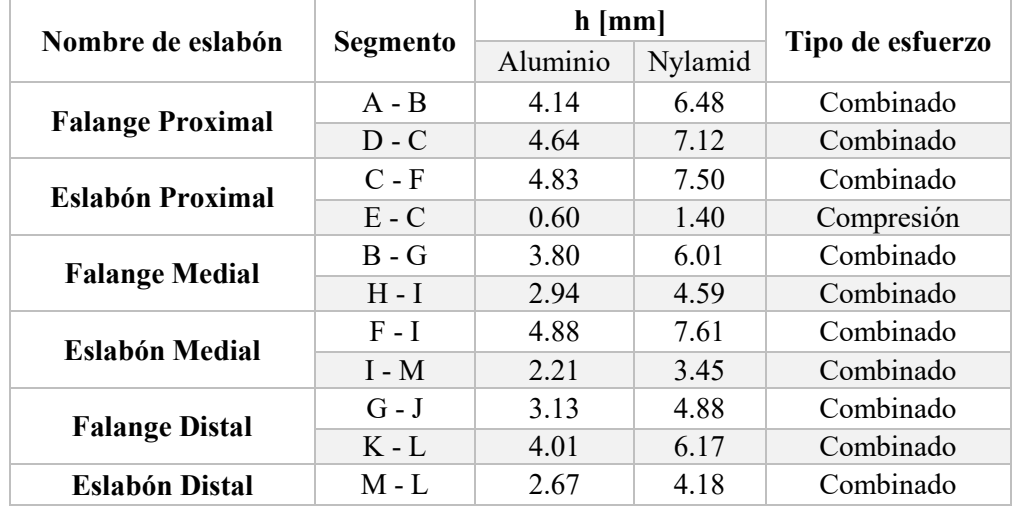

**TABLA 3-3 ALTURA DE ESLABONES.**

En el cálculo de la altura sólo se ocuparon dos materiales, aluminio (6063-T5) y Nylamid. Éstos fueron escogidos por la facilidad de manufactura y la experiencia del diseñador para maquinar sobre dichos materiales y la facilidad de encontrarlos en el mercado.

Comparando los valores máximos de las dos alturas en los diferentes materiales, 4.88 [mm] para aluminio y 7.61 [mm] para nylamid se llegó a la conclusión de que se diseñaría con el valor del aluminio, ya que ofrece un rango de altura más amplió y se tiene la posibilidad de la integración de falanges en un mecanismo que pueda contenerse en el mismo plano.

## <span id="page-38-2"></span>3.1.3 Modelado tridimensional.

Con base en las conclusiones de la sección [3.1.2 Análisis de esfuerzos](#page-34-0) y la configuración general de mecanismo se diseñó el mecanismo en dos partes, donde falanges fueran un mecanismo en un solo plano y los eslabones estuvieran en planos paralelos superiores, en la [Figura 3.5](#page-38-0) se muestra el resultado del modelado tridimensional. En la secció[n D](#page-68-0) de los anexos se encuentran los planos del mecanismo.

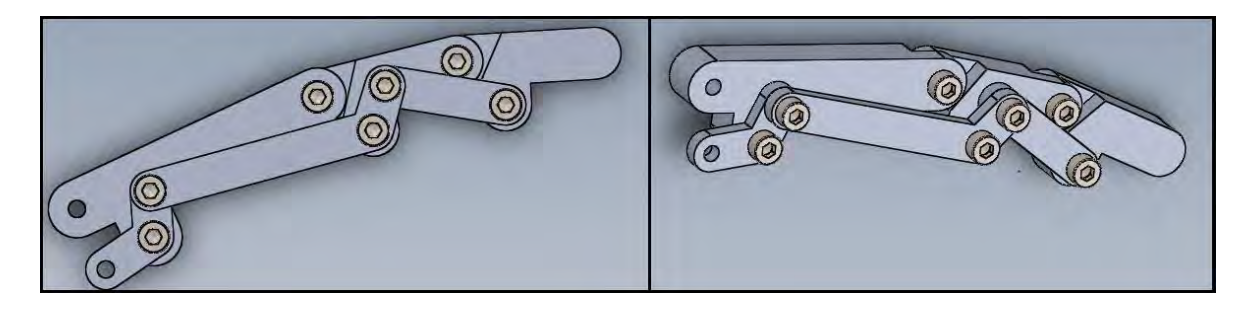

**FIGURA 3.5 MODELO TRIDIMENSIONAL DE MECANISMO.**

<span id="page-38-0"></span>Teniendo el modelo del mecanismo fue necesario incorporar una base que fungiera como tierra para el mecanismo y que estará sujeta al dedo pulgar para mantenerlo estático. Se consideró pertinente que dicha base fuera plana y no contuviera la forma tridimensional irregular de la mano, como un guante. El modelado de este elemento fue hecho con la medición del contorno de la mano en la posición de trabajo en la [Figura 3.6](#page-38-1) se muestra la división de las medidas con las que se obtuvo un contorno parecido al de la mano del usuario. Estás medidas fueron tomadas del diseñador como consecuencia no habrá un modelo unitalla para este dispositivo, quizás después del desarrollo de esta propuesta se puedan acondicionar más tallas para el dispositivo.

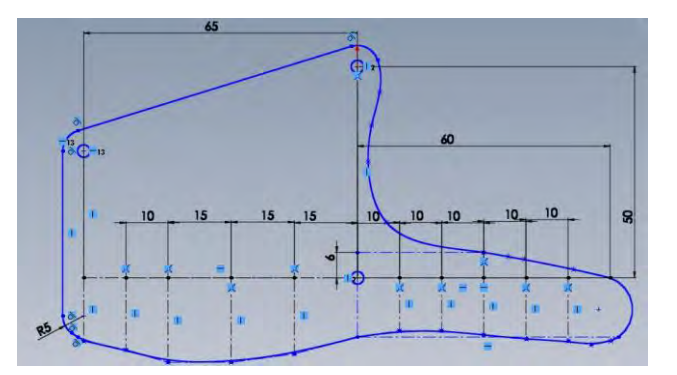

**FIGURA 3.6 MEDIDAS DE BASE.**

<span id="page-38-1"></span>Para la selección del actuador, en la sección 3.1.1 Análisis [estático del mecanismo,](#page-33-0) se da uno de los requisitos, una fuerza de 66 [N]. En esta sección daremos como criterio de selección las dimensiones que debería tener el actuador, deberá cumplir que sea menor que la mayor medida de referencia de la mano, por tanto, deberá tener un largo menor a 65[mm].

La función asociada al actuador es la de mover dedos. De esta forma en la [Tabla 3-4](#page-39-0) se muestra una matriz de decisión para el actuador.

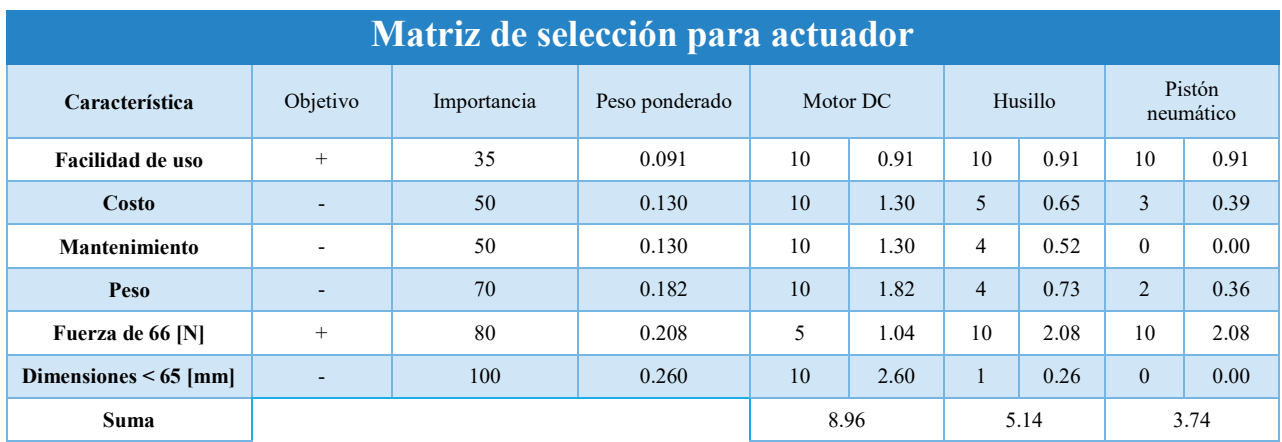

<span id="page-39-0"></span>**TABLA 3-4 SELECCIÓN DE ACTUADOR.**

Con base en los resultados de la matriz de decisión, se hará una búsqueda de motores DC cuya principal característica sean que las dimensiones no pasen de 65 [mm]. Aunque los motores no ejercen fuerzas sino pares es necesario el uso de un mecanismo que nos convierta de un par en una fuerza lineal.

Se tomó como solución el uso de una transmisión no reversible que junto con la familia de micro-reductores de la marca *Polulu* pueden satisfacer las necesidades del dispositivo. El concepto de esta transmisión se muestra en la [Figura 3.7.](#page-39-1)

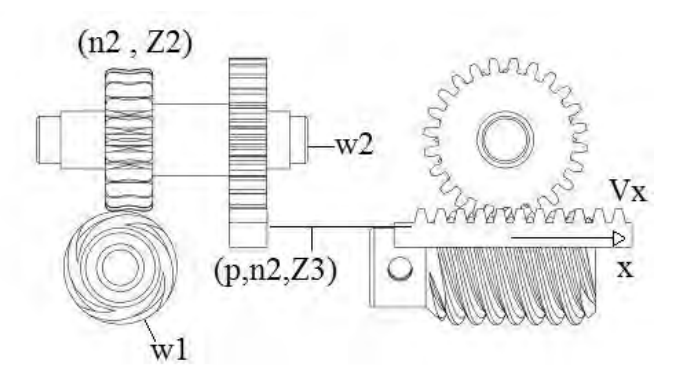

**FIGURA 3.7 TRANSMISIÓN NO REVERSIBLE.**

<span id="page-39-1"></span>La transmisión consiste en engranajes sinfín-corona y piñón-cremallera. Como la finalidad del dispositivo es que sea de tamaño reducido, en el catálogo de *Boston Gear* se buscaron los engranes cuyas características fueran las menores dimensiones. Los engranes hallados y seleccionados fueron para sinfín GQSH-1 con la corona Q1318, piñón G136 con la cremallera L501-2 (Gear, 2016).

Puesto que con el mecanismo no reversible se cumplirá el requisito de una fuerza de 66 [N] es necesario que el mecanismo acoplado con la trasmisión y el motor puedan imitar la velocidad natural del dedo índice. Con la ayuda de un ensayo de prueba filmado, este ensayo consistía en poner el dedo índice en la posición de inicio y moverlo hasta el impacto con el dedo pulgar, se obtuvo como resultado que el dedo índice tiene una velocidad angular  $(\omega_{DI})$  respecto a tierra (véase [Figura 3.2\)](#page-32-0) de  $\omega_{DI} = 26.5 \left[ \frac{e}{seg} \right] = 4.4 RPM$ , cabe destacar que esta velocidad es una velocidad angular promedio. Si se ocupa está velocidad angular como parámetro de simulación del mecanismo para obtener la velocidad lineal en el punto de acoplamiento (el punto E) con el sistema de transmisión, es decir, la velocidad lineal de la corredera ( $V_{LC}$ ) se obtiene que la  $V_{LC} = 6.8 \left[ \frac{mm}{seg} \right]$  (esta simulación se hizo con ayuda de la aplicación móvil *Autodesk Motion Effect*).

Tomando como referencia l[a Figura 3.7](#page-39-1) se puede describir el comportamiento de esta velocidad como:

$$
V_{LC} = \frac{Z_3 n_2}{60N}
$$

#### **ECUACIÓN 3-8 VELOCIDAD LINEAL CORREDERA.**

<span id="page-40-1"></span>Donde:

$$
N \triangleq \frac{1}{p}
$$
  

$$
p \triangleq p \text{ aso de la cremallera}
$$
  

$$
Z_3 \triangleq n \text{úmero de dientes del piñón}
$$
  

$$
n_2 \triangleq velocidad angular de la flecha (en RPM)
$$

La relación del sinfín-corona se puede expresar con

$$
n_2 = \frac{n_1 e_1}{Z_2}
$$

### **ECUACIÓN 3-9 RELACIÓN SINFÍN-CORONA.**

<span id="page-40-0"></span>Donde:

 $n_1 \triangleq$  velocidad angular motor (en RPM)

- $e_1 \triangleq n$ úmero de entradas del sinfín
- $Z_2 \triangleq n$ úmero de dientes de la corona

Sustituyendo [Ecuación 3-9](#page-40-0) en [Ecuación 3-8](#page-40-1) y desarrollando para  $n_1$  se obtiene:

$$
n_1=V_{LC}\frac{60Z_2N}{Z_3e_1}
$$

### **ECUACIÓN 3-10 VELOCIDAD MOTOR DC.**

Sustituyendo los respectivos valores.

$$
n_1 = 16.41 \, [RPM]
$$

Este dato es el criterio de selección del motor, el reductor que cumple con las características necesarias es el *1000:1 Micro Metal Gearmotor HPCB 12V* de la marca *Polulu.*

Teniendo seleccionado el actuador, el sistema de transmisión, el modelo tridimensional del mecanismo con su base, se diseñó y modeló un soporte para la transmisión teniendo cuidado en las dimensiones para obtener un dispositivo compacto. En la [Figura 3.8](#page-41-0) se muestra la visualización del soporte y su ensamble con la base del mecanismo. Se nota en la base el mecanismo ranuras que servirán para sujetarse de la mano del usuario cuando el dispositivo esté terminado.

<span id="page-41-0"></span>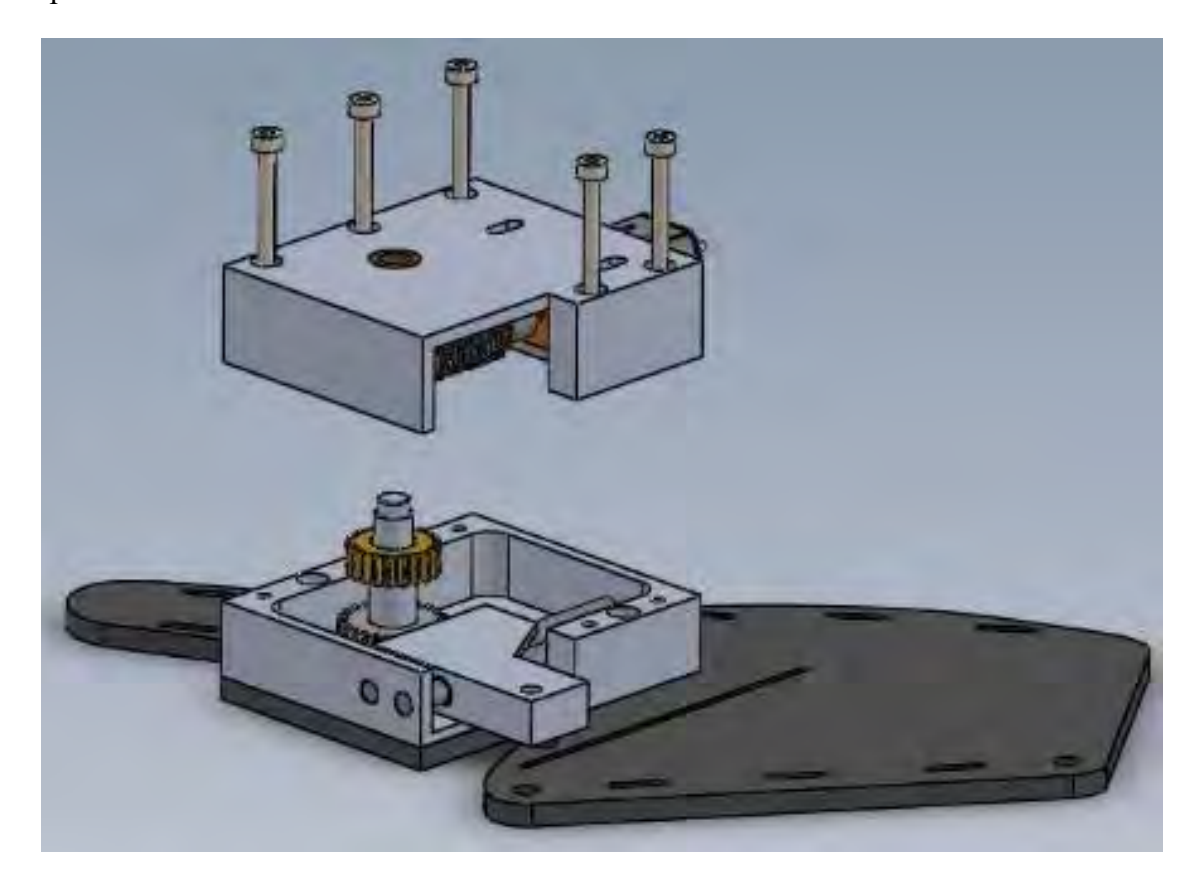

**FIGURA 3.8 SOPORTE.**

El modelo tridimensional completo [\(Figura 3.9\)](#page-42-0). El mecanismo ha quedado con una rotación respecto a la tierra debido a que al efectuar el movimiento del mecanismo éste tiene un mayor parecido a la trayectoria natural del dedo índice, lo que se supone dará al usuario una sensación de libertad.

<span id="page-42-0"></span>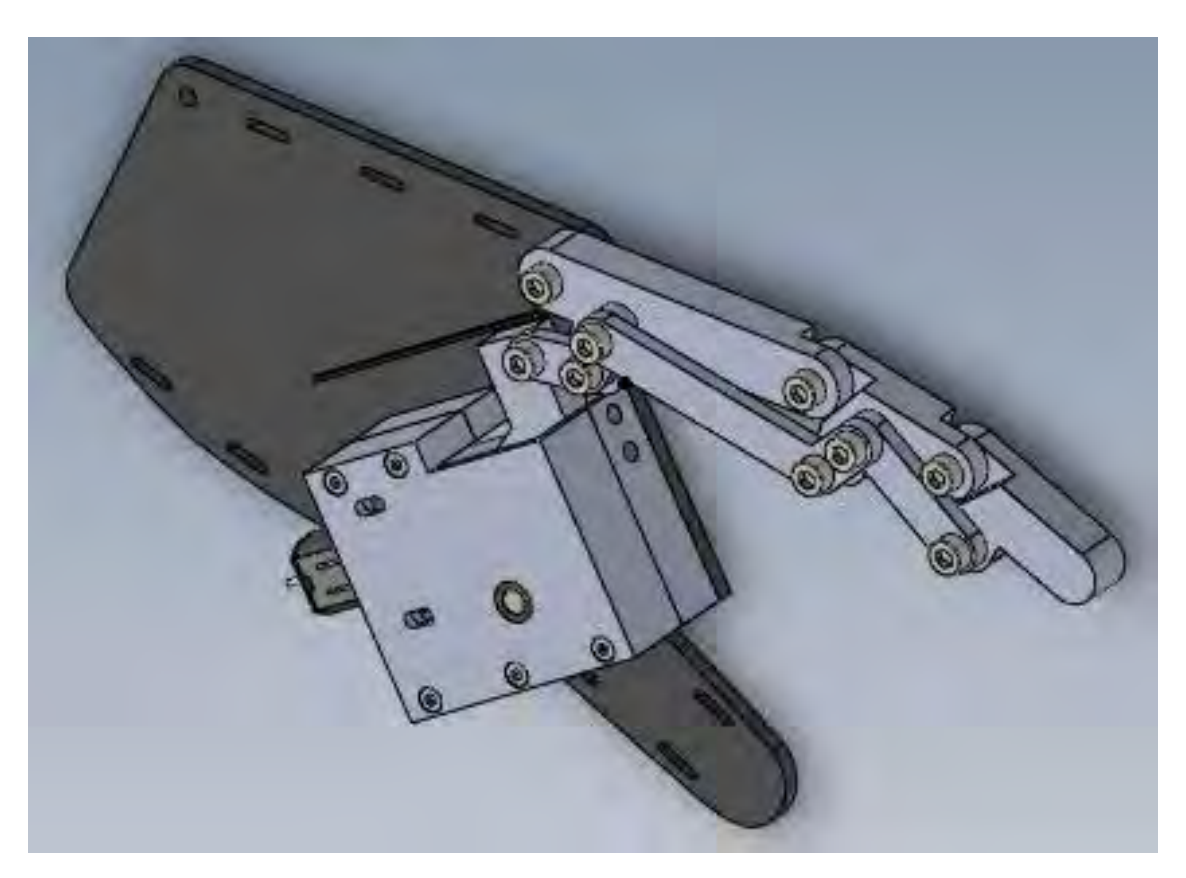

**FIGURA 3.9 CONFIGURACIÓN FINAL.**

## 3.2 Diseño eléctrico – electrónico

Tomando como referencia el diagrama de funciones en la sección

[2.3 Generación de](#page-24-0) conceptos, se puede realizar un esquema general de flujo de información donde se puede destacar la intervención del circuito eléctrico electrónico (CEE) como se muestra en la [Figura 3.10.](#page-43-0)

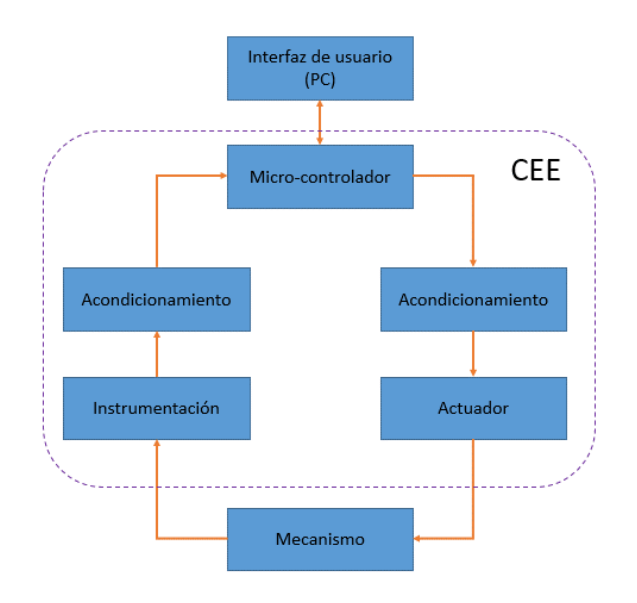

**FIGURA 3.10 ESQUEMA DE FLUJO DE INFORMACIÓN.**

<span id="page-43-0"></span>En la selección de la instrumentación se han escogido tres tipos de sensores, un sensor de flexión, mostrado en la sección [2.5 Detalles del concepto seleccionado;](#page-30-0) un sensor de posición, potenciómetro deslizable; y un sensor de corriente. Estos sensores se escogieron con el criterio de uso de espacio.

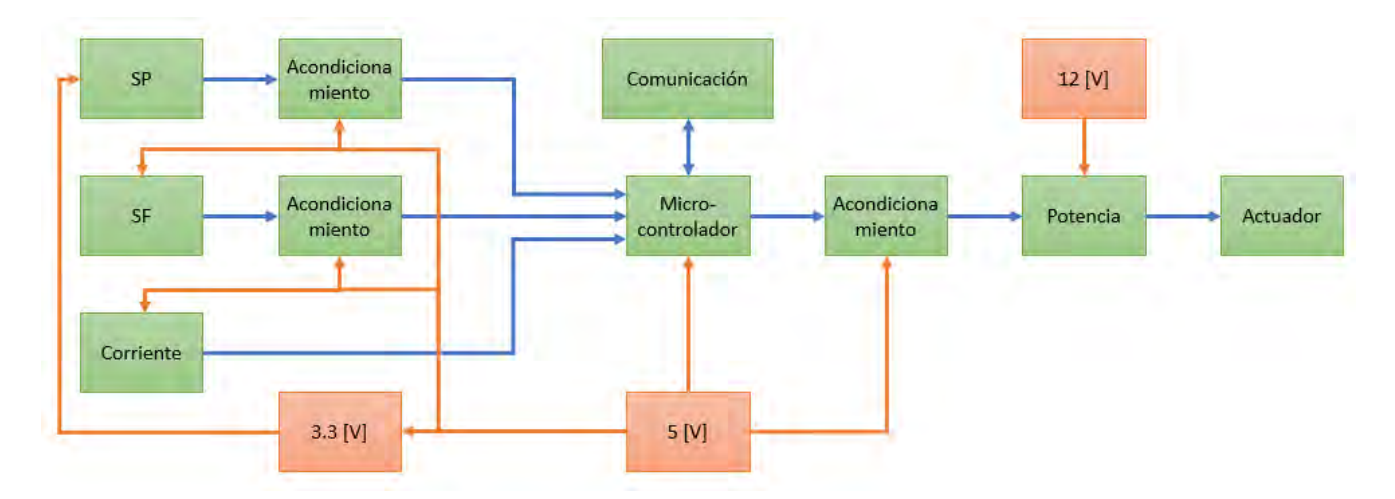

<span id="page-43-1"></span>**FIGURA 3.11 ESQUEMA GENERAL.**

Este esquema [\(Figura 3.11\)](#page-43-1) tiene una coherencia lógica con las relaciones planteadas en la sección

[2.3 Generación de](#page-24-0) conceptos. El microcontrolador que se empleará es el *Teensy 3.2* como una petición del cliente.

Para la selección de la etapa de potencia se tuvo un cuidado especial en el uso de componentes que pudieran proveer la corriente necesaria para el motor, ya que el motor requiere de una alimentación de 12 [V] a una corriente de 0.8 [A] se ha seleccionado el puente H modelo L293 que cumple con las características antes mencionadas.

Las etapas de acondicionamiento de señales de entrada fueron diseñadas bajo las recomendaciones del proveedor de los sensores. Como primera etapa se recomienda el uso de un seguidor de voltaje. Para la implementación del seguidor se usará el amplificador operacional (OPAM) LM 358. En la segunda etapa se implementará un filtro activo pasa bajas de primer orden con una frecuencia de corte (*fc*) menor a 80 [Hz].

<span id="page-44-0"></span>El diseño del filtro se hizo tomando como valor fijo una resistencia de 1 [KΩ] y con la ecuación [Ecuación 3-11,](#page-44-0) resolviendo para *C*. Resultando un condensador de  $C = 2.2$  [ $\mu$ F].

$$
f_c = \frac{1}{2\pi RC}
$$

**ECUACIÓN 3-11 FRECUENCIA DE CORTE.**

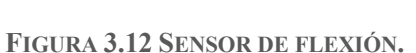

<span id="page-44-1"></span>El sensor de flexión, que es una resistencia variable, requiere el uso de un divisor de voltaje (también recomendada por el proveedor, aunque existen otras formas de lectura de la resistencia variable), como se muestra en la [Figura 3.12,](#page-44-1) de este modo se planteó un rango deseable de lectura para el sensor, de  $2[V] < V_{SF} < 3[V]$  ya que la lectura del microcontrolador comprende valor de 0 [*V*] a 3.3[*V*].

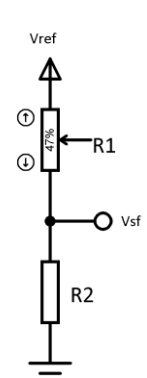

El comportamiento del  $V_{SF} \triangleq Voltaire de sensor de flexión$  se puede escribir como  $V_{SF} = \frac{R1}{R1 + R1}$  $\frac{1}{R_1+R_2}$ , donde R1 representa el valor variable del sensor. La resistencia R1 tiene un rango de 10.84 [KΩ] < R1 < 16.5 [KΩ], con estos valores se hizo un barrido del comportamiento del voltaje del sensor de flexión [\(Ecuación 3-12\)](#page-45-0).

$$
R2 = R1 \; \frac{V_{ref}-V_{SF}}{V_{SF}}
$$

**ECUACIÓN 3-12 RESISTENCIA DOS.**

<span id="page-45-0"></span>Se resolvió con las condiciones iniciales del divisor de voltaje, estas fueron  $V_{SF}$  = 2 [V];  $V_{ref} = 5$  [V] y R1 = 10.84 [KΩ], obteniendo una resistencia R2 = 16.26 [KΩ], puesto que no existe resistencia con el valor del resultado se ha redondeado a la próxima inferior, por lo tanto  $R2 = 15$  [KΩ], obteniendo el comportamiento mostrado en la Figura [3.13.](#page-45-1)

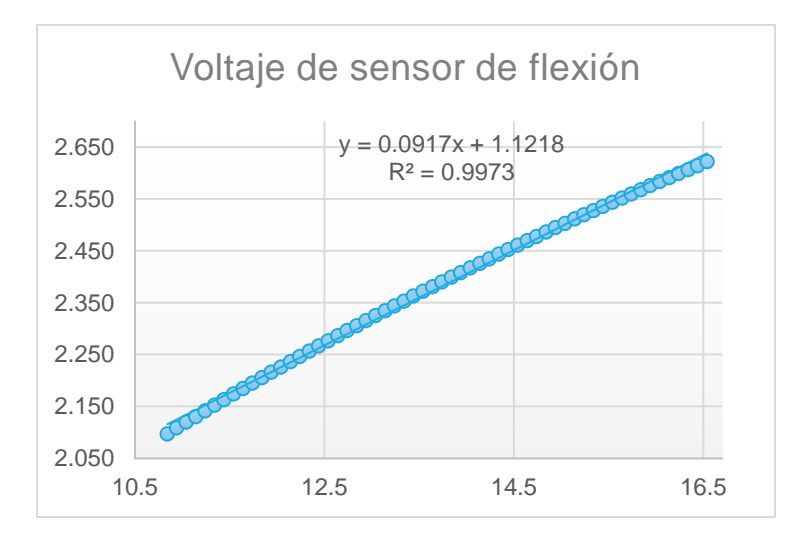

**FIGURA 3.13 COMPORTAMIENTO DEL SENSOR DE FLEXIÓN.**

<span id="page-45-1"></span>El sensor de corriente fue implementado con dos resistencias de 1[Ω] en el esquema de circuito, [Figura 3.14,](#page-46-0) se muestra está configuración para la lectura de la corriente.

El micro-controlador seleccionado ha sido el *Teensy 3.2* debido a las características de velocidad de procesamiento y su compacto empaquetamiento, además de contar con convertidores analógico-digitales de 12 Bytes dando la posibilidad de tomar lecturas de 0.8  $[mV]$ .

El circuito ha quedado en un espacio de 55 [mm] por 75 [mm] en una sola capa, cumpliendo con un espacio reducido para la instalación dentro del espacio de la base fija sujeta a la muñeca o mano del usuario. En la [Figura 3.14,](#page-46-0) se muestra el diagrama esquemático del circuito.

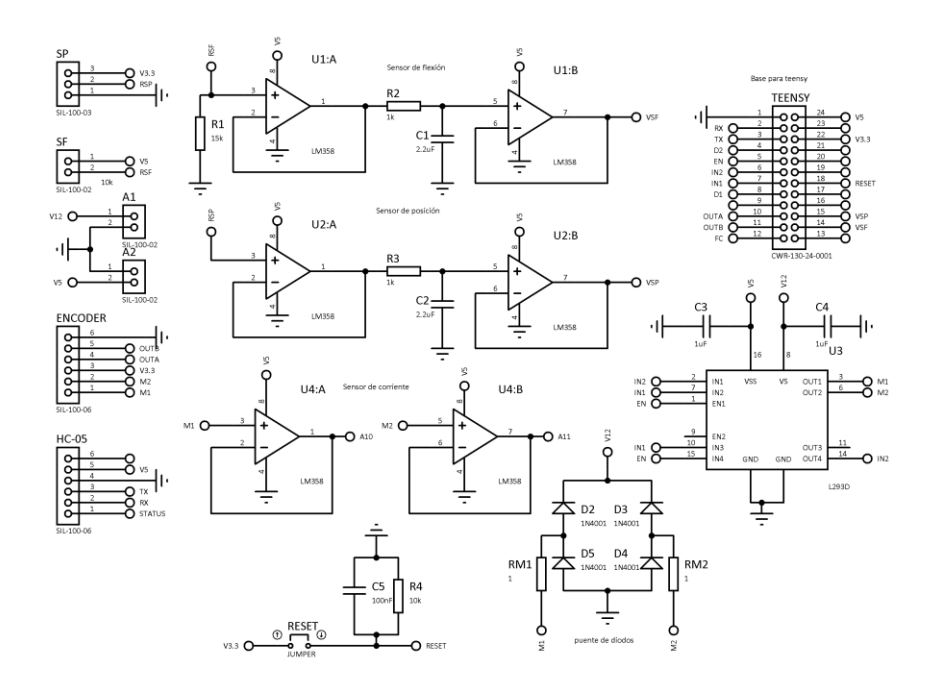

**FIGURA 3.14 ESQUEMA DEL CIRCUITO.**

<span id="page-46-0"></span>Las abreviaturas *SP* y *SF* ([Figura 3.14](#page-46-0)) son la etiqueta designada para los sensores de posición y sensor de flexión respectivamente. El sensor de posición corresponde a un potenciómetro deslizable, llamado en inglés *slider*. Como se puede notar hay conexiones implícitas expresadas como burbujas con una etiqueta, estas etiquetas también llevan las abreviaturas asignadas a los sensores.

En la parte de acondicionamiento del sensor de corriente se puede observar que las salidas de los amplificadores tienen la etiqueta *A10* y *A11*, que no se pueden observar en alguna otra parte del esquema, esto se debe a que se hace referencia a las entradas analógicas integradas al *Teensy 3.2* de esta forma se expresa que esas salidas deben ir conectadas a las entradas con esos nombres en el microcontrolador. En la [Figura 3.15](#page-46-1) se muestra la previsualización del circuito.

<span id="page-46-1"></span>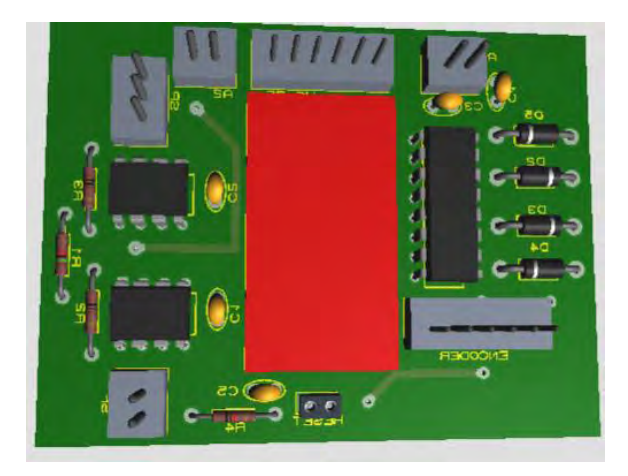

**FIGURA 3.15 VISUALIZACIÓN DEL CIRCUITO**

## 3.3 Diseño de control

El uso de interfaces hápticas está directamente relacionado con los esquemas de control de impedancia o admitancia, en este caso es necesario definir el tipo de controlador que se debe utilizar para el seguimiento de los movimientos del usuario. En el libro *"Engineering Haptic Devices. A Beginner's Guide"* (Hatzfeld & Kern, 2014) se recomienda el uso de un esquema de control de impedancia ya que las características mecánicas del dispositivo son de baja rigidez, baja fricción y baja inercia. El esquema de control de impedancia se muestra de forma simplificada en la [Figura 3.16,](#page-47-0) en este esquema de control se define como impedancia  $(Z)$  a la relación entre fuerza a velocidad  $(Z(s) = \frac{F(s)}{V(s)}$  $\frac{F(3)}{V(s)}$  típicamente, sin embargo, se puede definir la impedancia como el control lo requiera, en este caso se define como la relación entre fuerza a posición  $Z(s) = \frac{F(s)}{Y(s)}$  $\frac{F(s)}{X(s)}$ .

![](_page_47_Figure_2.jpeg)

<span id="page-47-0"></span>**FIGURA 3.16 DIAGRAMA DE BLOQUES DE CONTROL DE IMPEDANCIA (KHAN , 2009).**

El modelo considera tres partes, la impedancia del usuario  $(Z_u)$ , la impedancia del dispositivo háptico  $(Z_m)$  y la impedancia del entorno virtual  $(Z_e)$ .

<span id="page-47-1"></span>Para este estudió se definirá como impedancia del usuario como sigue:

$$
Z_u(s) = \frac{F_u(s)}{X(s)} = sb_u + k_u
$$

**ECUACIÓN 3-13 IMPEDANCIA DEL USUARIO.**

Donde  $b_u y k_u$  representan el coeficiente de fricción viscosa y el coeficiente de rigidez respectivamente. De esta forma el usuario se comporta como un sistema Masa-Resorte-Amortiguador (Hogan, 1985).

Para la impedancia de la interfaz del dispositivo, se toma como base el trabajo de tesis "*Diseño de controlador robusto para la mano CDMIT I*" (Venezuela Montes , 2016) donde se hace un modelado lagrangiano, de forma que queda una función de fuerza dependiente de la posición, velocidad y aceleración de la corredera  $(F(x, \dot{x}, \ddot{x}))$ . El modelado de la interfaz tiene la forma de la [Ecuación 3-14.](#page-48-0) El mecanismo trabajará en un plano perpendicular a la dirección de la fuerza gravitacional y se podrá mover en planos paralelos considerandos como condiciones favorables para el dispositivo.

$$
a\ddot{x} + b\dot{x}^3 + c\dot{x}^2 + d\dot{x} + ex = F
$$

### **ECUACIÓN 3-14 MODELO DEL DISPOSITIVO.**

<span id="page-48-0"></span>Se requiere de la linealización del modelo del dispositivo. Para realizar este proceso se hizo un modelo en variables de estado y se obtuvo la función de transferencia. Las variables de estado se escogieron de forma que el vector de estados estuviera definido por la velocidad y la posición y la entrada definida por la fuerza.

$$
\bar{x} = \begin{bmatrix} \dot{x} \\ x \end{bmatrix} = \begin{bmatrix} x_1 \\ x_2 \end{bmatrix}
$$

**ECUACIÓN 3-15 DEFINICIÓN DE VARIABLES DE ESTADO.**

$$
u=[F]
$$

## **ECUACIÓN 3-16 DEFINICIÓN DE LA ENTRADA.**

Por lo tanto, el modelo no linealizado queda de la forma.

$$
\dot{\bar{x}} = \begin{bmatrix} \dot{x}_1 \\ \dot{x}_2 \end{bmatrix} = \begin{bmatrix} \ddot{x} \\ \dot{x} \end{bmatrix} = \begin{bmatrix} \frac{u}{a} - \frac{b}{a}x_1^3 - \frac{c}{a}x_1^2 - \frac{d}{a}x_1 - \frac{e}{a}x_2 \\ x_1 \end{bmatrix} = \begin{bmatrix} f_1(x_1, x_2, u) \\ f_2(x_1, x_2, u) \end{bmatrix}
$$

#### **ECUACIÓN 3-17 MODELO NO LINEALIZADO EN VARIABLES DE ESTADO.**

Para la linealización se toma como punto de equilibrio con  $\overline{x_o}^T = [0 \ 0] y \overline{u}_o = [0],$ el modelo en variables de estado linealizado está definido como:

$$
\dot{\bar{x}} = A\bar{x} + B\bar{u}
$$

$$
y = C\bar{x} + D\bar{u}
$$

#### **ECUACIÓN 3-18 MODELO GENERAL DE VARIABLES DE ESTADO.**

Donde:

$$
A = \frac{df}{d\bar{x}}\bigg|_{x_0, u_0} = \begin{bmatrix} -\frac{d}{a} & -\frac{e}{a} \\ 1 & 0 \end{bmatrix}; B = \frac{df}{d\bar{u}}\bigg|_{x_0, u_0} = \begin{bmatrix} \frac{1}{a} \\ 0 \end{bmatrix}
$$

**ECUACIÓN 3-19 LINEALIZACIÓN DEL MODELO.**

El modelo linealizado es el siguiente:

$$
\begin{aligned}\n\dot{\bar{x}} &= \begin{bmatrix} -\frac{d}{a} & -\frac{e}{a} \\ 1 & 0 \end{bmatrix} \bar{x} + \begin{bmatrix} \frac{1}{a} \\ 0 \end{bmatrix} \bar{u} \\
y &= \begin{bmatrix} 0 & 1 \end{bmatrix} \bar{x}\n\end{aligned}
$$

#### **ECUACIÓN 3-20 MODELO EN VARIABLES DE ESTADO LINEALIZADO.**

La función de transferencia del mecanismo se obtiene con la siguiente expresión tomada de (Dominguez, Campoy, Sebastián , & Jiménez, 2006), "*Control en el espacio de estado*"

$$
H(s) = C[sI - A]^{-1}B
$$

## **ECUACIÓN 3-21 ECUACIÓN PARA OBTENER FUNCIÓN DE TRANSFERENCIA CON MODELO EN VARIABLES DE ESTADO.**

$$
H(s) = \frac{1}{a\left(s^2 + \frac{d}{a}s + \frac{e}{a}\right)} = Z_m^{-1}(s)
$$

**ECUACIÓN 3-22 FUNCIÓN DE TRANSFERENCIA DEL MECANISMO (ADMITANCIA).**

$$
Z_m(s) = a\left(s^2 + \frac{d}{a}s + \frac{e}{a}\right)
$$

#### **ECUACIÓN 3-23 IMPEDANCIA DEL MECANISMO.**

<span id="page-49-1"></span>El modelo del entorno virtual corresponde a los límites dentro de la interfaz de usuario; para este caso sólo se ocupará una relación de (ON/OFF) del control como consecuencia de la naturaleza del mecanismo, al ser un mecanismo no reversible, no es necesario comandar un par de retorno cuando el usuario llegue al límite del objeto virtual. Por lo tanto, la impedancia de la interfaz para este caso de estudio es nula, [Ecuación 3-24.](#page-49-0)

$$
Z_e(s)=0
$$

## <span id="page-49-0"></span>**ECUACIÓN 3-24 IMPEDANCIA DE LA INTERFAZ.**

La reducción del diagrama de bloques de control de impedancia, [Figura 3.16,](#page-47-0) y sustituyendo la [Ecuación 3-13,](#page-47-1) [Ecuación 3-23](#page-49-1) [y Ecuación 3-25](#page-50-0)  $\left( Z_{u}(s) = sb_{u} + k_{u}; Z_{m}(s) = 0 \right)$  $a\left(s^2+\frac{d}{a}\right)$  $\frac{d}{a} s + \frac{e}{a}$  $\frac{e}{a}$ );  $Z_e(s) = 0$ ); se llega a la función de transferencia de lazo cerrado, [Ecuación 3-25.](#page-50-0)

$$
T(s) = \frac{1}{Z_m(s) + Z_u(s) + Z_e(s)}
$$

$$
T(s) = \frac{1}{as^2 + (d + b_u)s + (e + k_u)}
$$

### **ECUACIÓN 3-25 FUNCIÓN DE TRANSFERENCIA DE LAZO CERRADO.**

<span id="page-50-0"></span>Aunque la guía para principiantes de interfaces hápticas no recomienda algún método de diseño para los coeficientes, se pensó que una buena aproximación al diseño de estos coeficientes podría ser la comparación con un sistema de segundo orden. Después, dependiendo de las pruebas se podrá hacer un ajuste de estos coeficientes  $(b_u y k_u)$ .

Se puede notar que la función tiene un parecido con un sistema de segundo orden, por lo que se diseñarán los polos deseados según los requerimientos de diseño. El diseño requería un tiempo de respuesta de 1 [s] y fuerzas no excesivas, traducido a parámetros de control, se tomará como tiempo de asentamiento  $t_s = 1$  [s] y máximo sobrepaso  $MP = 0.1$ .

Las ecuaciones de diseño se tomaron del libro "Ingeniería de control moderna" (Ogata, 1998). En la [Ecuación 3-26](#page-50-1) se muestra la función de transferencia de segundo orden que con el que se hace la comparación.

$$
G(s) = \frac{\omega_n^2}{s^2 + 2\xi\omega_n + \omega_n^2}
$$

## **ECUACIÓN 3-26 SISTEMA DE SEGUNDO ORDEN**

<span id="page-50-1"></span>Donde:

 $ω_n \triangleq f$ recuencia natural  $\xi \triangleq$  Coeficiente de amortiguamiento

$$
t_s = \frac{4}{\omega_n \xi} \quad ; \quad MP = e^{-\frac{\xi \pi}{\sqrt{1 - \xi^2}}}
$$

### **ECUACIÓN 3-27 TIEMPO DE ASENTAMIENTO Y MÁXIMO SOBREPASO.**

Resolviendo para los valores propuestos se tiene que  $\omega_n = 6.7664 \, y \, \xi = 0.5911$ , de tal forma que los polos deseados son los siguientes:

 $P_{1,2} = -4 \pm 5.4577j$ 

## **ECUACIÓN 3-28 POLOS DESEADOS.**

La solución para los polos de la función de transferencia de control es:

$$
p_{1,2} = \frac{-d - b_u \pm \sqrt{(d + b_u)^2 - 4a(e + k_u)}}{2a}
$$

**ECUACIÓN 3-29 SOLUCIÓN A LOS POLOS DEL CONTROLADOR.**

Igualando la parte real e imaginaria y resolviendo para  $b_u$  y  $k_u$  se obtiene que los valores de los coeficientes son:

$$
b_u = 8a - d
$$
  

$$
k_u = -\frac{45.7865 - a^2 + 0.021841ae}{a}
$$

**ECUACIÓN 3-30 RELACIÓN DE COEFICIENTES DE DISEÑO.**

Con respecto a la estabilidad del sistema, dejando el diseño de los coeficientes se puede demostrar que el sistema será estable. Aplicando del criterio de estabilidad de *Routh-Hurwitz* (Ogata, 1998)*,* se tiene el siguiente desglose obtenido de la ecuación característica del sistema.

$$
\begin{array}{c}\n s^2 \\
 s^1 \\
 s^0\n \end{array}\n \begin{array}{c}\n a \\
 d + b_u \\
 d + b_u\n \end{array}\n \begin{array}{c}\n e + k_u \\
 0\n \end{array}
$$

#### **ECUACIÓN 3-31 CRITERIO DE ESTABILIDAD DE ROUTH-HURWITZ.**

El criterio indica como condición necesaria y suficiente para que el sistema sea estable es que los términos de la primera columna sean positivos siempre. Los coeficientes a, d y e, corresponden a la dinámica del dispositivo y éstos son positivos, tomando como referencia el desarrollo de la mano CDMIT I (Venezuela Montes , 2016). Se resuelve las condiciones para que el sistema sea estable (Ecuación 3-32 [Restricciones para coeficientes a](#page-51-0) diseñar).

$$
d + b_u > 0; e + k_u > 0
$$
  

$$
b_u > -d; k_u > -e
$$

### **ECUACIÓN 3-32 RESTRICCIONES PARA COEFICIENTES A DISEÑAR.**

<span id="page-51-0"></span>Resolviendo para los coeficientes  $a = 0.0524$ ,  $b = 0.0016$ ,  $c = 0.082$ ,  $d =$ 0.732  $y e = 1.235$  del dispositivo se obtienen los valores  $b<sub>u</sub> = -0.3024918 y k<sub>u</sub> =$ 1.1119. Tomando estos resultados y sometiéndolos a una simulación la respuesta del sistema es la que se observa en la [Figura 3.17.](#page-52-0)

![](_page_52_Figure_0.jpeg)

**FIGURA 3.17 RESPUESTA DEL SISTEMA 1.**

<span id="page-52-0"></span>Puesto que nuestro mecanismo de transmisión es no reversible es necesario el uso de un transductor que nos indique la intención de movimiento del usuario. Usualmente debería ser un sensor de fuerza, sin embargo, por practicidad se hará uso del sensor de flexión. De esta forma el control se puede convertir en un control de posición donde la referencia se vería afectada por el cambio de posición del sensor de flexión con una correlación entre la posición del dedo índice y el sensor de posición (*slider*).

Con base en lo anterior y pensando en un control de posición se puede notar que la respuesta con los esos coeficientes no es la adecuada a lo pensado en un control de posición convencional, se buscaría un seguimiento de posición, el valor del error en estado estacionario  $(e_{ss})$  no es lo deseado, el deseado o esperado es que el error tienda a cero. Analizando la repuesta cuando el tiempo tiende al infinito entonces tenemos la expresión:

$$
x_{ss} = \lim_{t \to \infty} x(t) = \lim_{s \to 0} sX(s) = \lim_{s \to 0} sH(s)I(s)
$$

Si la entrada es:  $I(s) = \frac{r}{s}$ s

$$
x_{ss} = \lim_{s \to 0} \left[ s \frac{r}{s} \frac{1}{as^2 + (d + b_u)s + (e + k_u)} \right] =
$$
  
\n
$$
x_{ss} = \lim_{s \to 0} \left[ \frac{r}{as^2 + (d + b_u)s + (e + k_u)} \right] =
$$
  
\n
$$
x_{ss} = \lim_{t \to \infty} x(t) = \frac{r}{e + k_u}
$$

<span id="page-52-1"></span>**ECUACIÓN 3-33 VALOR EN ESTADO ESTACIONARIO.**

Tomando la [Ecuación 3-33](#page-52-1) y puesto que se desea que el valor final sea  $(r)$  entonces se tiene que:

$$
x_{ss} = r
$$
  

$$
\frac{r}{e + k_u} = r
$$
  

$$
k_u = 1 - e
$$

#### **ECUACIÓN 3-34 SOLUCIÓN A COEFICIENTE DE RIGIDEZ DE DISEÑO.**

Con esta nueva definición de  $k<sub>u</sub>$  y comprobando que este valor cumple con las condiciones de estabilidad del sistema, se hizo la simulación del sistema linealizado en conjunto con el modelo no lineal del sistema, los valores  $b_u = -0.3024918$  y  $k_u = 1 - e =$ −0.235. Obteniendo la respuesta deseada, mostrada en la [Figura 3.18.](#page-53-0)

![](_page_53_Figure_4.jpeg)

**FIGURA 3.18 RESPUESTA DEL SISTEMA 2.**

<span id="page-53-0"></span>En la [Figura 3.18](#page-53-0) se puede observar que la entrada la línea de color amarillo es el valor deseado a alcanzar, de color morado es la respuesta del sistema linealizado y la de color azul es la respuesta del sistema no lineal.

## 3.4 Diseño de interfaz

El motor que se ocupó para el diseño de la interfaz fue *Unity3D,* éste fue un requisito de diseño. Debido a que el microcontrolador que estará conectado al ordenador es el *Teensy 3.2* se utilizó el entorno de programación de *Arduino* como interfaz de programación del microcontrolador. El protocolo de comunicación es el puerto serie con una velocidad de 9600 baudios.

Siguiendo el modelo de diagrama de flujo de las recomendaciones para el diseño de interfaces hápticas propuesto (Hogan, 1985) y pensando en consideraciones para la configuración inicial del dispositivo, se ha creado un diagrama de flujo donde se muestra la programación planeada para el dispositivo (Figura 3.19 [Diagrama de flujo\)](#page-54-0). Éste es consistente con el diagrama pensado en la sección de diseño conceptual con variaciones en partes como la configuración inicial del dispositivo [\(](#page-24-0)

[2.3 Generación de](#page-24-0) conceptos).

![](_page_54_Figure_4.jpeg)

<span id="page-54-0"></span>**FIGURA 3.19 DIAGRAMA DE FLUJO.**

Donde el algoritmo de programación del sistema de control quedará definido como la secuencia de pasos:

- Actualizar la fuerza de referencia del controlador.
- $\bullet$  Medir posición de la corredera  $(x_r)$ .
- Decidir si el control se ejecuta o no con la relación  $x_r < x_v$ .
- Derivar la posición de la corredera.
- Estimar fuerza de usuario.
- Calcular la Fuerza de control  $(F_c = F_{ref} F_u)$ .
- Medir corriente de motor y estimar par de motor.
- Estimar fuerza de corredera  $(F_L)$ .
- Calcular error  $(e = F_c F_l)$ .
- Someter a PID el error y calcular el voltaje de motor.
- Mandar PWM a motor.
- Repetir.

Al algoritmo de control sólo hace referencia al control de impedancia donde el seguimiento del usuario se hace mediante la estimación indirecta de la fuerza que aplica el usuario al sistema, está medición se hace con el sensor de flexión como un indicador de intención de movimiento del usuario.

Con respeto al algoritmo que sigue la interfaz de usuario se pueden desatacar los siguientes pasos:

- Esperar a que haya un dato de entrada en el puerto serial. Este dato es un numero flotante que indica la posición de la corredera.
- Utilizar la función P(x) =  $(-0.5657x^2 + 7.2905x + 70.932, 0.4715x^2 19.124x +$ 122.2), donde es un vector que indica la posición de una esfera.
- Mostrar en la interfaz la esfera y un cubo que indica el objeto virtual.
- Determinar si la esfera ha colapsado con el cubo.
- Si ha colapsado se envía "1" y si no se envía "0".
- Repetir.

La función que se utiliza para el vector P se ha sacado de una tabla de la simulación del mecanismo. Como se había mencionado antes, la simulación fue hecha con la aplicación móvil *Autodesk motion effect* donde el reporte que genera tal aplicación proporciona una tabla de posiciones que se utilizó para hallar la función del vector P.

# Capítulo 4. Resultados, conclusiones y trabajo a futuro

Se mostrará las metas cumplidas y las que aún faltan por cumplir.

## Resultados

El dispositivo final se muestra en la [Figura 4.1](#page-57-0) Propuesta final, ya que los engranes que se seleccionaron no pudieron ser importados se ocuparon engranes reciclados con los que sólo se pretende demostrar el concepto. Aunque al final se tuvieron que ajustar las variables asociadas al controlador de par del motor, ya que las características mecánicas de la transmisión se vieron afectadas principalmente por el cambio de paso diametral de la cremallera, se obtuvo una respuesta satisfactoria del dispositivo con deficiencias en el tiempo de respuesta, si el usuario quería moverse con mayor rapidez que la del dispositivo admitía éste sentía el contacto con un objeto.

![](_page_57_Picture_2.jpeg)

**FIGURA 4.1 PROPUESTA FINAL.**

<span id="page-57-0"></span>Los métodos de manufactura para este prototipo fueron con mano de obra humana, por lo que el juego entre piezas es mucho mayor al deseado para esta aplicación. El juego entre piezas más notable es cuando el usuario pretende moverse en sentido contrario a la colisión con un objeto virtual, cuando el usuario llega una posición donde ha colisionado con el objeto el dispositivo presenta un juego mínimo cumpliendo con el objetivo de poder sentir un objeto rígido.

El dispositivo presenta un error de posición entre el 1% - 30% [\(Tabla 4-1\)](#page-58-0) con respecto a la posición simulada en la interfaz. Este error de posición se presenta cuando el usuario se aleja del objeto virtual con una mayor rapidez a la admitida por las características del motor.

|                   | Simulación  |          | Medición    |         |              |       |
|-------------------|-------------|----------|-------------|---------|--------------|-------|
| $X-$<br>corredera | $\mathbf X$ | y        | $\mathbf X$ | y       | <b>Error</b> |       |
| 8.3               | 92.27       | $-4.18$  | 93.45       | $-5$    | $1\%$        | 20%   |
| 8.463             | 92          | $-5.89$  | 92.6        | $-7$    | $1\%$        | 19%   |
| 8.546             | 92.09       | $-6.79$  | 91          | $-9.3$  | $1\%$        | 35%   |
| 8.84              | 91.18       | $-9.95$  | 89.3        | $-12.3$ | $2\%$        | 24%   |
| 9.69              | 88.57       | $-18.78$ | 88          | $-17.3$ | $1\%$        | 8%    |
| 9.87              | 87.91       | $-20.52$ | 87.2        | $-20$   | $1\%$        | $3\%$ |
| 10.345            | 85.95       | $-25.03$ | 86.3        | $-24.6$ | $0\%$        | $2\%$ |
| 10.576            | 84.82       | $-27.3$  | 85.5        | $-28$   | $1\%$        | 3%    |
| 10.848            | 83.47       | $-29.78$ | 84.2        | $-29.7$ | $1\%$        | $0\%$ |
| 11.061            | 82.35       | $-31.68$ | 83.4        | $-31.2$ | $1\%$        | 2%    |
| 11.336            | 80.84       | $-34.06$ | 80.5        | $-32.6$ | $0\%$        | $4\%$ |
| 11.534            | 79.69       | $-35.72$ | 79.4        | $-34.2$ | $0\%$        | $4\%$ |
| 11.806            | 78.06       | $-37.93$ | 77.3        | $-35.7$ | $1\%$        | 6%    |
| 12.037            | 76.62       | $-39.74$ | 76.5        | $-38.6$ | $0\%$        | 3%    |
| 12.322            | 74.77       | $-41.9$  | 73          | $-42.8$ | $2\%$        | $2\%$ |
| 12.546            | 73.27       | $-43.53$ | 72.4        | $-44.6$ | $1\%$        | 2%    |
| 12.727            | 72.03       | $-44.8$  | 71.2        | $-46.6$ | $1\%$        | 4%    |
| 12.873            | 71.01       | $-45.8$  | 68.3        | $-45.7$ | 4%           | $0\%$ |
| 13.099            | 69.37       | $-47.32$ | 66.2        | $-46.5$ | 5%           | $2\%$ |
| 13.26             | 68.23       | $-48.72$ | 65.5        | $-47.3$ | $4\%$        | 3%    |
| 13.448            | 66.85       | $-49.48$ | 72          | $-48.6$ | 8%           | $2\%$ |

<span id="page-58-0"></span>**TABLA 4-1 ERROR DE POSICIÓN.**

La interfaz de usuario se obtuvo la siguiente, [Figura 4.2,](#page-59-0) donde se puede observar que sólo cuenta con una esfera, un cubo y un control deslizable. El control deslizable cambia el tamaño del cuadrado que se observa, de esta manera cuando la esfera colisiona con el cubo (la esfera representa la punta del dedo índice) se envía la señal al microcontrolador para que el dispositivo háptico simule el contacto con el objeto virtual.

![](_page_59_Picture_0.jpeg)

**FIGURA 4.2 INTERFAZ DE USUARIO.**

<span id="page-59-0"></span>Aunque la interfaz no proporciona una visualización completa de la mano del usuario es posible que se reemplace algunos de los sensores integrados al dispositivo por una cámara que capta los movimientos de la mano llamada *Leap Motion*. Esta cámara cuenta con una librería integrada al motor *Unity 3D* con la que es más fácil la renderización de una mano.

## Conclusiones

El dispositivo cumple con la función de simular el contacto con objetos virtuales y mientras no se excedan las capacidades del dispositivo éste puede funcionar adecuadamente dando la sensación de sujeción al usuario.

La comparación de las trayectorias se puede visualizar en la [Figura 4.3](#page-60-0), de esta forma se nota que la diferencia entre la simulación y el dispositivo no es tan significativa como se muestra en la [Tabla 4-1.](#page-58-0) Aunque la trayectoria del dispositivo es el promedio de 3 ensayos en los que se ocupó una hoja milimétrica y las lecturas del sensor de posición.

![](_page_60_Figure_0.jpeg)

**FIGURA 4.3 COMPARACIÓN DE TRAYECTORIAS.**

<span id="page-60-0"></span>Ya que el dispositivo sólo tiene dos fuentes de voltaje, una de 12 [V] y una de 5[V], la implementación de preprocesamiento analógico no ha sido posible, dejando los procesos de derivación al microcontrolador y puesto que la constante de derivación dependerá completamente del tiempo que tarde el microcontrolador en terminar el algoritmo propuesto.

El uso de resistencias (1 [Ω]) en las terminales del motor DC como sensores de corriente ha servido como una solución factible y barata, sin embargo, no se tiene una medición exacta de la corriente que pasa por el motor puesto que las terminales del motor están conectadas a diodos que afectan la lectura del voltaje, está lectura tiene un *offset* alrededor de 0.7 [V] pero con ayuda de un multímetro que pudiese medir corriente se estableció una relación entre la lectura de voltaje en las terminales de la resistencia y la corriente que pasaba por ella dando una estimación buena de la corriente y consecuentemente del par del motor.

No se puede aseverar que el dispositivo ayude íntegramente al aprendizaje del alumno para la asignatura de automatización industrial puesto que éste aún no se ha probado en un grupo piloto.

Se debe ajustar el dispositivo a un guante para que sea mucha más sencilla la instalación del dispositivo en la mano del usuario ya que el uso de correas para la sujeción del dispositivo con la mano es muy impráctico y demora mucho tiempo el acomodo del sensor de flexión.

Como punto final se quitó el controlador dejando un control de lazo abierto donde sólo se tomaba como referencia la intención de movimiento del usuario para que la respuesta del motor, el voltaje que se suministra al motor como un valor de PWM, estuviera directamente correlacionada con la diferencia de flexión del dedo índice. Como resultado de este experimento se obtuvo un movimiento más natural ya que el usuario mostraba una libertar de movimiento mejor que con el controlador. El comportamiento del controlador, con respecto a la libertad de movimiento del usuario, quizá se deba a que el sensor que se ocupó no es un sensor de fuerza y el controlador después de iniciar el movimiento del usuario, tomando la referencia del sensor de flexión, interpreta que el usuario quiere seguir la trayectoria.

## Trabajo a futuro.

Existen dos soluciones con respecto a la velocidad de reacción del dispositivo, la primera es el cambio de los engranes y cremallera de la transmisión por un paso diametral mayor o la adquisición de los engranes para los cuales se ha diseñado el dispositivo; la segunda es el uso de un motor más veloz en proporción del paso diametral, en la sección 3.1.3 [Modelado](#page-38-2) [tridimensional](#page-38-2). se encuentran las ecuaciones necesarias para el cálculo de la velocidad necesaria del motor.

Puesto que las piezas del dispositivo son muy pequeñas la manufactura se deben realizar con centros de maquinado CNC. De esta forma se garantizaría que las tolerancia y juegos entre piezas sean las adecuadas para evitar errores de posición entre la interfaz de usuario y el dispositivo.

La interfaz háptica contempla un dispositivo que simule el peso de un objeto virtual que se ha tomado, se deben integrar ambos dispositivos para que se compruebe que el funcionamiento en conjunto de los dispositivos es el esperado. Se pueden integrar más cosas en común de los dispositivos tales como la alimentación de los dispositivos, el cableado de comunicación (ya que se desarrollaron con el mismo microcontrolador) y podría diseñarse alguna especie de traje para que la interfaz háptica sea más cómoda para los usuarios.

Verificar que el dispositivo pueda trabajar de forma adecuada con la cámara *Leap Motion*, ya que de esta forma podría integrarse la librería integrada a la plataforma *Unity 3D* para que será más sencilla la renderización de los movimientos de los dedos.

Se deben buscar componentes comerciales que reemplacen a la mayor parte de los componentes que se tuvieron que manufacturar, de esta forma se agiliza el tiempo de manufactura del dispositivo.

## Referencias

- Baser, Ö., & Konukseven, E. (2013). 7-DOF Haptic device and interface design. *Turkish Journal of Electrical Engineering & Computer Sciences*, 493-499.
- Boylestad, R., & Nashelsky, L. (2003). *Electrónica: teroía de circuitos y dispositivos electrónicos.* México: Pearson.
- Burdea, G. C. (1996). *Force and touch feedback for virtual reality.* New York USA.
- Díaz , M. R., Escobar, J. M., & Vivas, Ó. A. (2015). Interfaz háptica tipo guante con realimentación vibratoria. *Escuela de Ingeniería de Antioquia, Vol. 12*(No. 23), 29-39.
- Dominguez, S., Campoy, P., Sebastián , J. M., & Jiménez, A. (2006). *Control en el espacio de estado* (Segunda ed.). Madrid, España: Pearson.
- Galicia, I., & Ferre, M. (2013). *Multi-Finger Haptic Interaction .* London: Springer.
- García, P., Ortego, J., Ferre, M., Barrio , J., & Sánchez, M. A. (Enero de 2011). Segmentation of Bimanual Virtual Object Manipulation Task Using Multifinger Haptic Interfaces. *Transactions on instrumentation and measurement, Vol. 60*(No. 1), 69-80.
- Gear, B. (15 de Junio de 2016). *Boston Gear.* Obtenido de http://www.bostongear.com/pdf/open/50116\_open\_gearing.pdf
- Hatzfeld, C., & Kern, T. A. (2014). *Engineering Haptic Devices. A Beginner's Guide* (Segunda ed.). London: Springer.
- Hogan, N. (1985). Impedance Control: An aproach to manipulation: Part III Aplications. *Journal of dynamic system, measurement, and control*, 24.
- Khan , S. (2009). *Control Architecture, design and implementación for I-DoF haptic Devices.* Suecia: KTH Mecanis Design.
- Lewis, J. (2003). Real time Web based Telerehabilitation Monitoring. *Proceeding of medicine meets virtual reality 11* (págs. 190-192). Newport Beach, CA.: IOS Press.
- Monroy, M. (2008). Haptics: Perception, Devices and Scenarios. *EuroHaptics 2008* (págs. 414 415). España: Manuel Ferre.
- N.Dechev, W. C. (2001). Multifinger, passive adaptive grasp prosthetic hand. *Mechanism and Machine Teory, 36* (1), 1157 - 1173.
- Neurodigital Technologies S.L. (31 de Enero de 2016). *Glove One*. Obtenido de https://www.gloveonevr.com/
- Ogata, K. (1998). *Ingerniería de control moderna* (Tercera ed.). (M. Á. Martínez Sarmiento, Trad.) México: Pearson.
- Polulu Robotics & Electronics . (16 de Junio de 2016). Obtenido de https://www.pololu.com/product/3057
- Rojas C., J. A., Uc Vázquez , L. d., Valentín Sánchez, G., Datta Banik, S., & Argaéz S., J. (Septiembre de 2012). Dinamometria de manos en estudiantes de México. *Revista Chilena de Nutrición, 39*(3), 45-51.
- Sensable Company. (31 de Enero de 2016). *Sensable*. Obtenido de http://www.dentsable.com/hapticphantom-omni.htm
- Srinivasan, M., & Basdogan, C. (1997). Haptics in virtual enviroments: taxonomy, research and challenges. *Computer and graphics*, 21.
- Ulrich, K. T., & Eppinger, S. D. (2013). *Diseño y desarrollo de productos* (5 ed.). (J. H. Romo, & R. M. Rubio, Trads.) México: McGraw-Hill Education.
- Venezuela Montes , R. (2016). *Control Robusto par ala mano CDMIT I.* México.
- Whitworth, E., Lewis, J., Boian, R., Tremaine, M., Burdea, G., & Deutsch, J. (2003). Formative evaluation of virtual reality telerahabilitation system for lower extremity. *Proc. Second Int Workshop on virtual rehabilitation*, 92.
- Yoon , J., Ryu, J., & Burdea, G. (2003). Desing and analisys of a new virtual walking master. *Proceedings of the Eleventh Symposium on haptic interfaces for virtual enviroment and teleoperator systems*, (págs. 374-381). Los Angeles, CA.

![](_page_65_Picture_93.jpeg)

 $\overline{\phantom{0}}$ 

Anexos

# B. Encuestas para selección.

![](_page_66_Picture_602.jpeg)

![](_page_66_Picture_603.jpeg)

![](_page_66_Picture_604.jpeg)

![](_page_66_Picture_605.jpeg)

![](_page_67_Picture_112.jpeg)

## C. Medidas de segmentos de eslabones.

<span id="page-68-0"></span>![](_page_68_Picture_161.jpeg)

![](_page_69_Picture_0.jpeg)

![](_page_70_Picture_168.jpeg)

![](_page_71_Picture_182.jpeg)

 $\equiv$
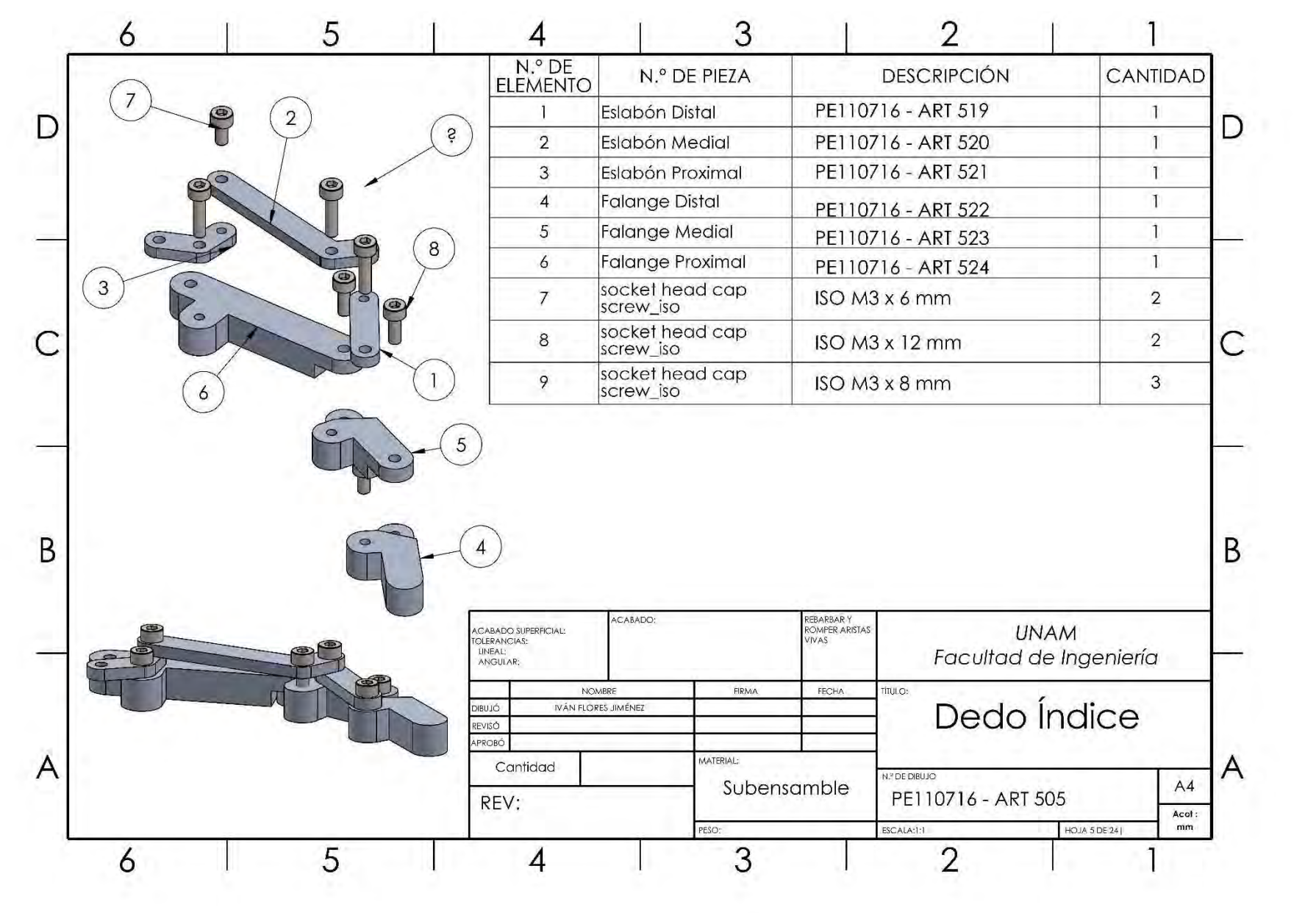

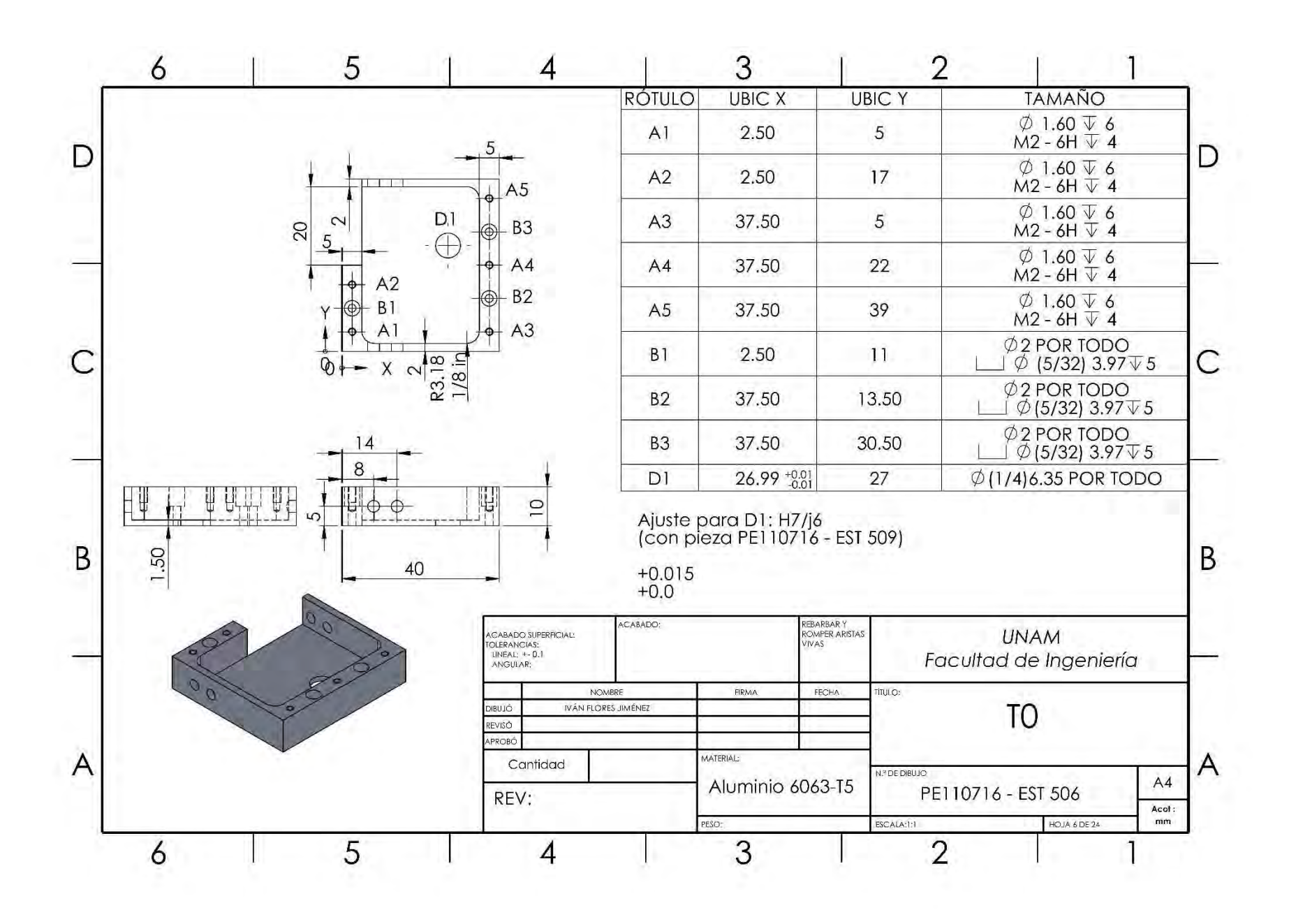

 $\,\underline{\times}\,$ 

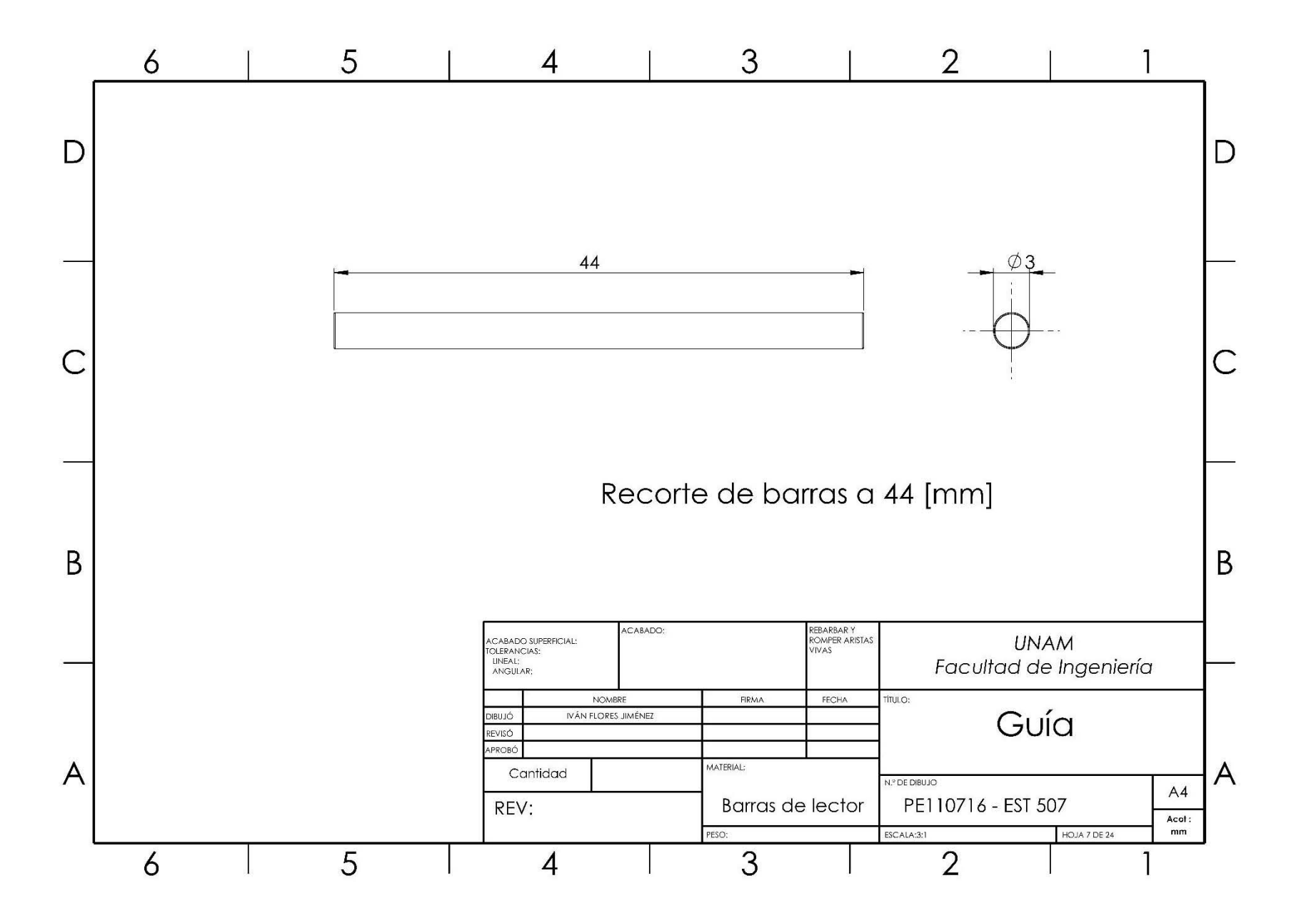

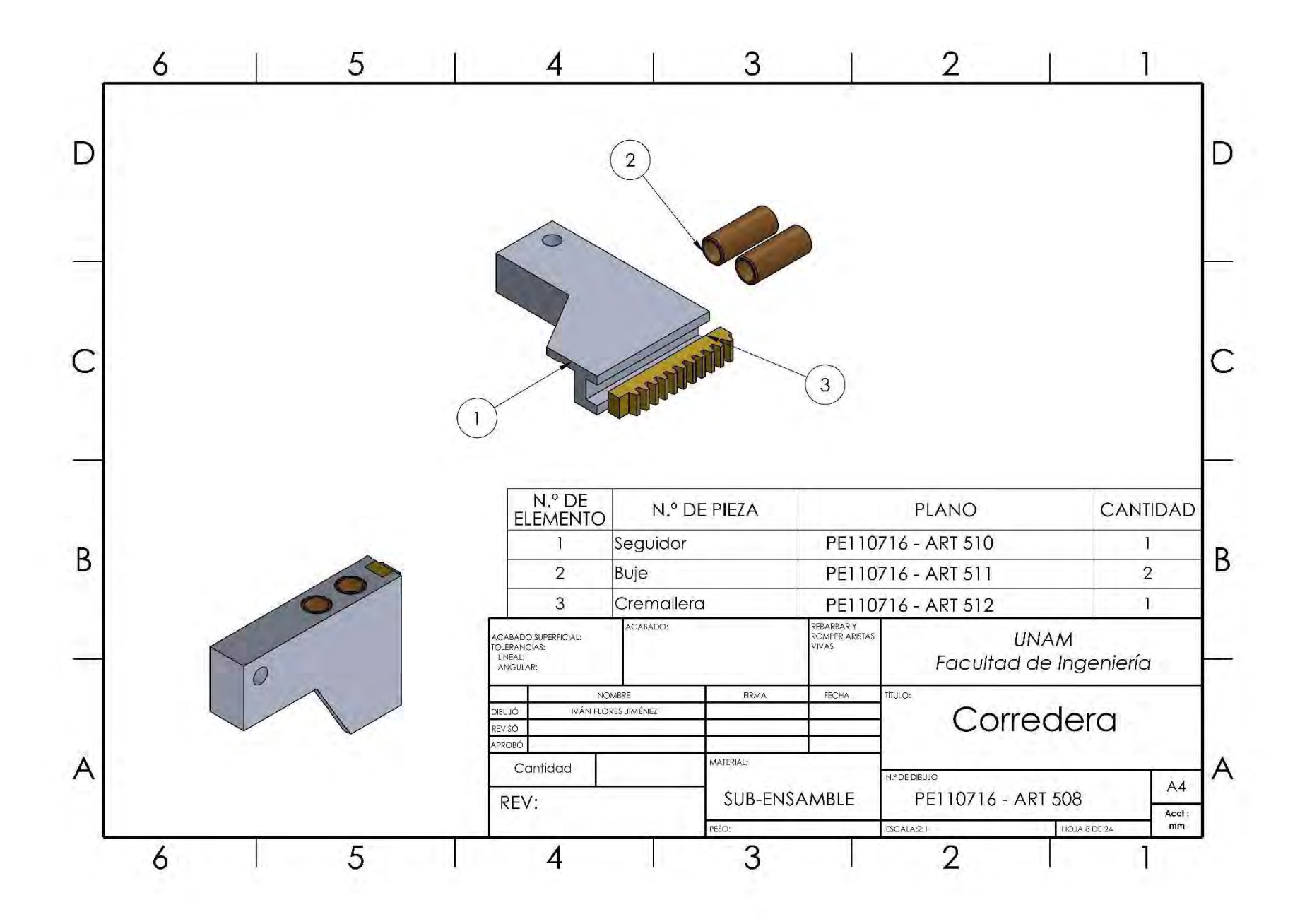

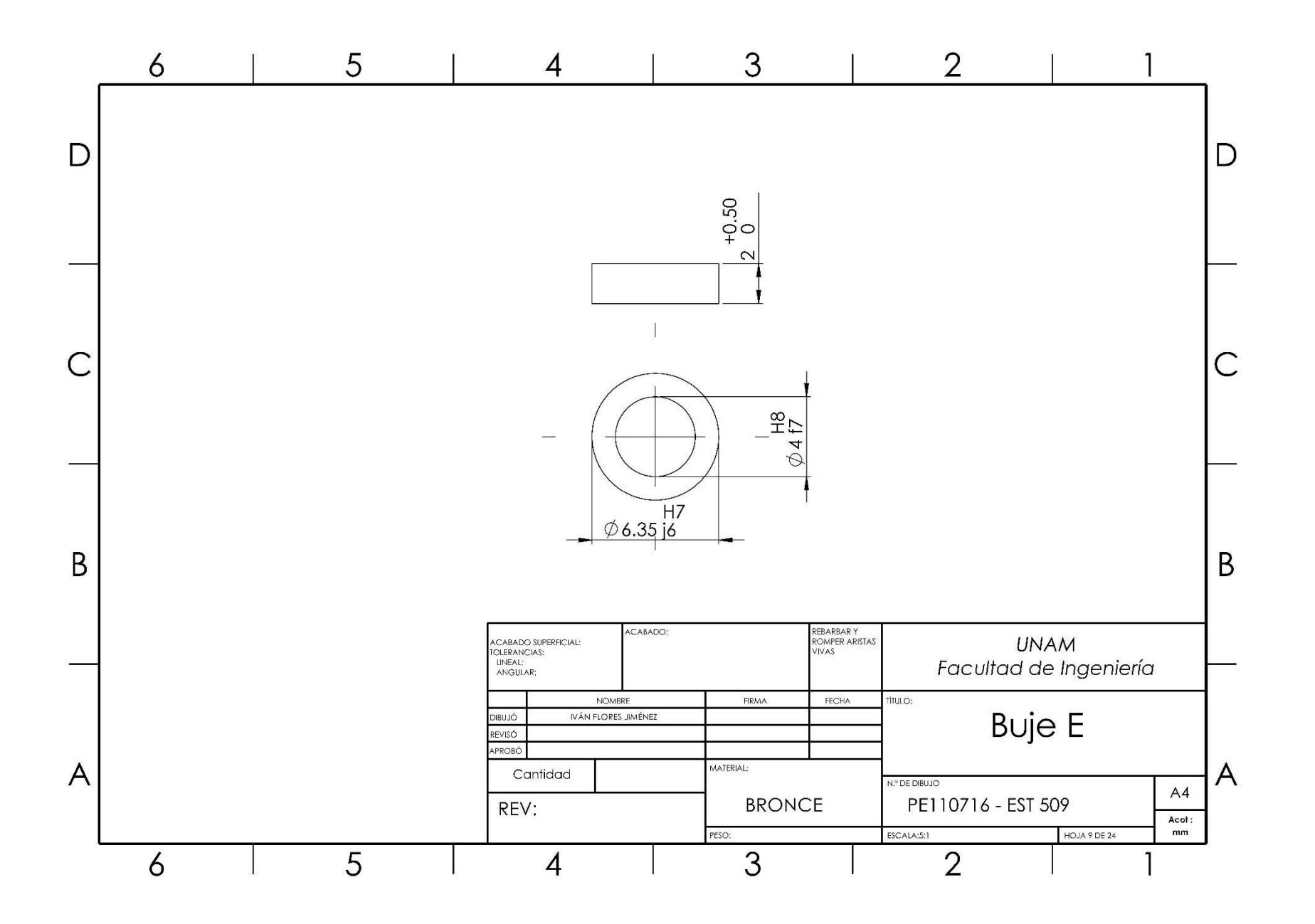

 $\overline{\gtrsim}$ 

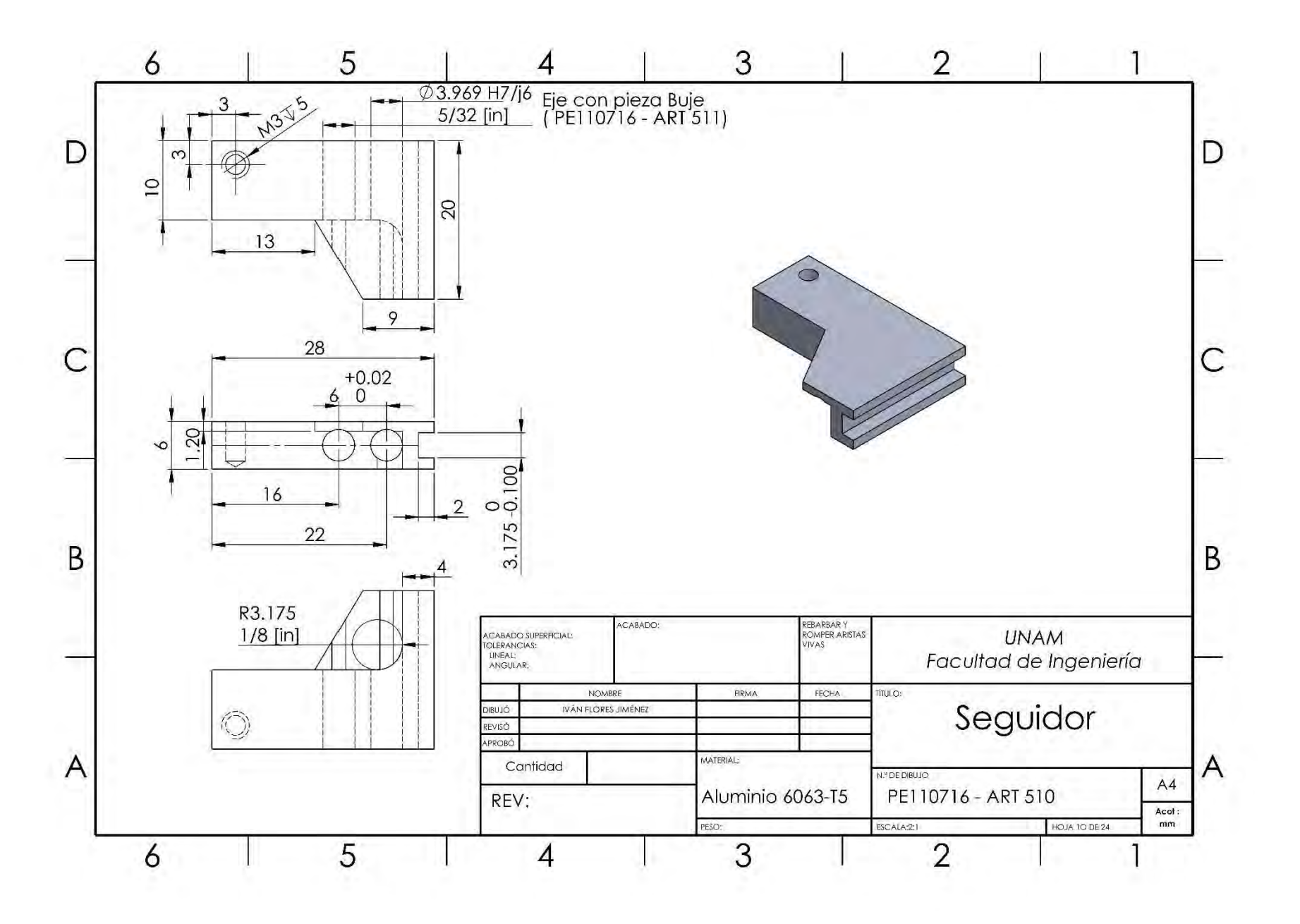

 $\equiv$ 

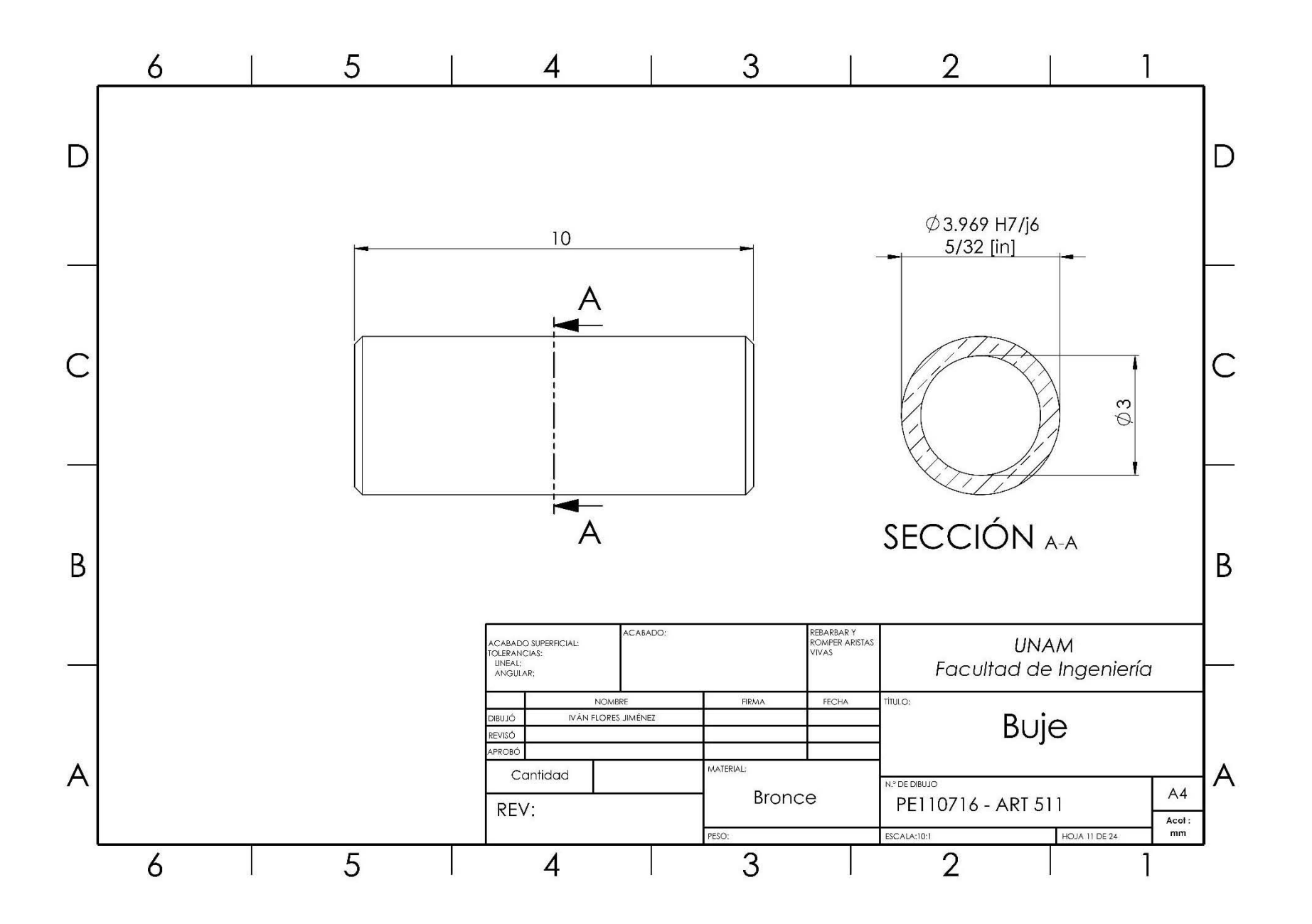

 $\times v$ 

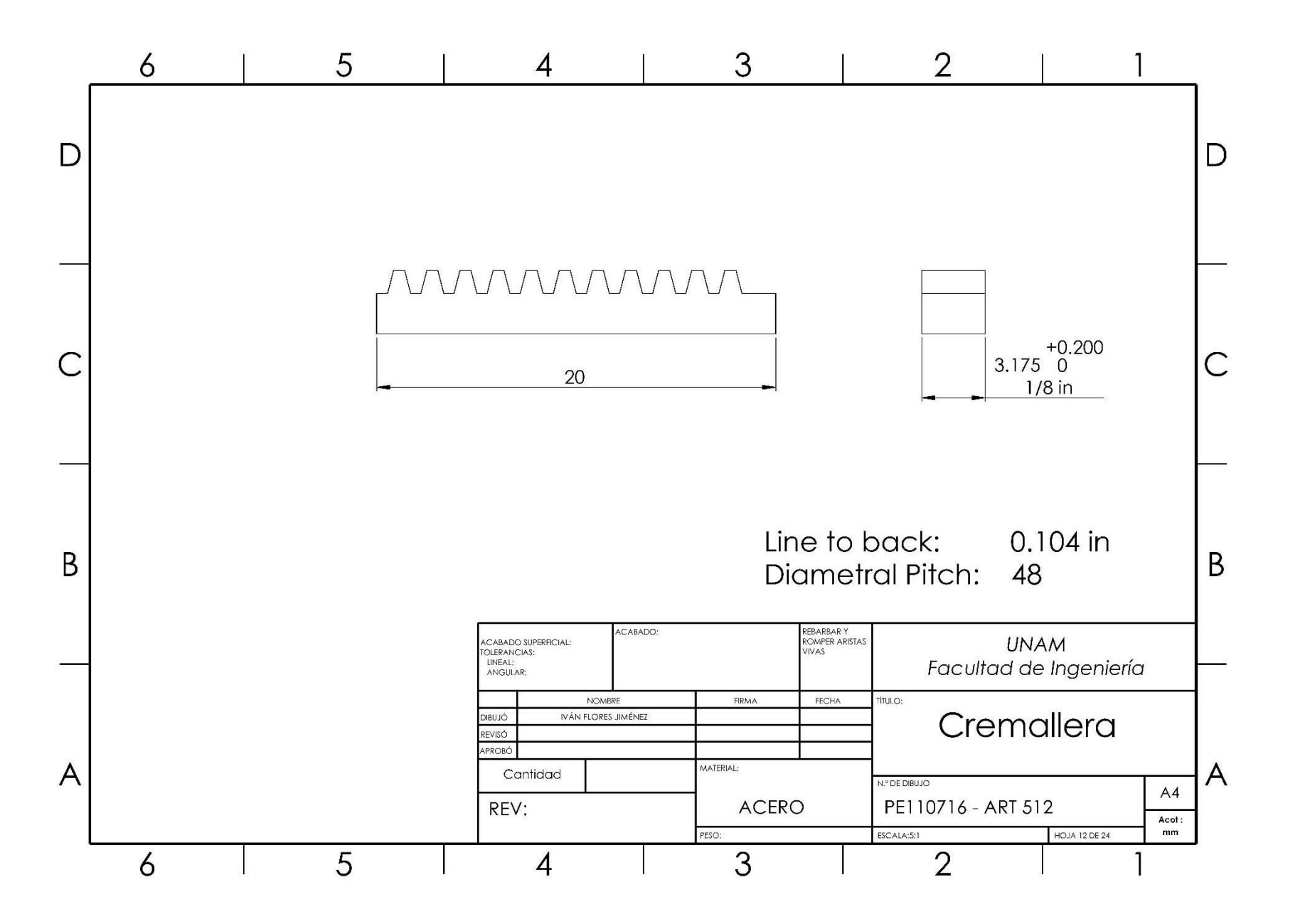

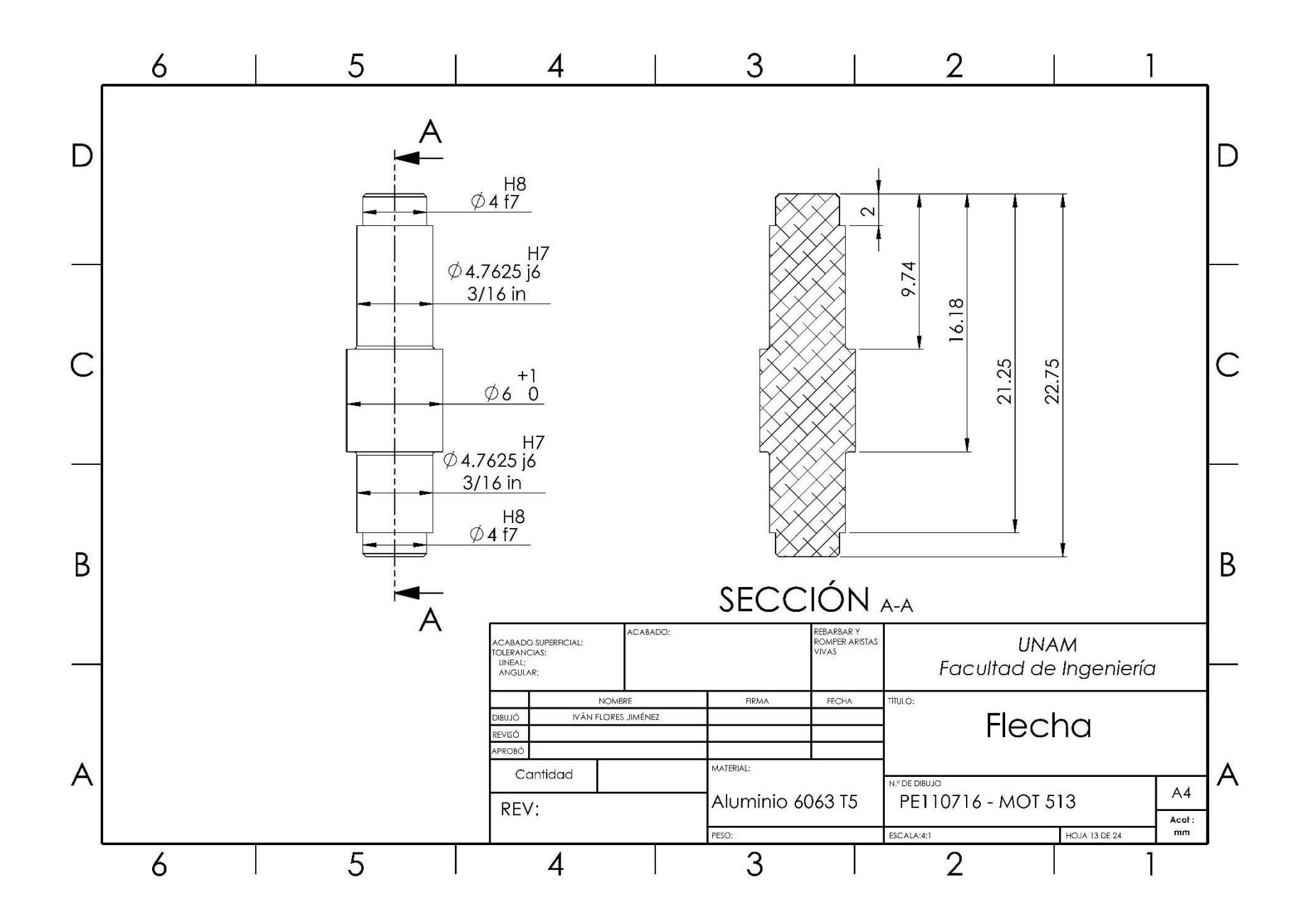

 $\gtrapprox$ 

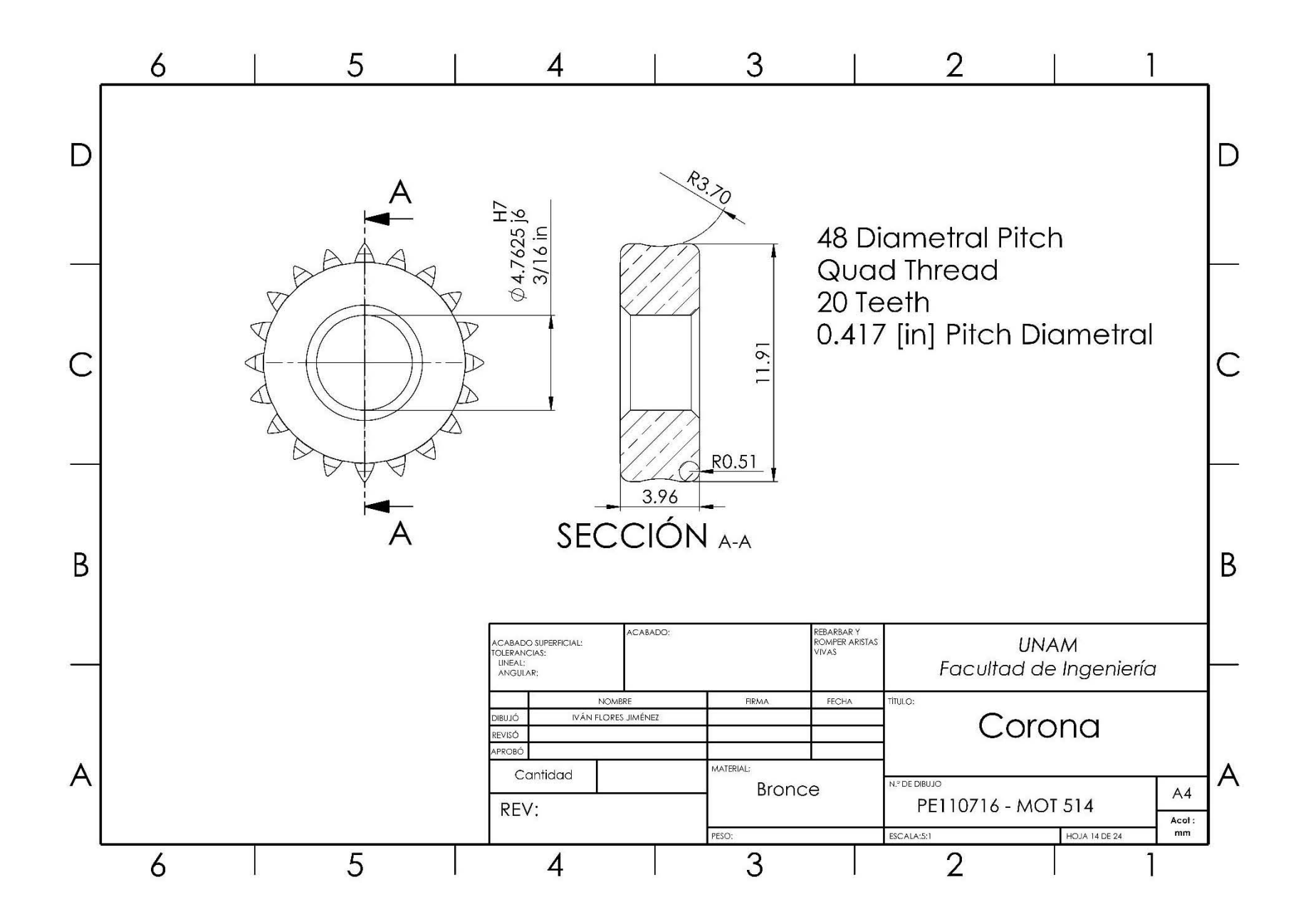

 $\overline{\times}$ 

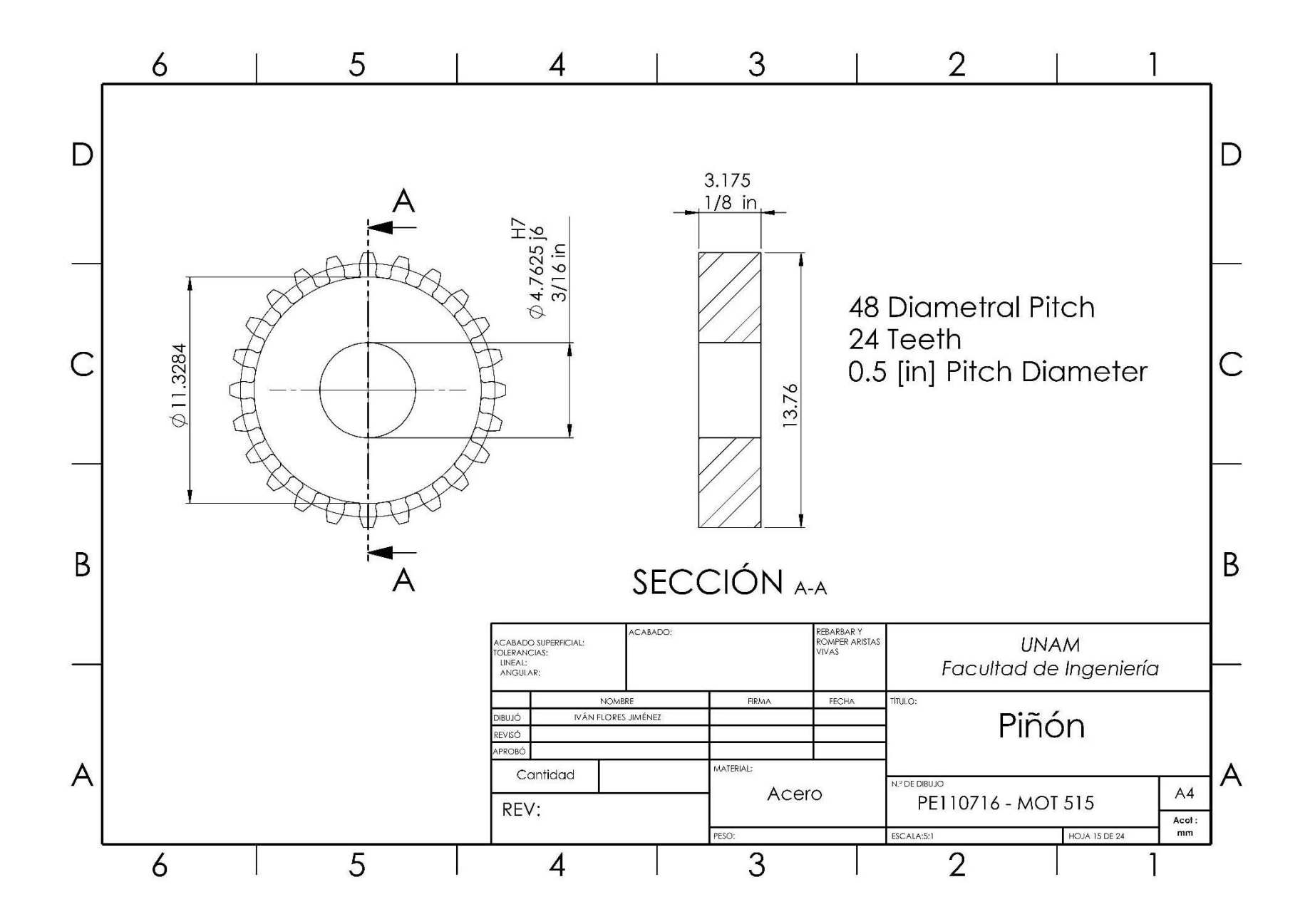

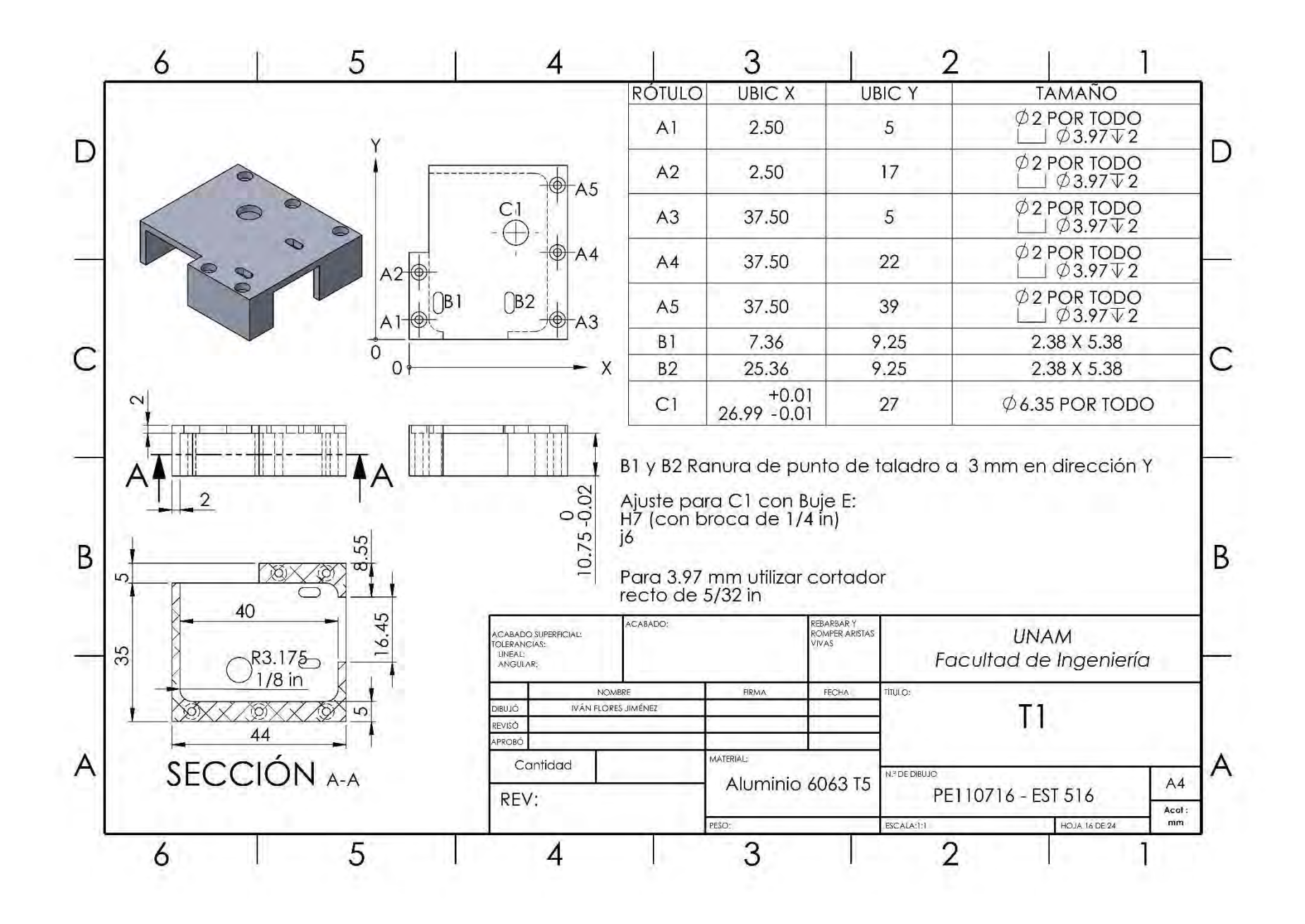

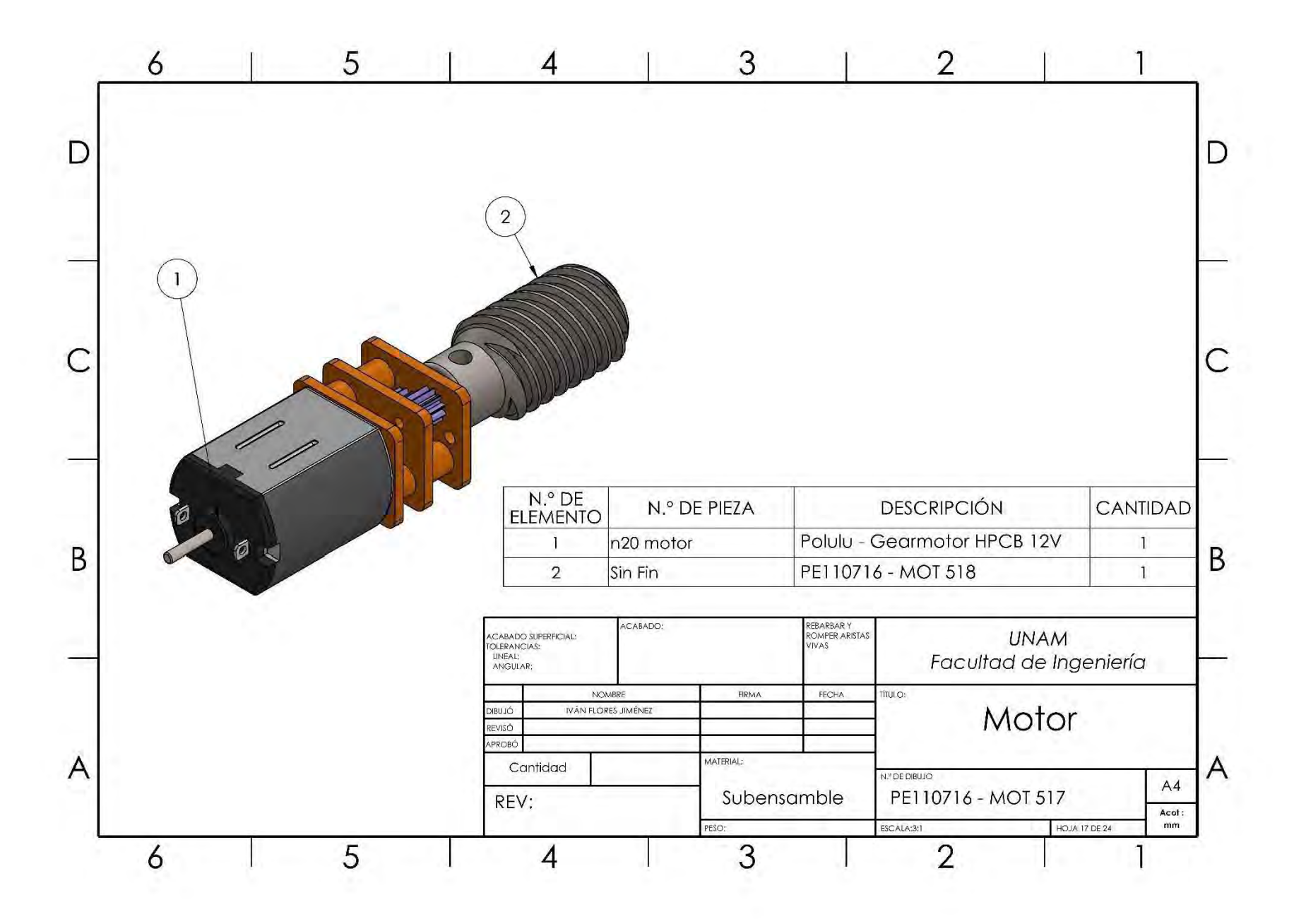

 $\times$ 

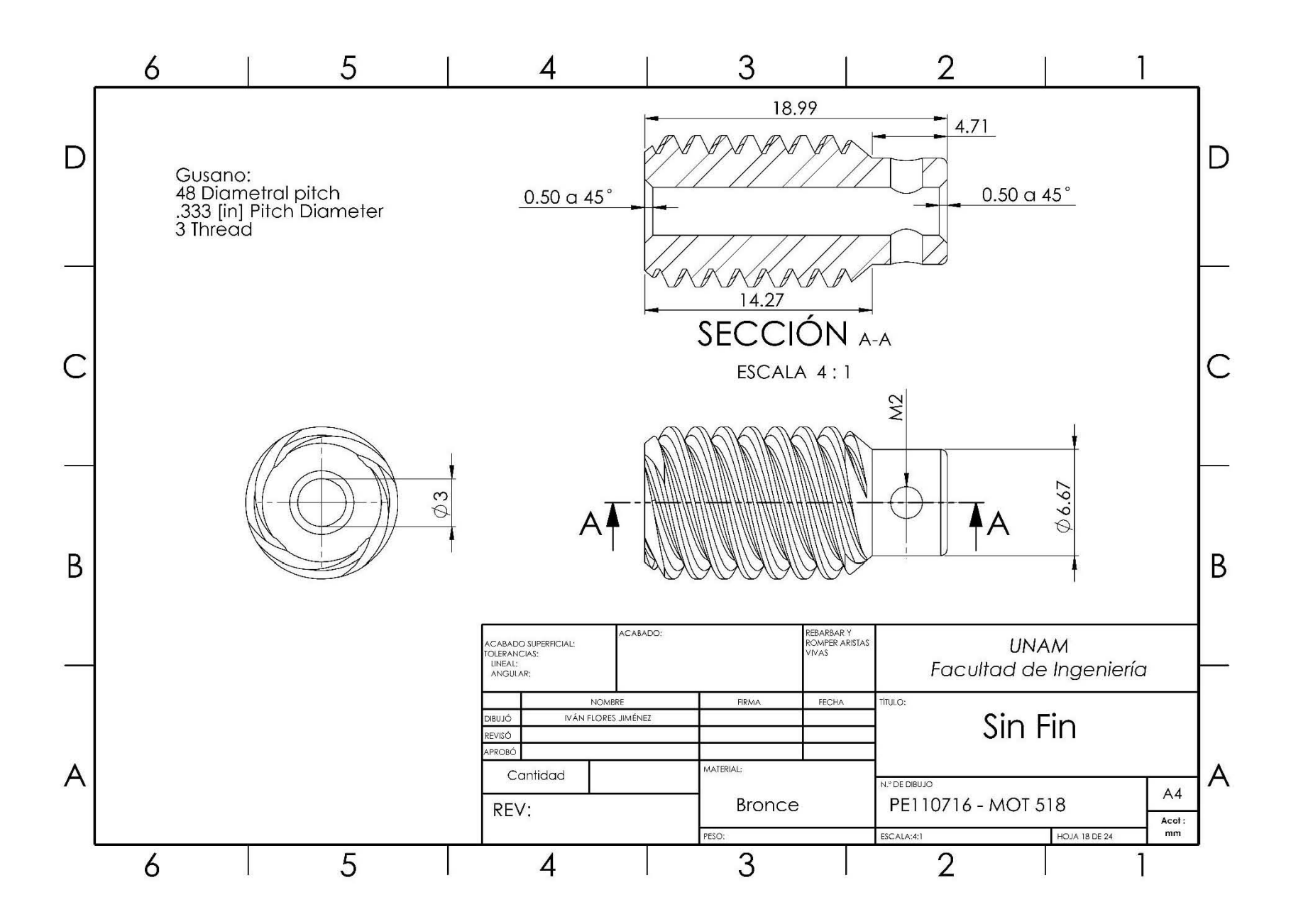

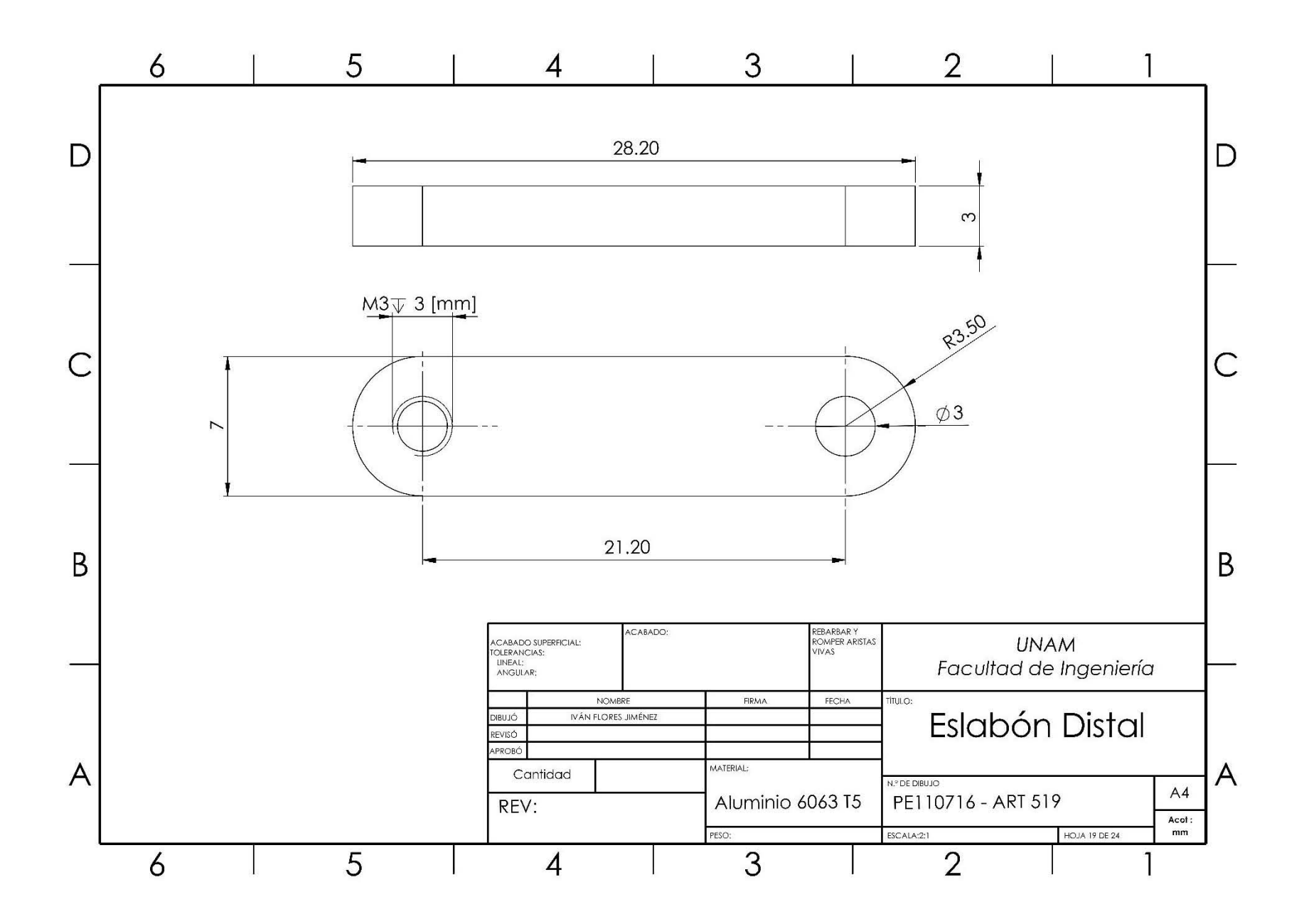

 $\times$ ll

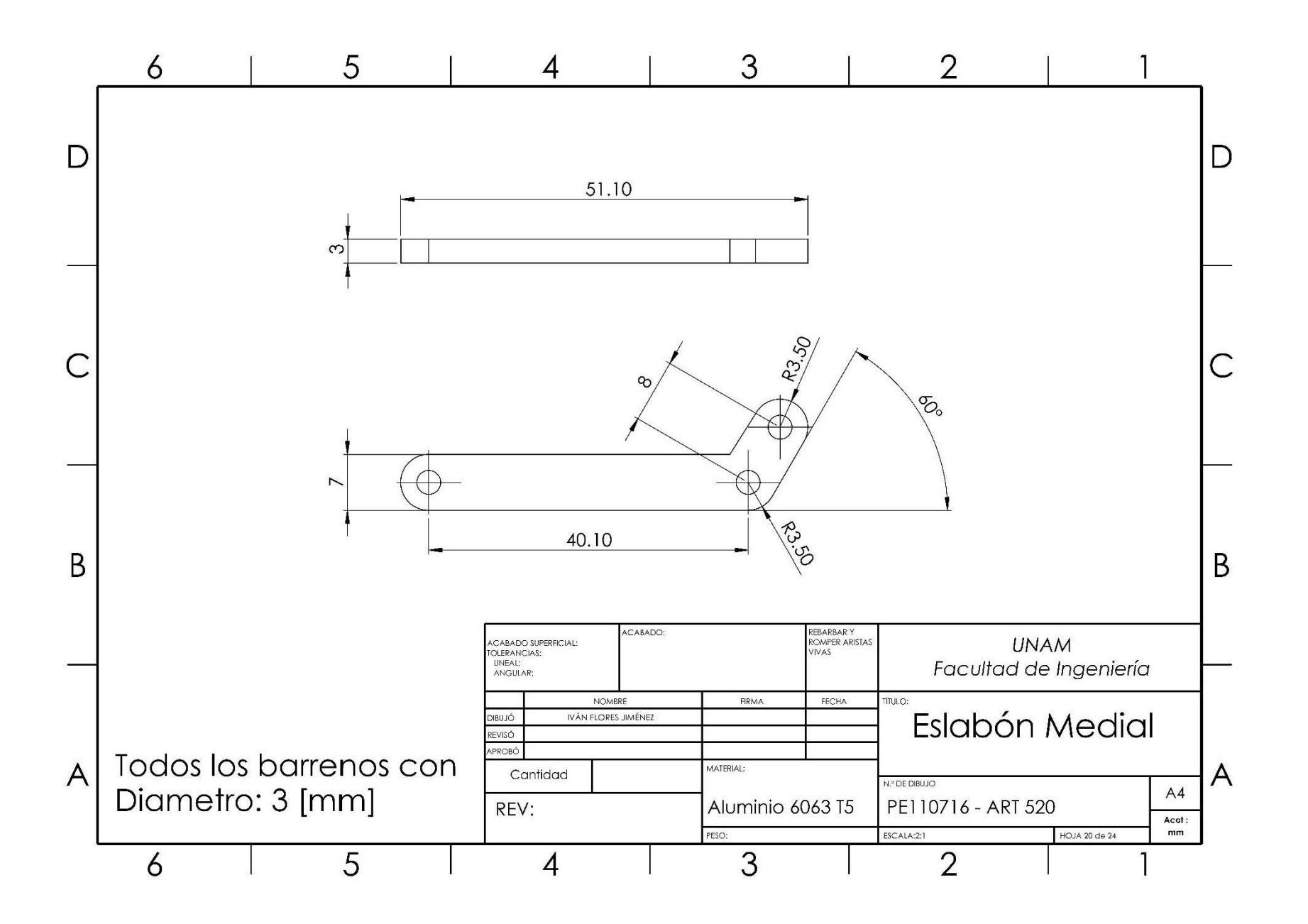

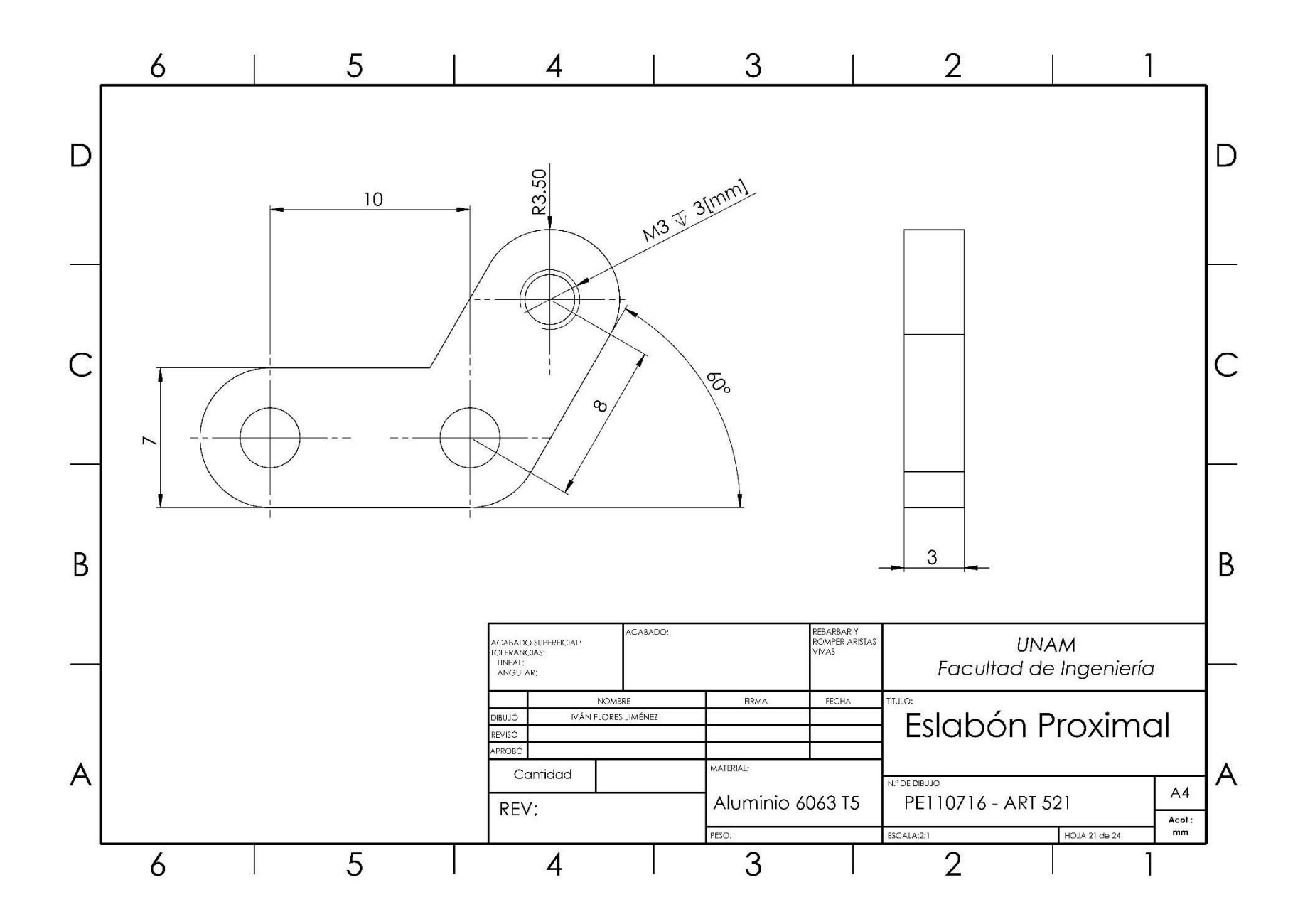

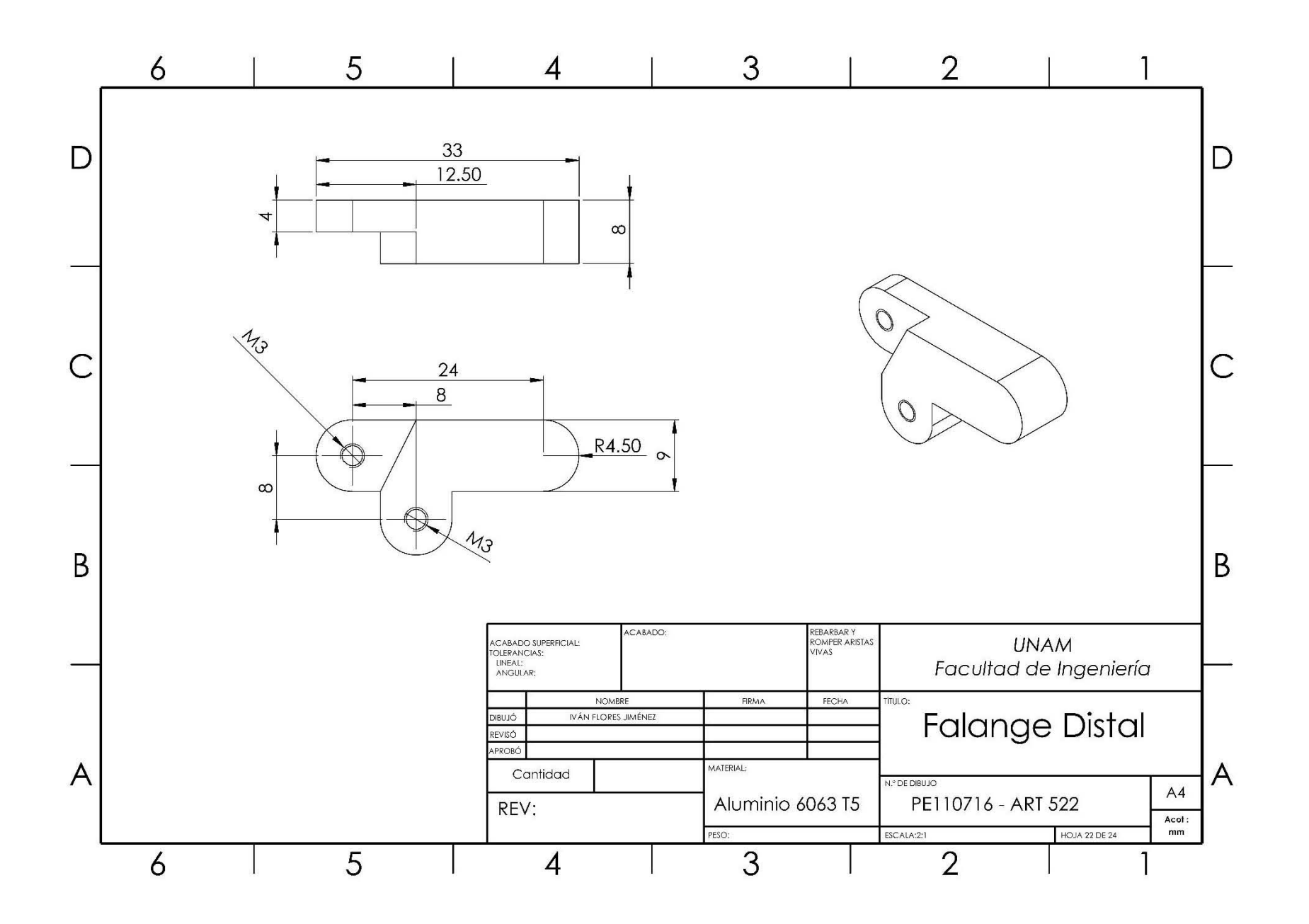

 $XXV$ 

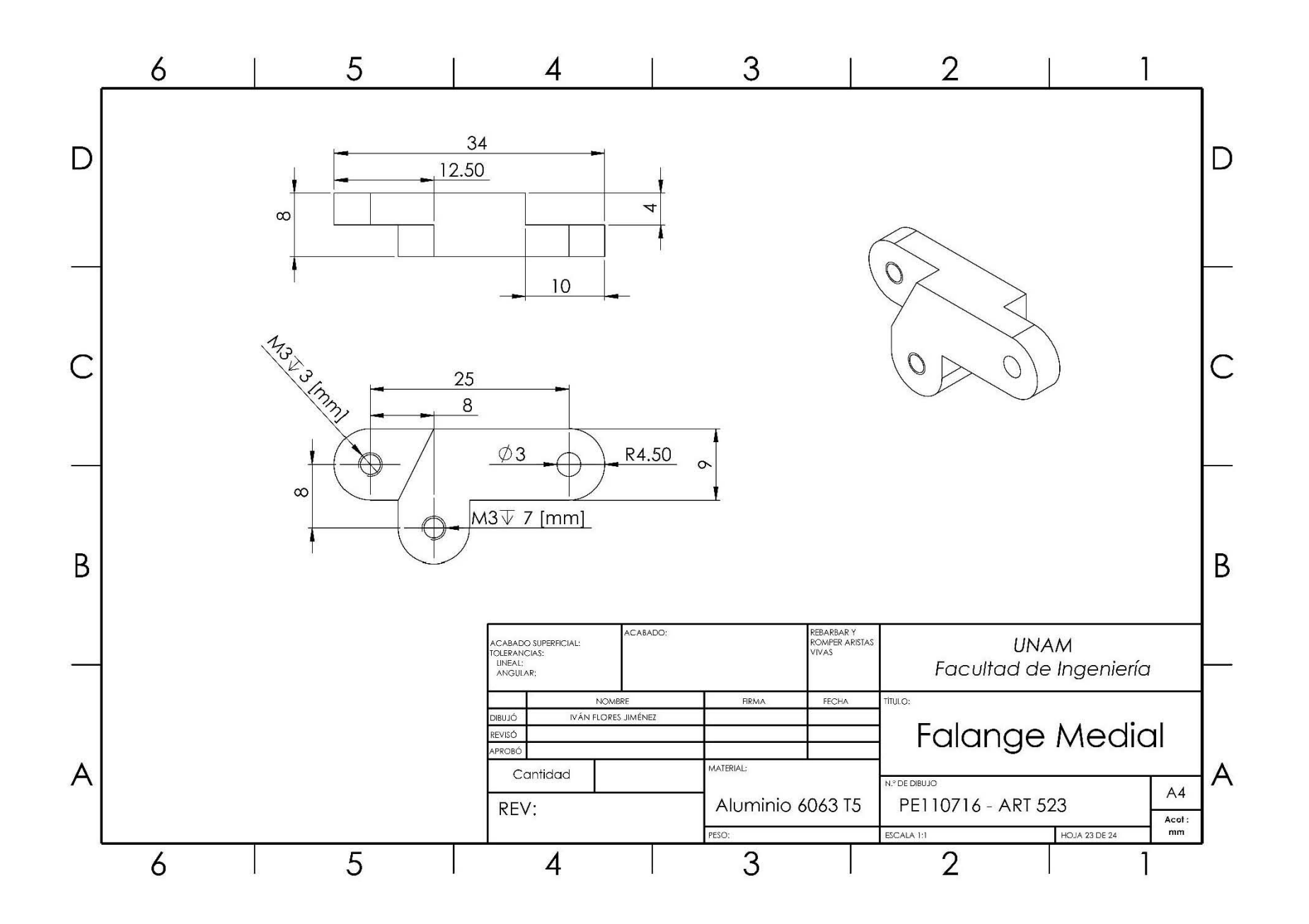

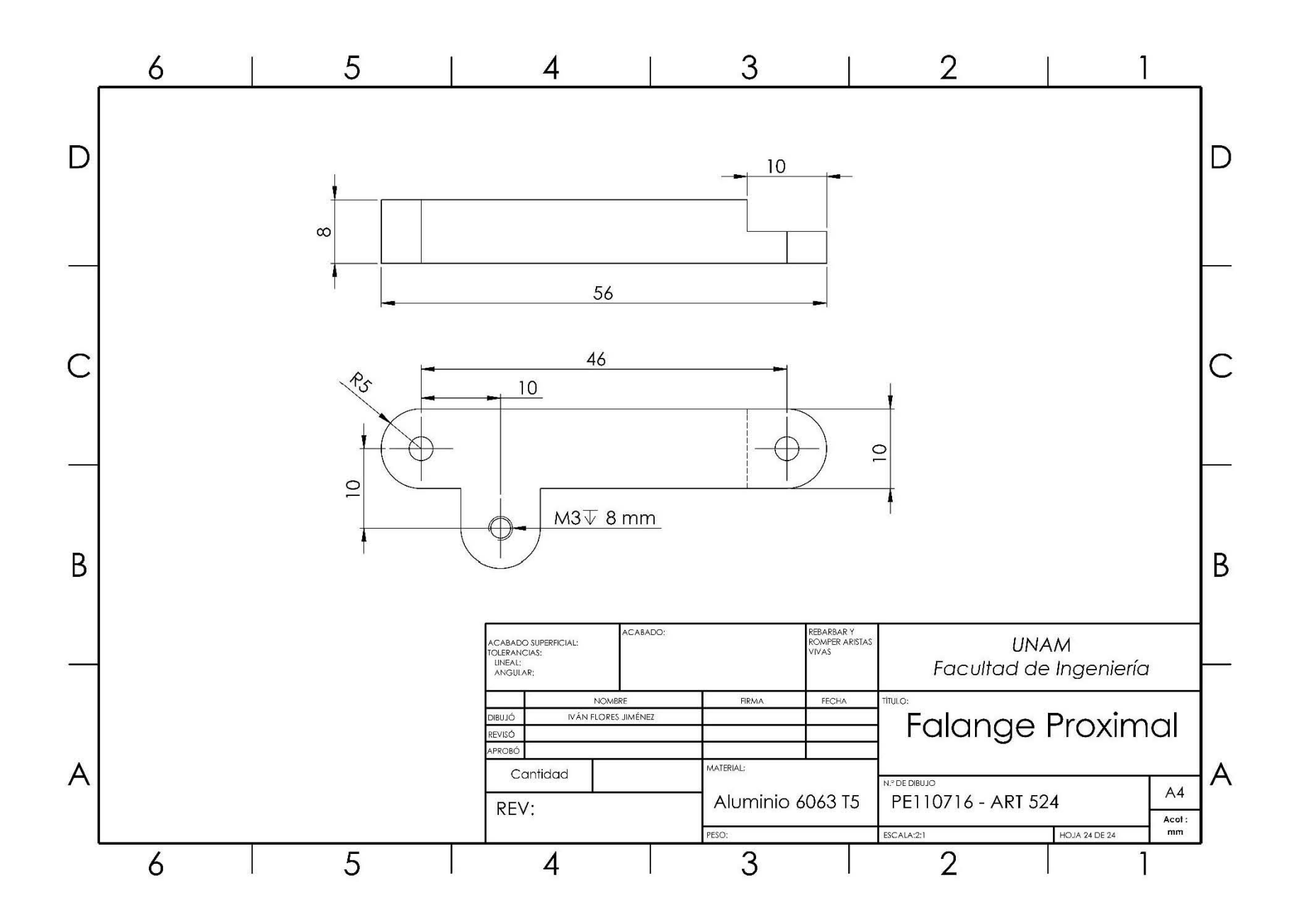

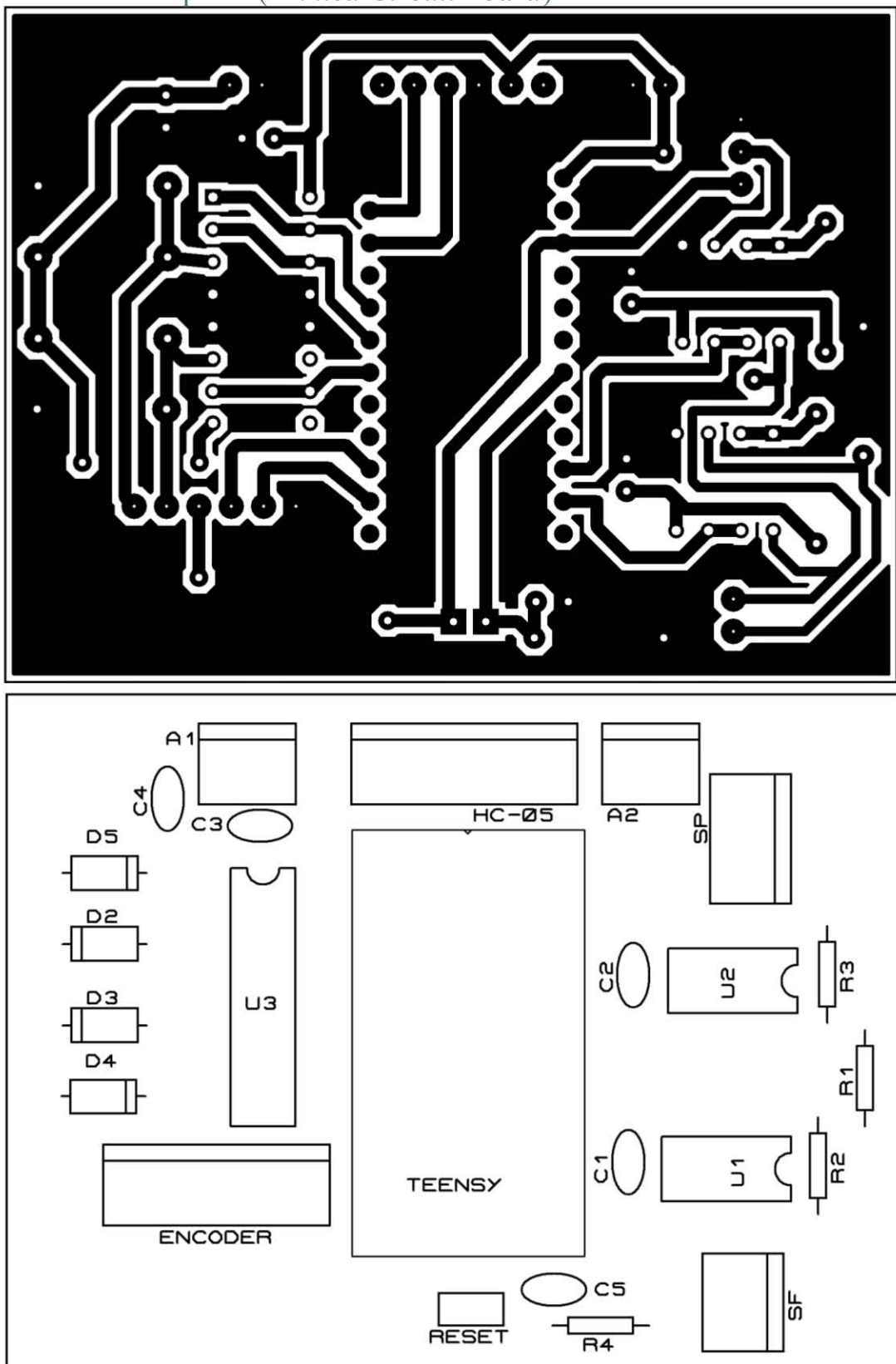

E. Circuito impreso (Printed Circuit Board).

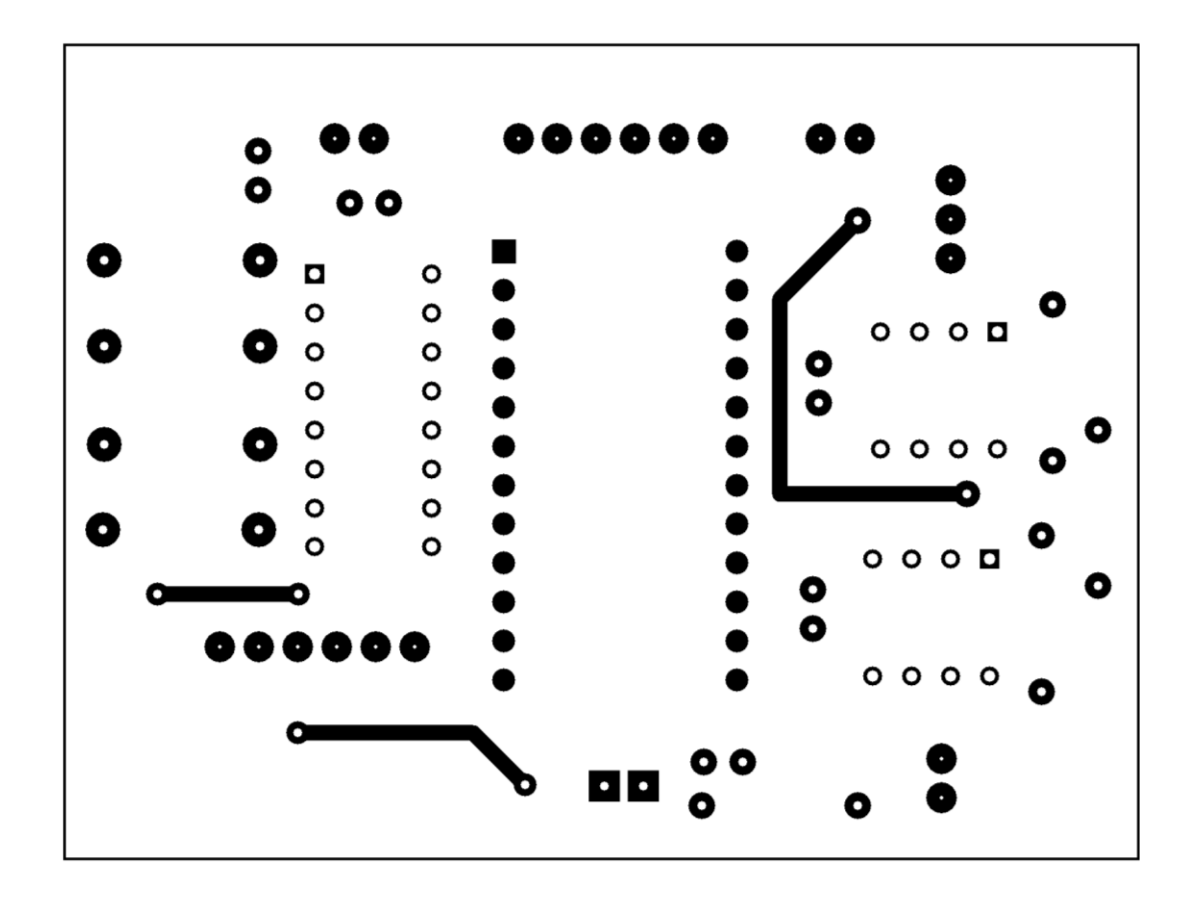

## F. Diagramas de bloques

*Diagrama de bloques para simulación*

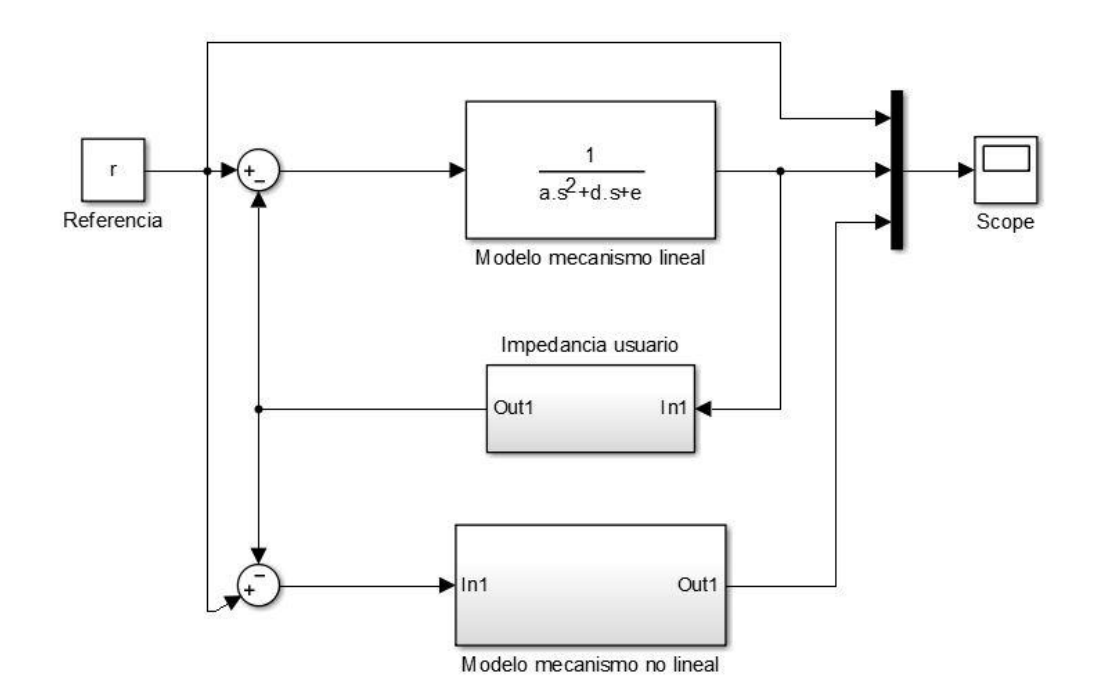

*Impedancia del usuario*

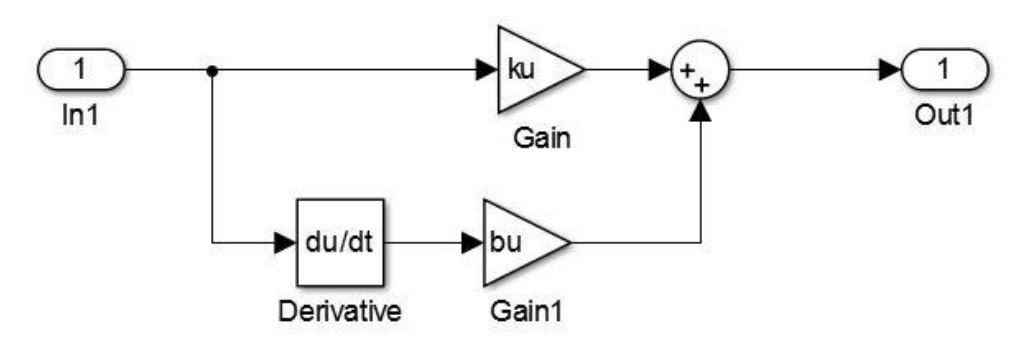

*Modelo no linealizado*

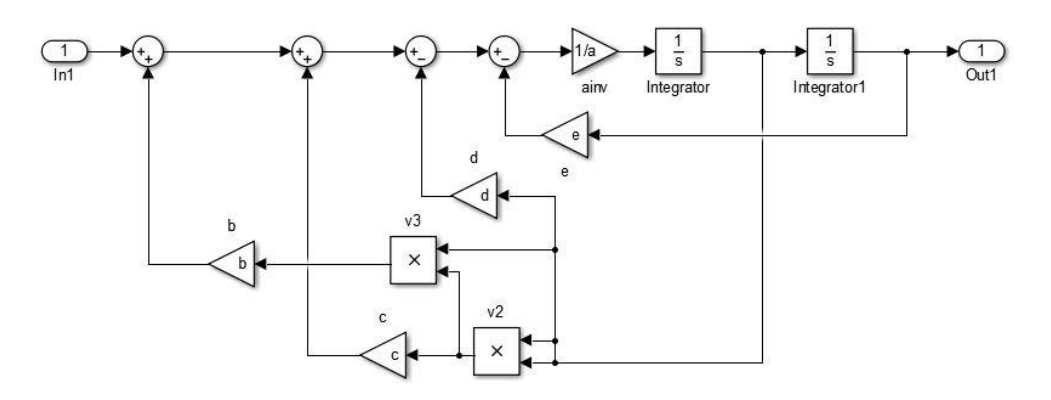